UNIVERSITE KASDI MERBAH OUARGLA

Faculté des nouvelles technologies de l'information et de la communication Département d'Electronique et des Télécommunications

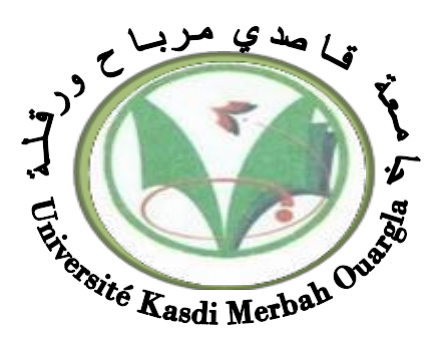

### Mémoire MASTER PROFESSIONNEL

Domaine : Sciences et Technologies Filière : Electronique Spécialité : Instrumentation Présenté par :

> BENKHIRA Med Cherif BENHAMIDA Med Yazid

**Thème**

# **Automatisation d'un systéme de démarrage du rebouilleur de glycol par un API S7-300**

Soutenu publiquement le : 25/05/2017 Devant le jury :

M. HAMMOUCHI Fatah MC (A) Président UKM Ouargla M. BENYOUNES Abdelhafid MC (B) Encadreur UKM Ouargla M. DJEDI Abdelghani MC (B) Examinateur UKM Ouargla

**Année Universitaire : 2016/2017**

لبِّمَــــــــواللَّهِالرَّحْمَزِ الرَّحِيـــــــو

« وقل اعملوا فسيرى الله

عملكم ورسوله

و المؤمنون »

# *Remerciements*

 Nous remercions en premier lieu Dieu tout puissant de nous avoir accordé la puissance et la volonté pour terminer ce travail.

Nous tenons à remercier nos encadreurs, Mr. BENYOUNES Abdelhafid Pour sa disponibilité et leur effort consacré et l'enthousiasme avec lequel il a suivi notre projet, et les précieux conseils qu'il nous a apporté.

Nos remerciements vont aussi à notre encadreur Mr. HAMLAUOI Abderrahmane, qui a été à la hauteur de sa noble tâche, pour avoir accepté de diriger notre travail, pour ses précieux conseils, pour son esprit d'ouverture et sa disponibilité Et son encadrement durant toute la période de stage.

Nous tenons à remercier nos, Mr. SMAHI Mokhtar ET Mr: Aoufi Ismail Pour ses leurs efforts avec lequel ils ont aidée et les précieux conseils qu'il nous a apporté, sans oublier gratitude à Mademoiselle DAHRAOUI Nadia, qui a ménagé effort pour nous prendre en charge pour la réalisation de ce travail.

 Nous aimerons, saisir cette occasion pour remercier les membres de jury tout en espérant qu'ils trouvent dans ce mémoire les qualités de clarté et de motivation qu'ils attendent.

 Mes remerciements vont enfin à toute personne qui a contribué de près ou de loin à l'élaboration de ce travail.

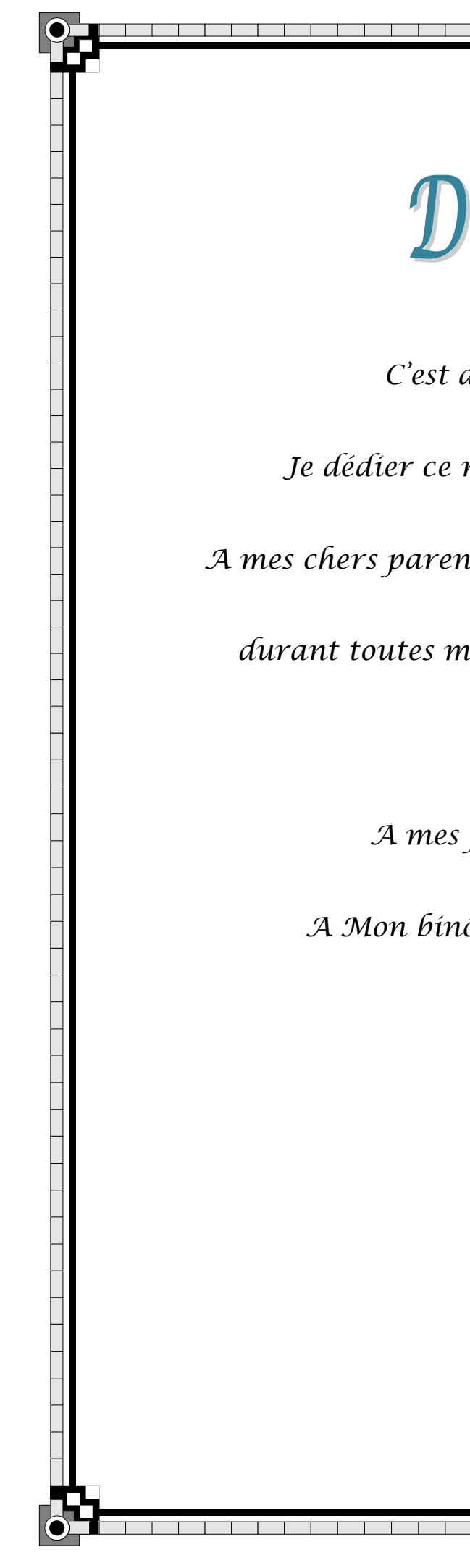

Dédicace

*C'est avec une grande plaisir,*

*Je dédier ce modeste travail de fin d'étude :*

*A mes chers parent pour sont soutient et leur sacrifice* 

*durant toutes mes années d'études et ce qui je suis* 

*aujourd'hui*

*A mes frère et toute ma famille* 

*A Mon binôme pour leur effort consacré*

*A toute mes amis*

*A qui m'aiment*

 *BENHAMIDA Med Yazid*

Dédicaces  $\mathcal C$ 

A :

Mes très chers parents.

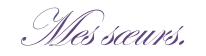

Mes frères.

Toute la famille.

Mes amis.

Enfin je dédie ce mémoire à tous mes collègues de l'université d'Ouargla.

Mohammed Cherif.

## **Liste des figures**

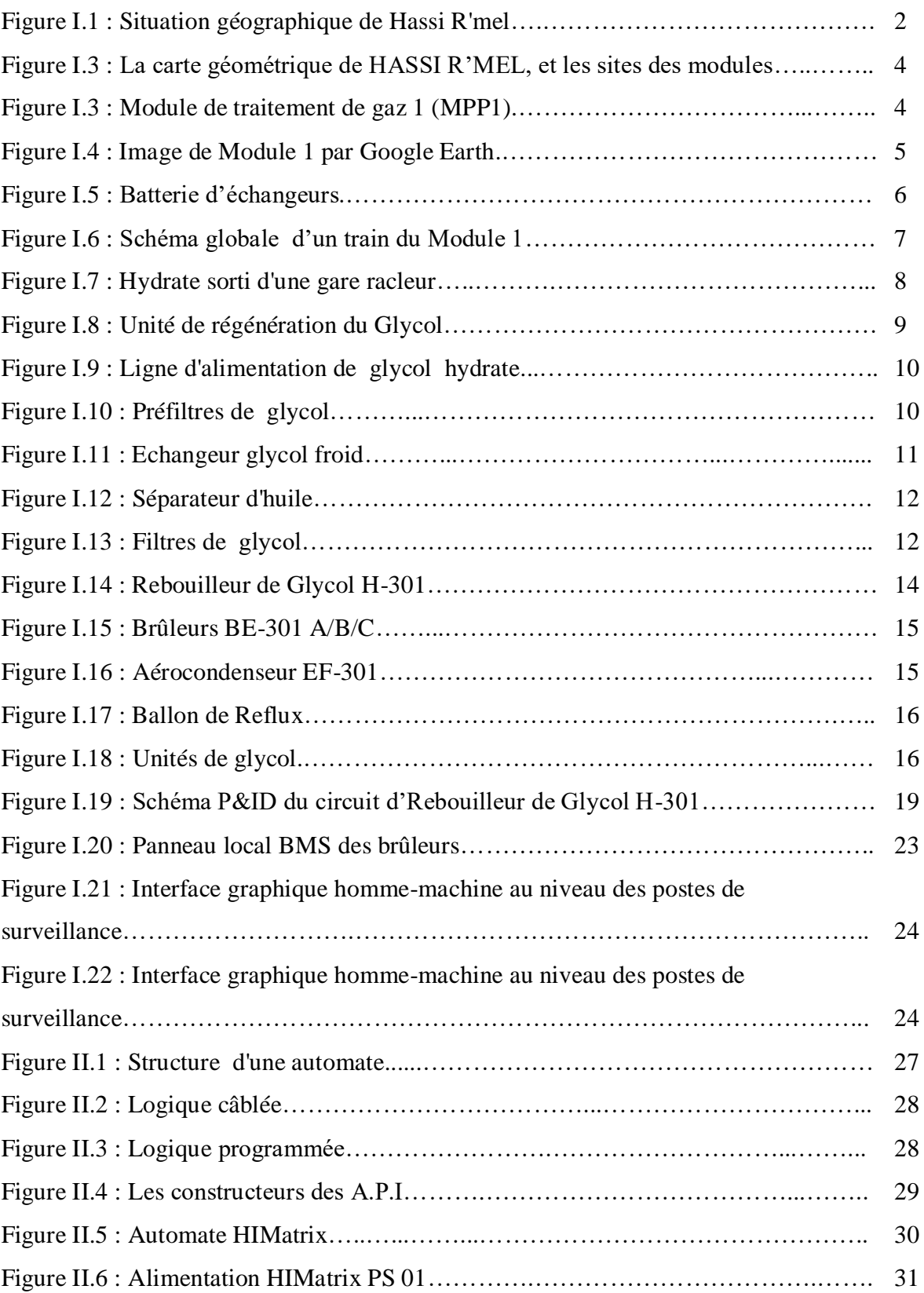

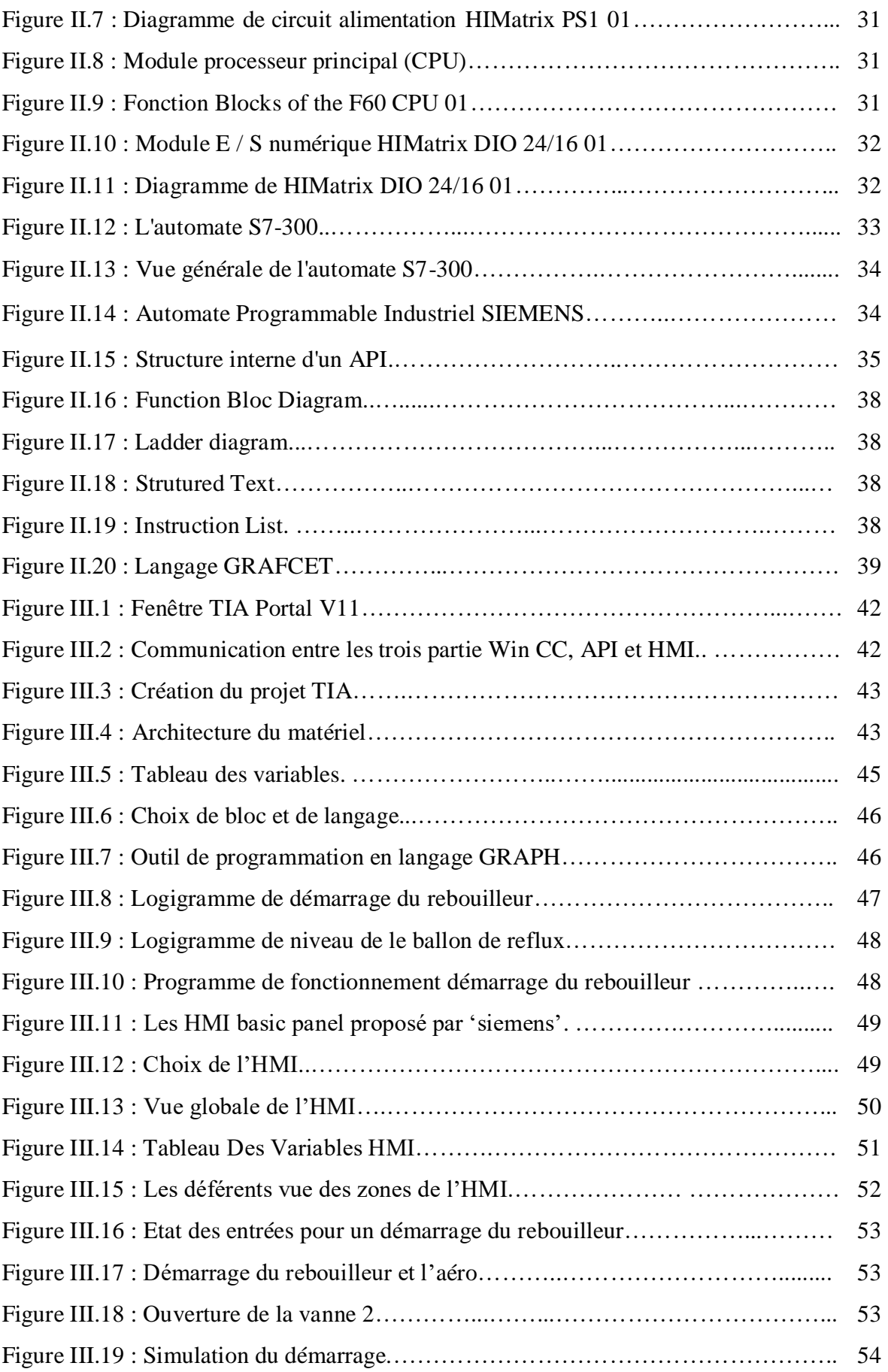

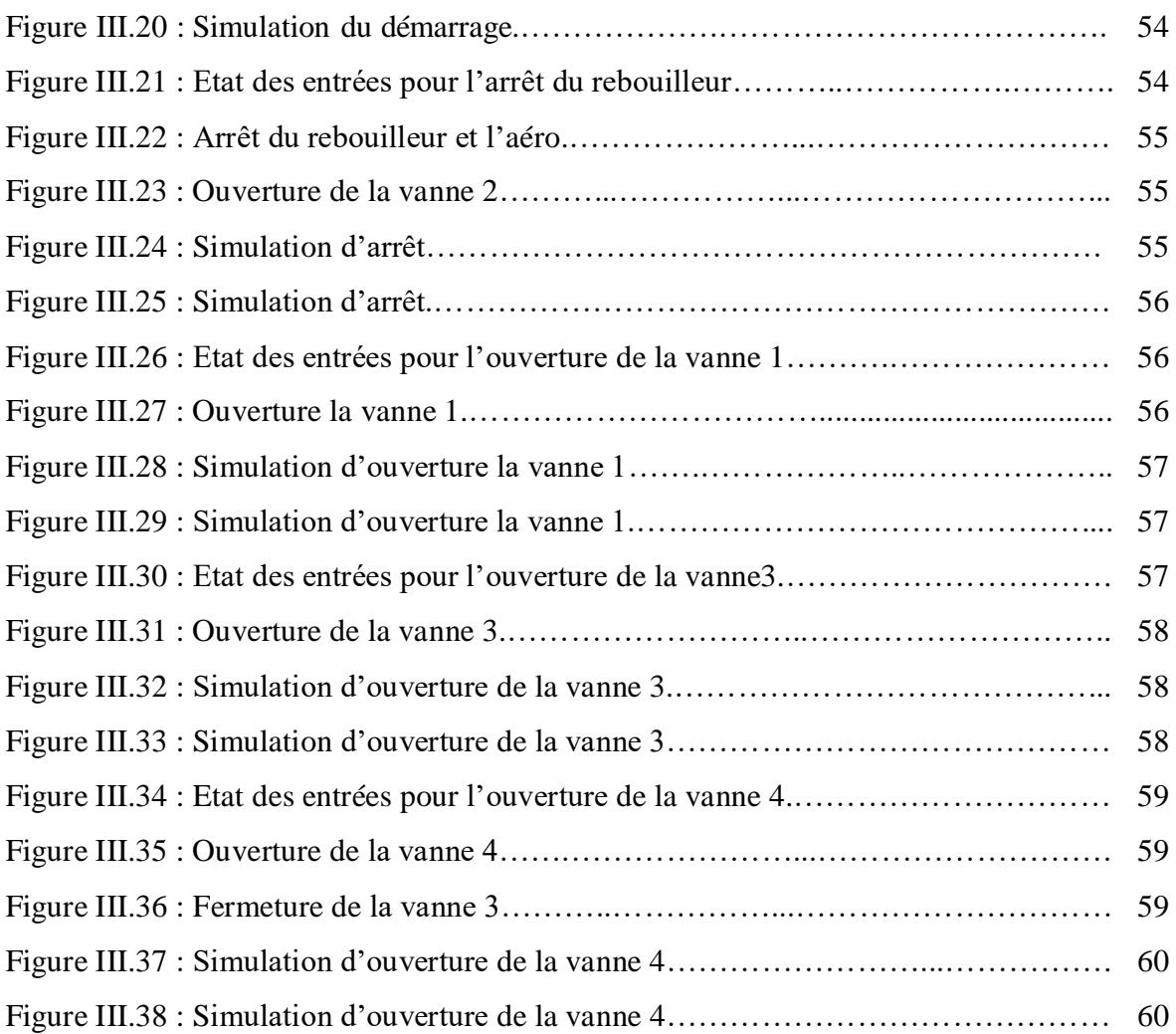

### **Liste des tableaux**

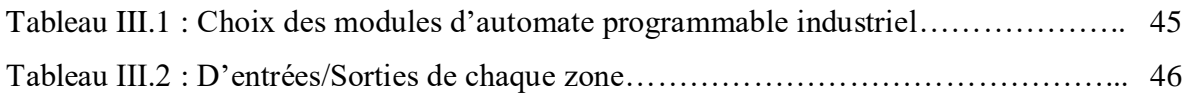

# **Liste d'abréviation**

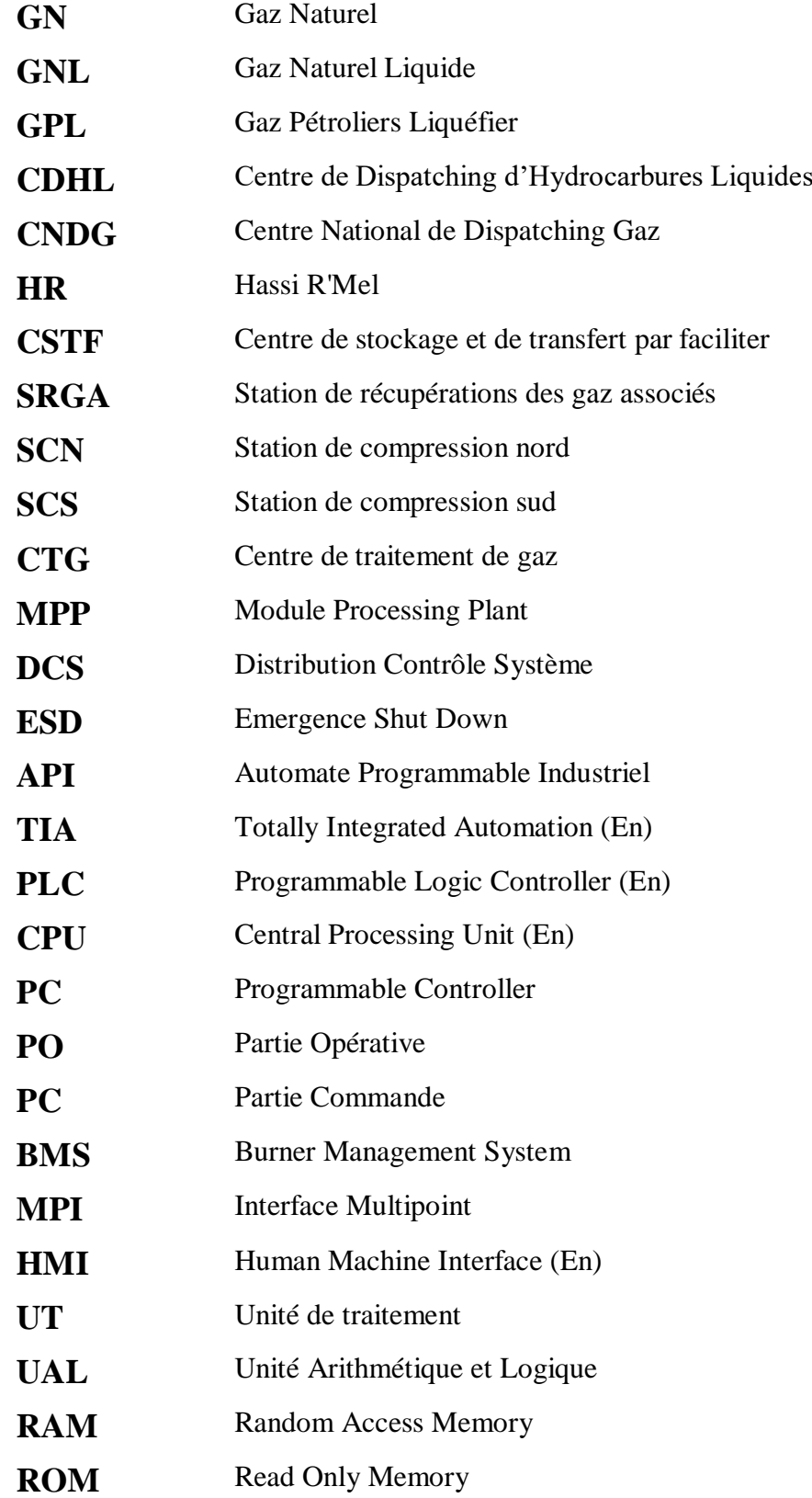

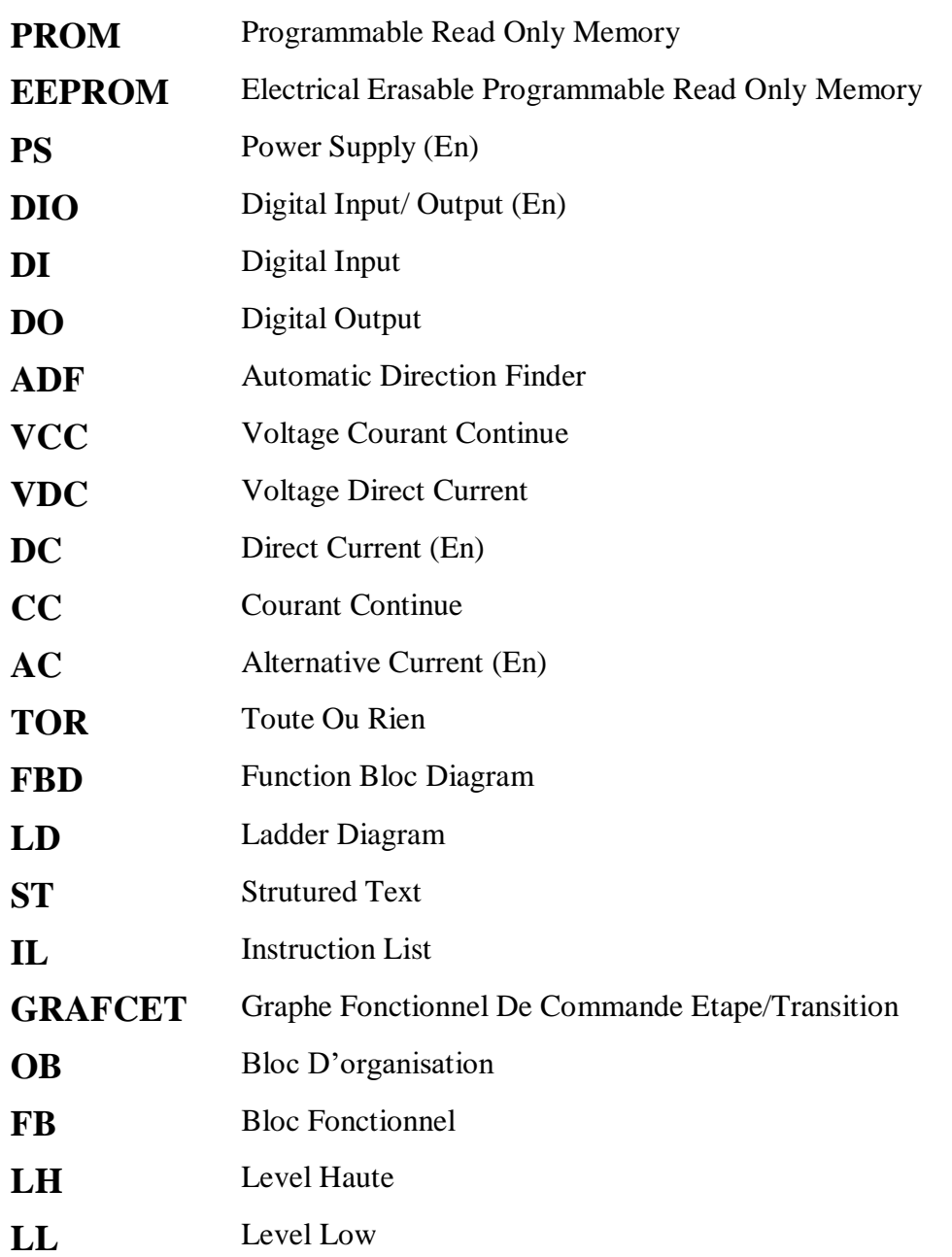

# **SOMMAIRE**

**Remerciements Dédicace Liste des figure et des tableaux Liste d'abréviation Résumé Introduction générale**

### **Chapitre I : Présentation d'unité de régénération du glycol**

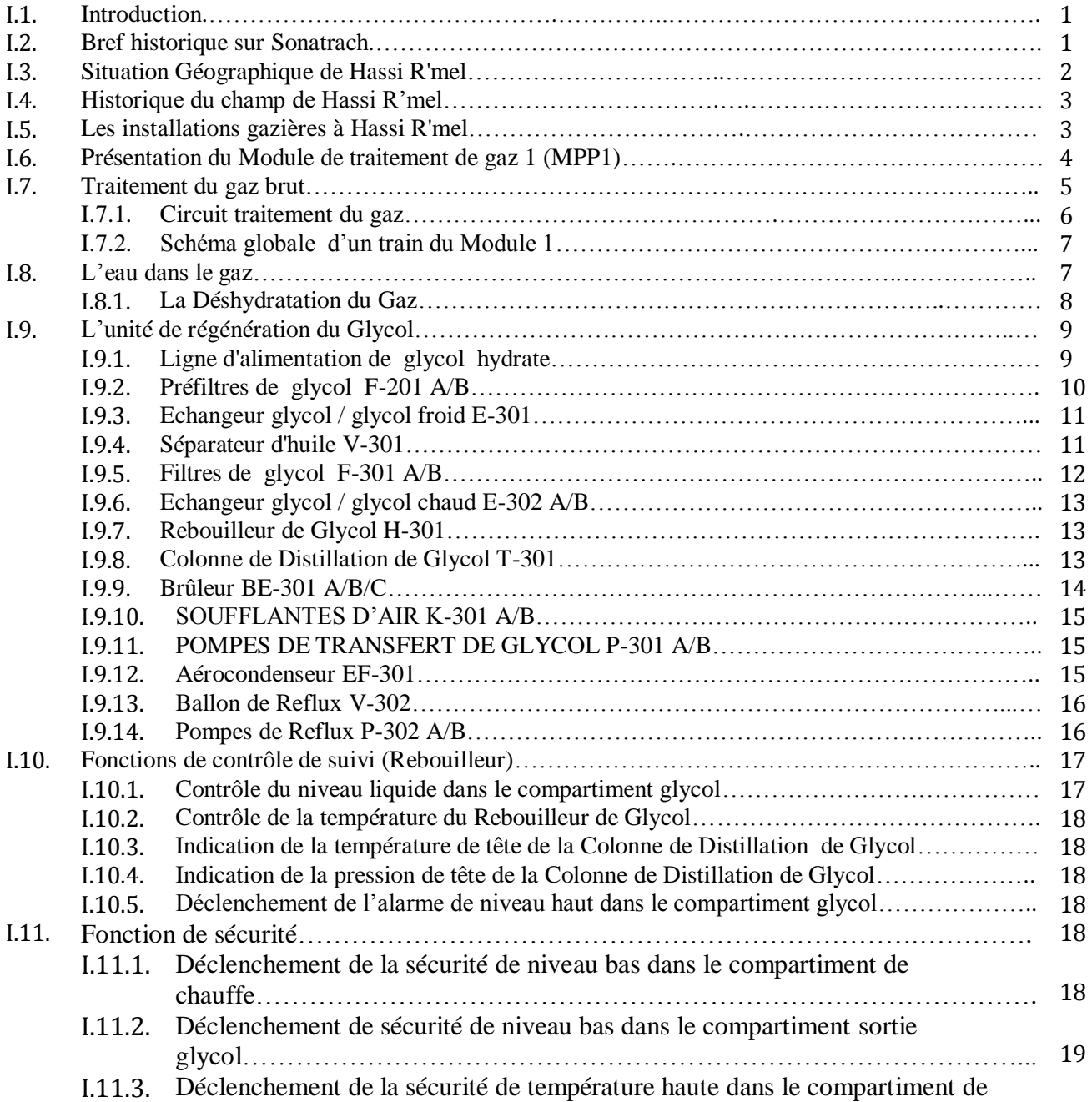

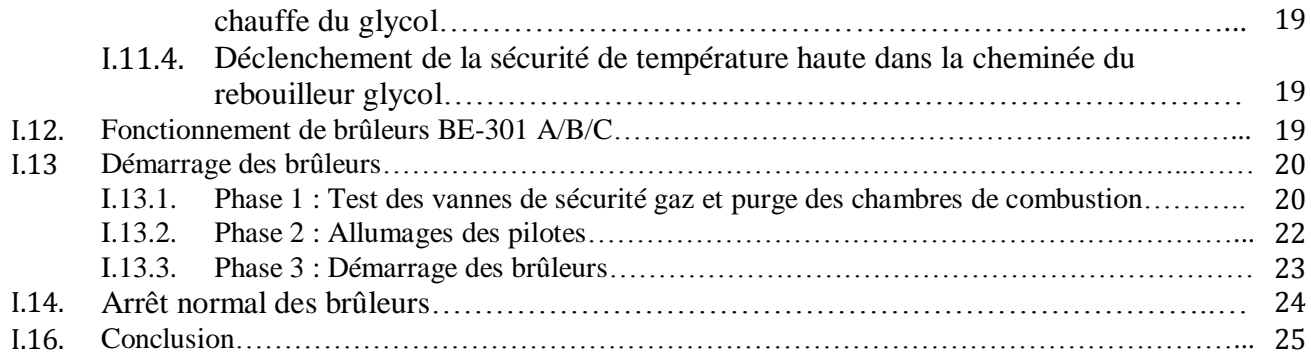

# **Chapitre II : Automate Programmable Industriel**

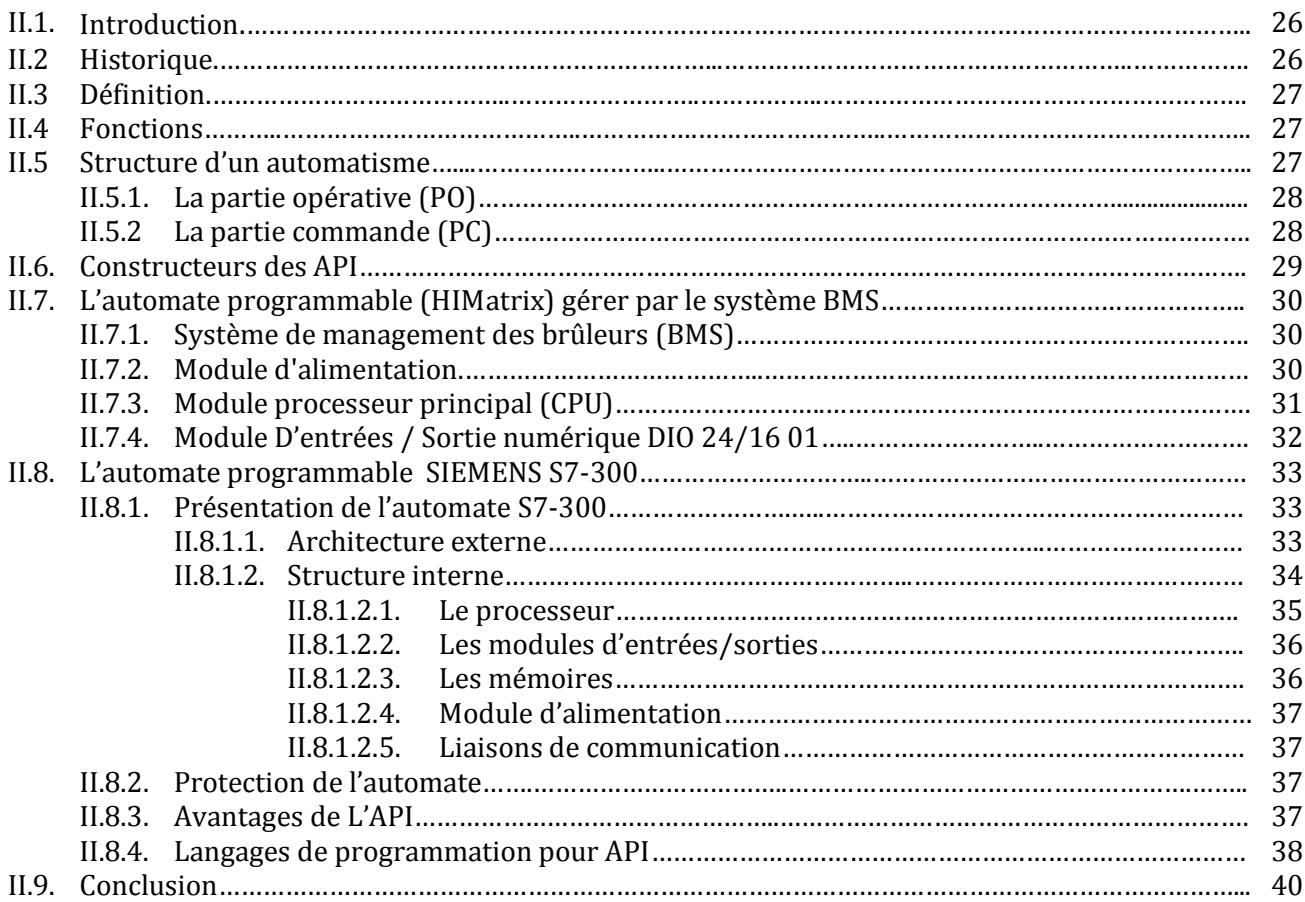

### **Chapitre III : Programmation et résultats de simulation**

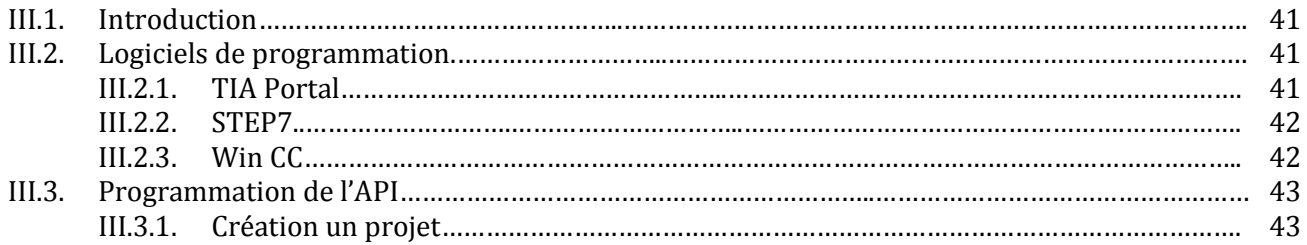

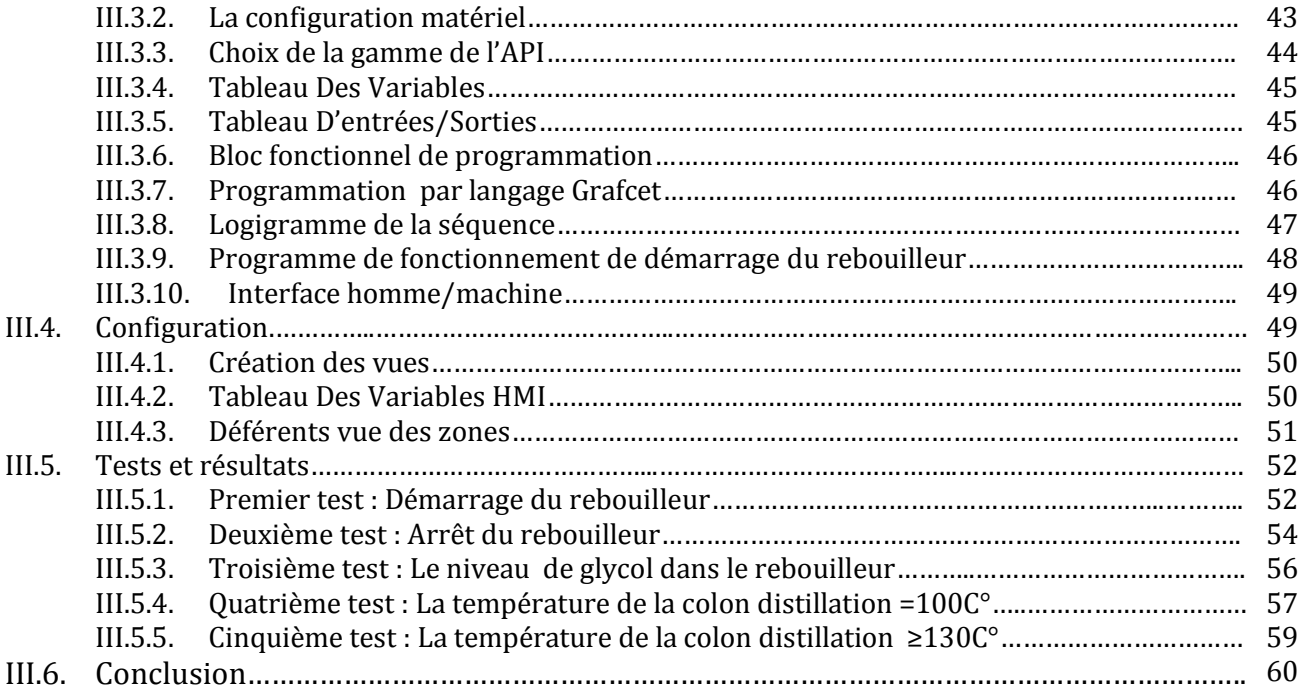

**Conclusion générale Bibliographies**

# **INTRODUCTION GENERALE**

## **Introduction Générale**

 L'industrie moderne et la forte concurrence entre les différentes sociétés pétrolière à travers le monde entier exige un investissent très sérieux dans le domaine de la modernisation des techniques de production, ce qui est le cas de la société SONATRACH où j'ai eu l'occasion de le constater sur le site dans les usines de traitement de gaz naturel à HASSI R'MEL.

 L'entreprise nationale SONATRACH prend en charge cette tâche et utilise son potentiel technique au fil des années, pour améliorer sans cesse les techniques de production en se dotant des technologies complexes les plus récentes, qui évoluent constamment.

 L'unité de traitement du gaz à HASSI R'MEL est un exemple d'automatisation des systèmes de production en Algérie. Dans tout le processus de traitement, les différentes étapes sont assurées par un matériel industriel automatisé où l'intervention humaine est très réduite à la surveillance des différents paramètres des machines qui assure le bon fonctionnement de la chaîne de traitement du gaz.

La corrosion, la formation de glace et la formation d'hydrate sont les majeurs problèmes constatés lors du transport du gaz par pipeline, la déshydratation du gaz naturel est donc nécessaire pour éviter la présence d'eau dans le gaz et pour cette raison il est nécessaire d'injecter le glycol pour absorbé les hydrates.

Compte tenu de l'importance de ce produit glycol (plus chère que le pétrole) nous avons décidé d'étudier la possibilité de récupérer ce produit et le séparer de l'eau à l'aide d'une unité de régénération du glycol et étudier l'ancien Automate programmable HIMatrix F60 et l'état actuel de processus. Et proposé d'automatisé le système de démarrage de cette unité par l'Automate programmable S7-300. Et réalisé une interface HMI avec l'utilisation de logiciel TIA portal V11.

Pour répondre à la problématique posée, nous allons adresser trois chapitres organisés comme suit:

**Le premier chapitre:** présente un historique sur l'évolution de Sonatrach, avec un zoom sur le champ gazier de Hassi R'Mel. Et présentation de l'unité de régénération du glycol, fonctionnement et démarrage de rebouilleur..

**Le deuxième chapitre** : dans ce chapitre on donnera un aperçu sur l'Automate programmable industriel (API), .Ensuite, nous proposons d'automatisé le système de démarrage d'unité de régénération du glycol par l'automates programmables S7-300).

Dans le dernier chapitre : on va présenter les outils que nous allons les utiliser matériel (API, HMI) et logiciel (TIA Portal, Step7 et WinCC). nous allons commencer la programmation de l'API et l'HMI pour commander le système de démarrage de rebouilleur, puis on va tester la réponse de notre programme avec un scénario supposé.

**Enfin, nous terminerons ce travail par une conclusion générale.**

# **<sup>C</sup>HAPITRE I**

# **PRÉSENTATION D'UNITÉ DE RÉGÉNÉRATION DU GLYCOL : MODULE DE TRAITEMENT DE GAZ 1 HASSI R'MEL**

# <sup>C</sup>HAPITRE **I**

# PRESENTATION D'UNITE DE REGENERATION DU GLYCOL : MODULE DE TRAITEMENT DE GAZ 1 HASSI R'MEL

#### **I.1. Introduction**

 Au cours des dernières années, le gaz naturel (GN) joue un rôle énergétique croissant dans le monde, il est l'énergie fossile la plus récente dans l'histoire industrielle. Le GN occupe une place primordiale dans le développement économique en Algérie, l'importance de ses réserves et les avantages qu'il présente sur le bilan de l'environnement, favorisent son utilisation notamment dans les secteurs industriels, résidentiels, électriques, commerciaux et de transport [1].

Cependant, les coûts techniques de production, de traitement et surtout de transport du gaz naturel restent toutefois élevés et représentent un handicap [3]. Nous allons présenter dans ce chapitre l'unité de régénération de glycol qui est utilisé pour la déshydratation du gaz naturel [4]. Cette unité se trouve dans le champ de Hassi R'mel (willaya de Laghouat) et appartient au groupe Sonatrach.

#### **I.2. Bref Historique sur Sonatrach**

 Sonatrach est la compagnie nationale algérienne de recherche, d'exploitation, de transport par canalisations, de transformation et de commercialisation des hydrocarbures et de leurs dérivées. Elle a pour missions de valoriser de façon optimale les ressources nationales d'hydrocarbures et de créer des richesses au service du développement économique et social du pays [1].Sonatrach est un acteur majeur dans le domaine du pétrole et du gaz. Ce qui la place, aujourd'hui, première compagnie d'hydrocarbures en Afrique et en Méditerranée.

Elle exerce ses activités dans quatre principaux domaines l'Amont, l'Aval, le Transport par Canalisations et la Commercialisation [2].

Sonatrach opère dans des gisements géants, dans différentes régions du Sahara algérien, tels que Hassi Messaoud, Hassi R'Mel, Hassi Berkine, Ourhoud, Tin Fouyé Tabankort, Rhourde Nouss, In Salah et In Amenas, en effort propre ou en partenariat avec des compagnies pétrolières étrangères [2].

Le transport par canalisations assure l'acheminement des hydrocarbures (pétrole brut, condensat,GNL, GPL). Les centres de dispatching des hydrocarbures liquides et gaziers comptent parmi les installations névralgiques de l'Activité.

- $\checkmark$  Le Centre de Dispatching d'Hydrocarbures Liquides, le CDHL, se trouve à Hassi Messaoud (Haoud El Hamra).
- $\checkmark$  Le Centre National de Dispatching Gaz, le CNDG, se situe à Hassi R'mel.

 On présentera brièvement les installations gazières au champ Hassi R'Mel, et beaucoup plus l'unité de régénération du Glycol.

#### **I.3. Situation Géographique de Hassi R'Mel**

 Le gisement de Hassi R'Mel est situé à 525 km au sud d'Alger, entre les Wilayas de Ghardaïa et Laghouat (Figure1). Dans cette région relativement plate du Sahara l'altitude moyenne est d'environ de 750m au-dessus du niveau de la mer. Le climat est caractérisé par une pluviométrie faible (140 mm/an) et une humidité moyenne de 19% en été et 34% en hiver,

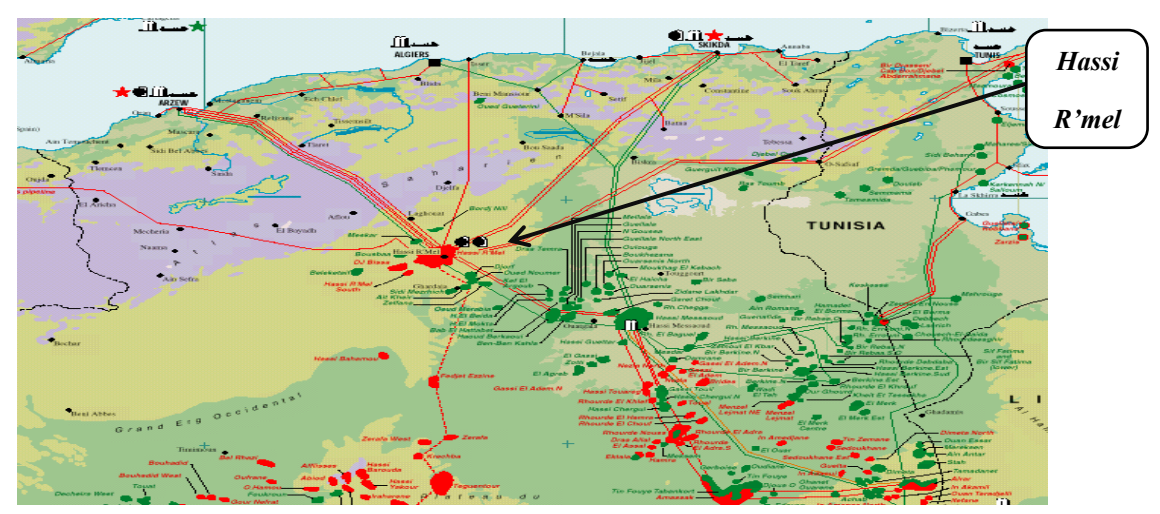

**Figure I.1 : Situation géographie du Hassi R'mel .**

 Les amplitudes thermique sont importantes varient de 0°C en hiver à 45°C en été, les vents dominants sont de direction nord-ouest [2].

Le gisement de Hassi R'Mel est l'un des plus grands gisements de gaz à l'échelle mondiale.

Il a une forme d'ellipse s'étale sur plus de 3500 km<sup>2</sup>, 70 x 150 km de direction Sud-ouest-Nord est, il se situe à une profondeur de 2132 m, la capacité de récupération du gisement est de l'ordre:

- $\bullet$  2600 milliards mètre cubes de gaz sec. (milliards m<sup>3</sup>/année)
- 448 millions de tonnes de condensât. (millions T /année)
- 120 millions de tonnes GPL (gaz pétroliers liquéfier). (millions T/année)
- 20 millions de tonnes d'huile. (millions T /année)

#### **I.4. Historique du champ de Hassi R'Mel**

 Dans le champ de Hassi R'Mel, le premier puits (HR1) a été foré en 1956, ce puits a mis en évidence la présence de gaz riche en condensât à une pression de 310 bars et à une température de 90° C.

De 1957 à 1960 sept puits (HR2, HR3, HR4, HR5, HR6, HR7 et HR8) a été foré, et en 1961 Le gisement de Hassi R'Mel a commencé à produire [3].

#### **I.5. Les installations gazières à Hassi R'Mel**

 Le plan d'ensemble des installations gazières implantées sur le champ de Hassi R'Mel est élaboré de façon à avoir une exploitation notionnelle du gisement et un pouvoir de récupérer le maximum de liquide. Les cinq modules de traitement de gaz (0, 1, 2, 3, et 4) sont disposés d'une manière alternée par rapport aux deux stations de compression (station nord et sud), pour la raison d'un meilleur balayage du gisement [3].

Les installations mises en œuvre sont comme suit :

#### **Zone Centre** :

- $\triangleright$  Module de traitement de gaz 0, 1 et 4 et les installations communes (commun).
- $\triangleright$  Centre de stockage et de transfert par faciliter (CSTF).
- $\triangleright$  Centre national de dispatching de gaz (CNDG).
- Station de récupérations des gaz associés (SRGA).

#### **Zone Nord :**

- $\triangleright$  Module de traitement de gaz 3
- $\triangleright$  Station de compression nord (SCN).

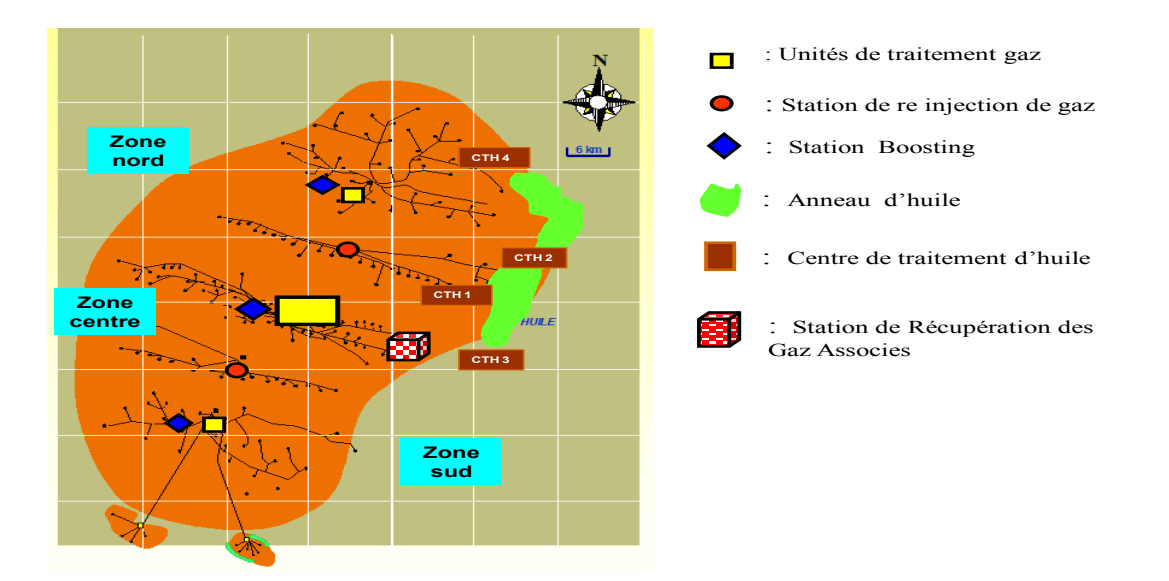

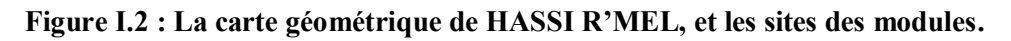

#### **Zone Sud :**

- $\triangleright$  Module de traitement de gaz 2.
- $\triangleright$  Station de compression sud (SCS).
- centre de traitement de gaz CTG/Djebel-Bissa.
- centre de traitement de gaz CTG/HR-Sud.

#### **I.6. Présentation du Module de traitement de gaz 1 (MPP1)**

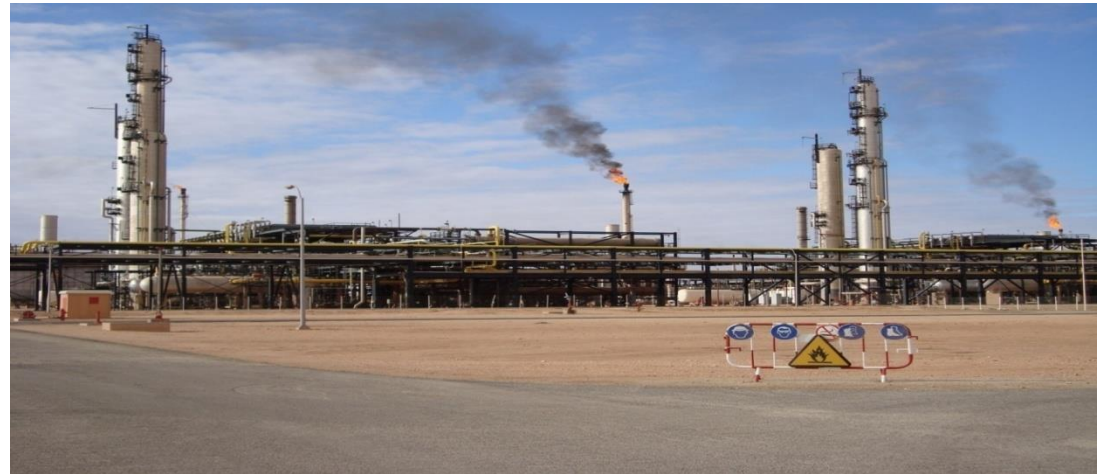

**Figure I.3 : Module de traitement de gaz 1 (MPP1).**

Le module 1 a été conçu par les américains et mis en service en 1978. Son rôle principale est de traiter le gaz brut et récupérer le maximum de condensât y associé.

Le module 1 est divisé en trois trains identiques ou l'on traite le gaz brut. Etant donné que les trois trains sont identiques, dans ce qui suit nous allons s'intéresser uniquement au train 1.

Dans chaque module, on trouve une salle de contrôle équipée du système DCS

(Distribution Contrôle Système) [3].

La salle de contrôle assure le contrôle des trois trains ainsi que la section des utilisées.

En plus des trois trains, on trouve une unité de glycol (préparation et régénération) une unité des utilités (air instrument et service, eau anti- incendie, eau de refroidissement) et enfin une unité de stockage [3].

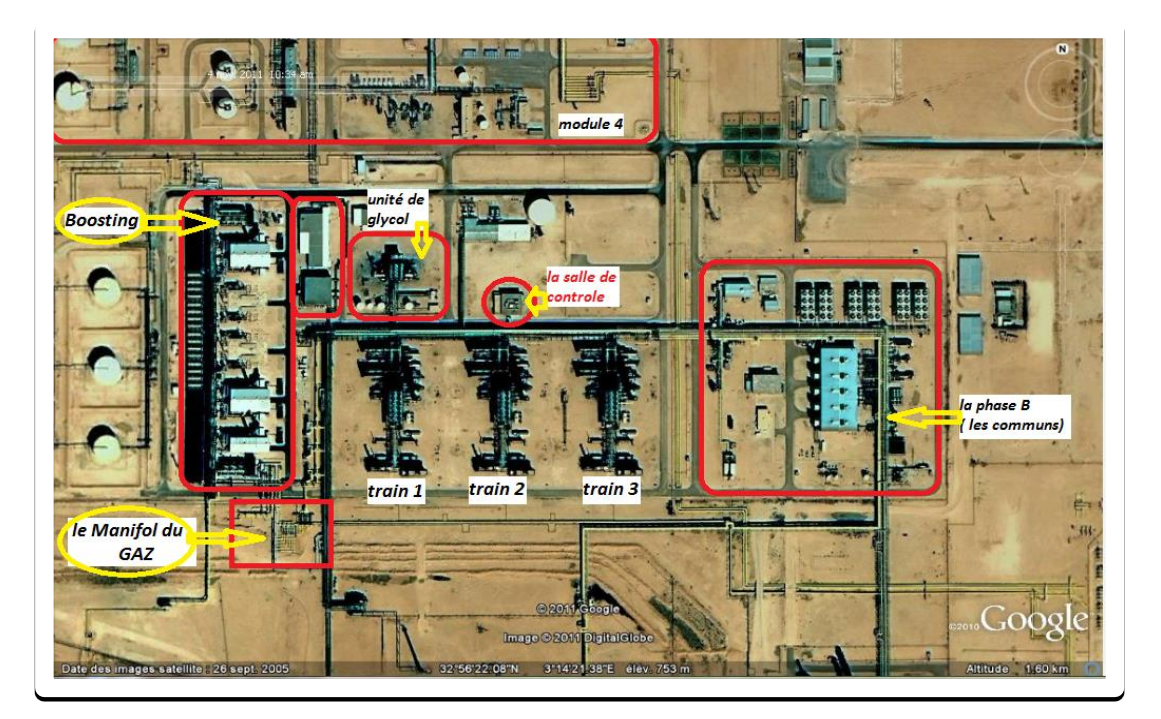

**Figure I.4 : Image de Module 1 par Google Earth.**

#### **I.7. Traitement du gaz brut**

Ce centre est constitué d'un ensemble d'équipements permettant la séparation et la production du gaz naturel déshydraté et d'un mélange d'hydrocarbures liquides constitué de condensât et de GPL [3].

Le module 1 est alimenté par 35 puits environ, le gaz arrive à une température de 60 °C et 95 kg/cm<sup>2</sup> de pression, le manifold assure la collecte (regroupement) du gaz

#### **I.7.1. Circuit traitement du gaz**

#### **1. Boosting**

C'est une unité installée récemment afin d'augmenter la pression en comprimant jusqu'à 110 à 112 kg/cm<sup>2</sup> pour pouvoir alimenter les modules[3].

#### **2. Diffuseur**

 C'est un ballon ayant comme taches principale d'homogénéiser la charge ainsi de répartir le débit entrant en provenance du Boosting en trois parties égale et distribuer vers les trois trains.

#### **3. Séparateur**

C'est un séparateur tri-phasique permettant la séparation du gaz, eau, condensât par différence de densité.

#### **4. Batterie d'échangeurs**

Le gaz en provenance du a une température de 60 °C et une pression de 110-112 kg/cm<sup>2</sup> pénètre dans trois batteries d'échangeur

- $\geq 04$  échangeurs en parallèle gaz/gaz.
- $\geq 04$  échangeurs en parallèle gaz/gaz.
- $\geq 02$  échangeurs en parallèle gaz /liquide.

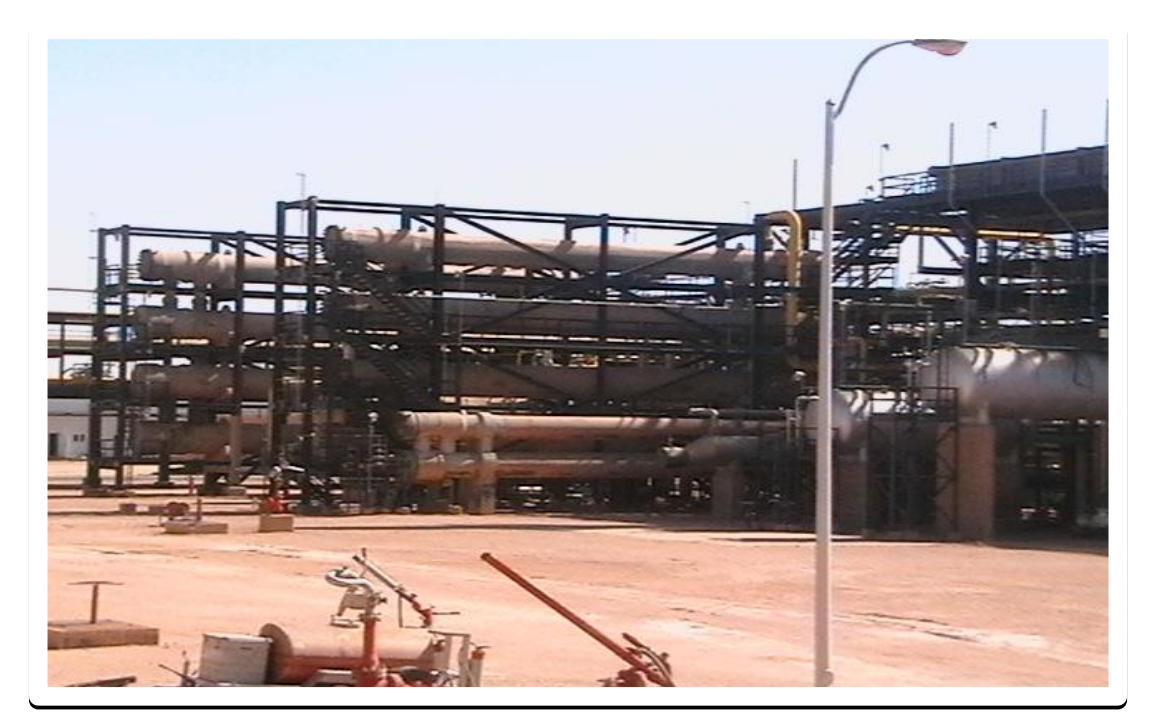

**Figure I.5 : Batterie d'échangeurs.**

#### **5. Les Chiller**

 Les Chiller sont des échangeurs utilisant du propane liquide en provenance des communs pour refroidissement du gaz.A la sortie des Chiller la température du gaz atteint les  $-6$ °C à $7$ °C,

#### **6. Séparateur**

 Le gaz pénètre vers le ballon. A la rentrée une vanne appelée « Joule Thomson » assure une détente adiabatique du gaz, la pression chute jusqu'à 78 kg/cm<sup>2</sup> et la température a  $-18$  $^{\circ}C.$ 

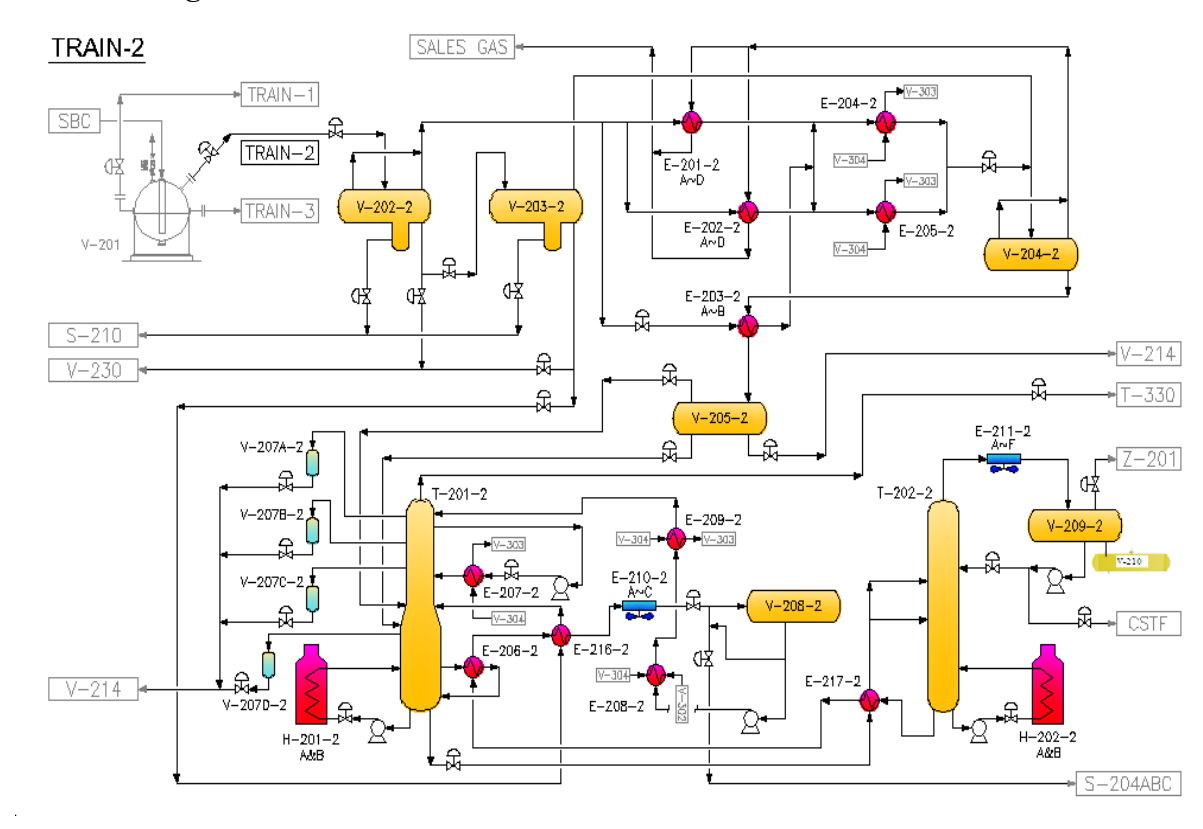

#### **I.7.2. Schéma globale d'un train du Module 1**

**Figure I.6 : Schéma globale d'un train du Module 1. [3]**

#### **I.8. L'eau dans le gaz**

 L'eau est un problème dans la phase gazeuse, en traitement du gaz et de transport par pipeline.

Les principaux problèmes avec l'eau dans le gaz sont :

- $\triangleright$  La corrosion
- $\triangleright$  La formation de glace
- $\triangleright$  La formation d'hydrate

 Dans les pipelines où il est connu que le gaz est humide, le problème peut être contré. Si c'est connue dans la phase de conception que du pipeline peut être conçu avec la corrosion plus résistante les matériaux ou l'épaisseur matérielle accrue. Si le problème se produit lors de la production, le problème peut être minimisé en injectant des inhibiteurs dans le gaz[4]. Dans les pipelines de gaz sec les problèmes ne devraient pas se produire, mais peut se produire en cas de déshydratation. Si ne pas découvert les problèmes sont plus sérieuses ici, parce que les pipelines ne sont pas conçus pour ces conditions. Lorsque les inhibiteurs des découvertes peuvent être ajoutés avant déshydratation adéquate est de nouveau disponible. La formation de glace est seulement un problème lorsque les températures sont suffisamment basses pour glace à formulaire. La glace est particulièrement un problème dans l'équipement de processus et de vannes, où la glace peut créer des blocages. Glace sont viril un problème dans le traitement des gaz à basse température[4].

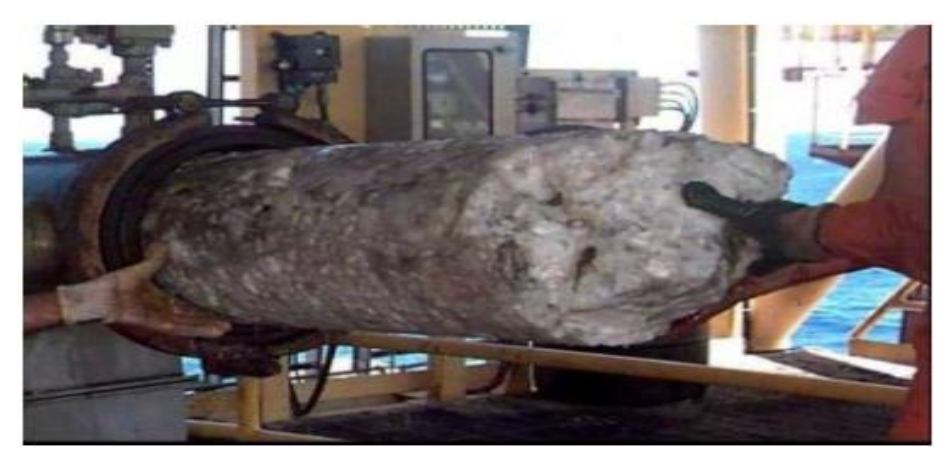

**Figure I.7 : Hydrate sorti d'une gare racleur. [4]**

#### **I.8.1. La déshydratation du gaz**

 le gaz naturel contient toujours de l'eau, qu'elle provienne directement du réservoir ou qu'elle soit introduite lors des différentes opérations de traitement comme la désacidification par exemple. La présence d'eau entraîne différents problèmes pour les exploitants, suivant les conditions de température et de pression qui règnent dans une installation. La vapeur d'eau peut provoquer la formation d'hydrates, se solidifier ou se condenser et favoriser la corrosion ou entraîner des problèmes d'opérabilité. Pour éviter ces phénomènes, il est nécessaire de réduire la teneur en eau du gaz par une le procédé de déshydratation le plus courant est l'absorption de vapeur d'eau par le glycol, un déshydratant liquide[4].

 En compte tenu l'importance de cette produit glycol (plus chère que le pétrole) nous avons décidé d'étudier comment récupérer ce produit et comment faire séparer de l'eau par l'unité de régénération du glycol.

#### **I.9. L'unité de régénération du Glycol**

 La formation d'hydrates peut être évitée en se plaçant en dehors des conditions thermodynamiques de formation, donc il est nécessaire pour éviter la formation des hydrates soit de réduire la teneur en eau du gaz par une opération de séchage, soit d'utiliser des inhibiteurs [5].

Ces derniers agissent comme des « antigels » permettant d'abaisser la température de formation des hydrates. Les alcools, notamment les glycols sont très largement utilisés comme inhibiteurs

Les glycols présentent l'avantage de pouvoir être facilement récupérés en phase liquide et régénérés après chaque utilisation

Le but de la section de régénération est d'enlever l'eau contenue dans le glycol hydraté afin de le régénérer à la pureté nécessaire [5].

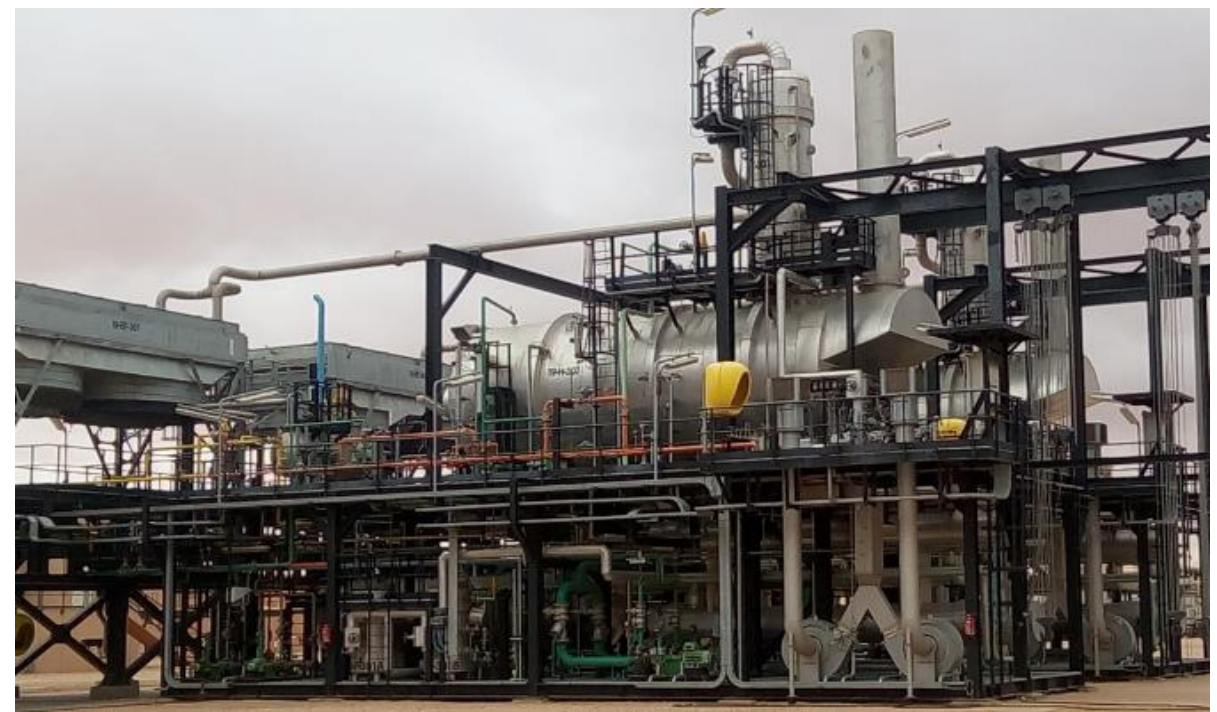

**Figure I.8 : Unité de régénération du Glycol.**

#### **I.9.1. Ligne d'alimentation de glycol hydrate**

 Le glycol hydraté provient du stockage existant S-201 et est fourni par les pompes existantes P-206 A/B qui alimentent les deux nouvelles unités 18/19. La ligne d'alimentation de glycol hydraté est communes les unités 18/19 de régénération de glycol[5].

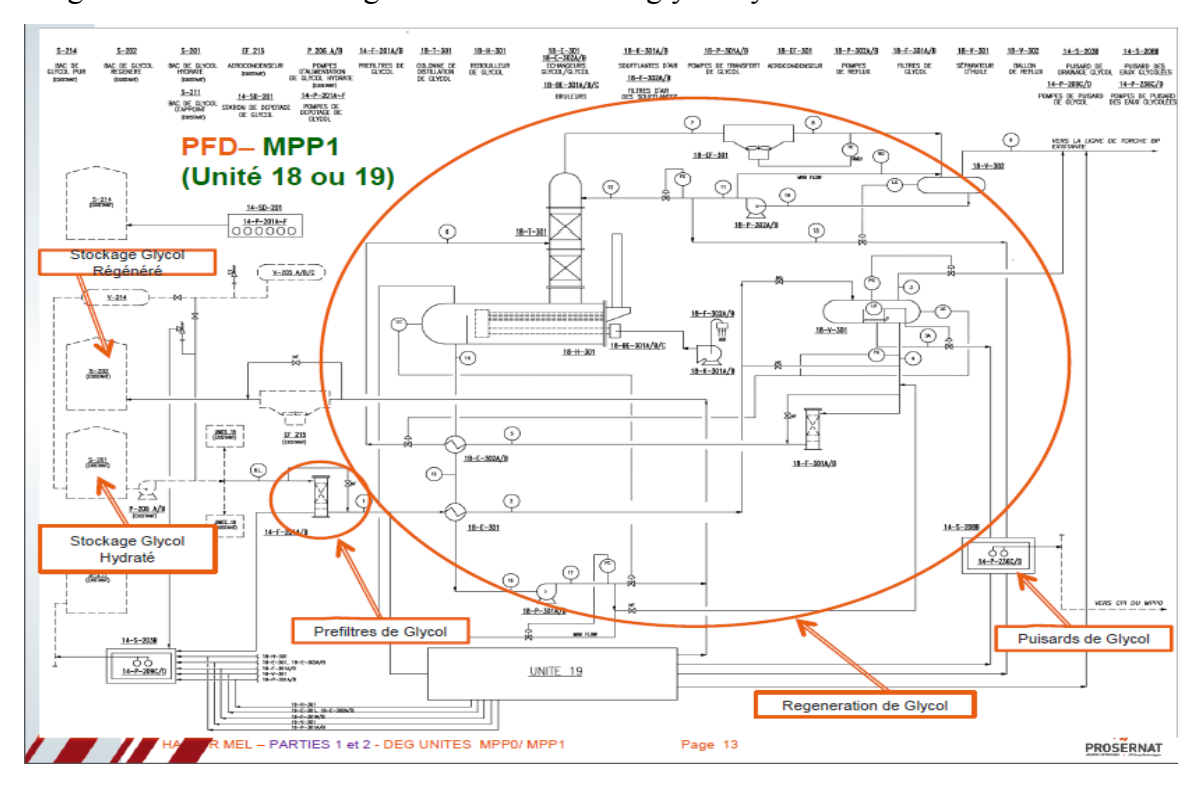

#### La figure suivante montre ligne d'alimentation de glycol hydrate

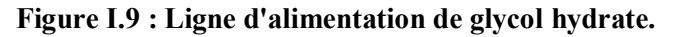

#### **I.9.2. Préfiltres de glycol F-201 A/B**

 Le glycol hydraté est d'abord préfiltré avant son entrée les deux unités de régénération de glycol à travers les Préfiltres de Glycol 14-F-201 A/B (un en opération, un en secours) Ces préfiltres sont communs à l'unité 18/19 de régénération de glycol du site MPP1[5]. Ces filtres enlèvent les particules solides présentes dans le glycol hydraté afin de :

- Prévenir l'encrassement des échangeurs de chaleur situés en aval
- Eviter le colmatage du garnissage structuré présent dans le Séparateur d'huile

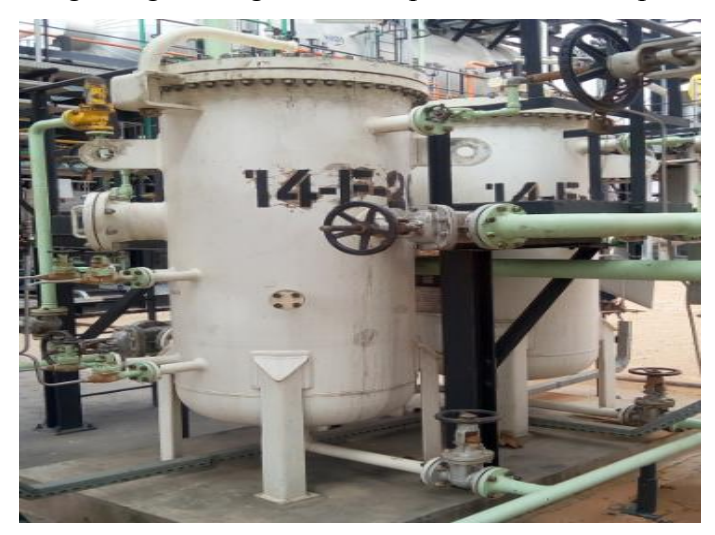

**Figure I.10 : Préfiltres de glycol.**

#### **I.9.3. Echangeur glycol / glycol froid E-301**

 L'Echangeur Glycol/Glycol Froid E-301 est un échangeur. Il est composé d'une seule calandre. Les liquides sont répartis comme suit :

Glycol hydraté côté tubes

Glycol régénéré côté calandre.

 Cet échangeur permet une optimisation de l'énergie en réduisant la chaleur totale à apporter au courant de glycol hydraté pour le procédé de régénération du glycol (diminution de la charge thermique du Rebouilleur de Glycol (H-301) le glycol hydraté est préchauffé par transfert thermique avec le glycol régénéré[6].

 Le glycol hydraté est réchauffé de 28°C à 48°C en échangeant de la chaleur avec le glycol régénéré provenant des Echangeurs Glycol/Glycol Chaud E-302 A/B. Le glycol régénéré est quant à lui refroidi de 71°C à 47°C. Une température réduite du glycol régénéré permet de protéger les Pompes de Transfert de Glycol P-301 A/B[6].

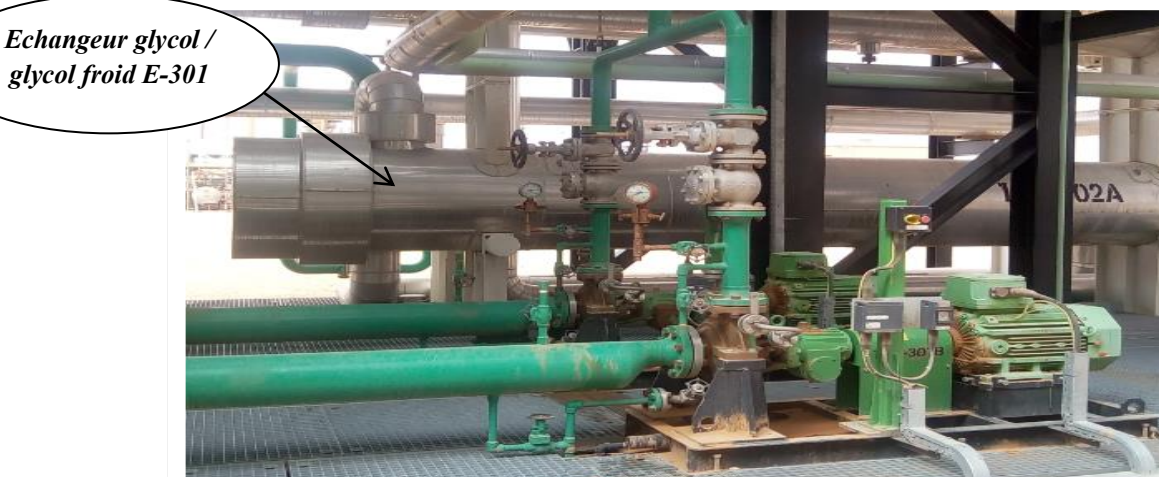

**Figure I.11 : Echangeur glycol froid.**

#### **I.9.4. Séparateur d'huile V-301**

 Le glycol hydraté est ensuite envoyé vers le Séparateur d'Huile V-301 où les gaz dissous et les hydrocarbures liquides entraînés sont séparés de la phase glycol hydraté, respectivement par dégazage et par décantation[6].

 Le schéma de principe de fonctionnement de ce séparateur est donné sur la figure 1 ciaprès.

Ce séparateur comprend 3 compartiments :

 le compartiment de décantation glycol hydraté / hydrocarbures liquides situé à l'entrée du séparateur

- le compartiment sortie hydrocarbures liquides situé au milieu du séparateur
- le compartiment sortie glycol hydraté.

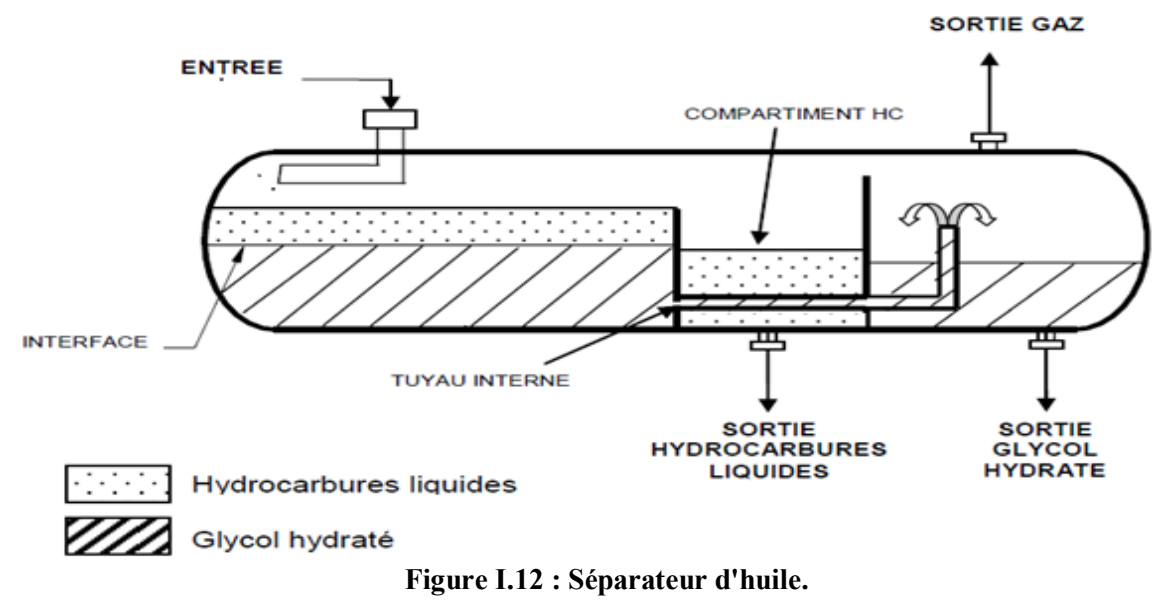

#### **1.9.5. Filtres de glycol F-301 A/B**

Le glycol hydraté quitte le Séparateur d'huile et s'écoule vers les Filtres de Glycol F-

301 A/B (un en opération, un en secours) [6].

Ces filtres enlèvent les particules solides présentes dans le glycol hydraté afin de :

- Prévenir l'encrassement de l'échangeur de chaleur situé en aval
- Eviter le colmatage du distributeur et du garnissage vrac de la Colonne de Distillation

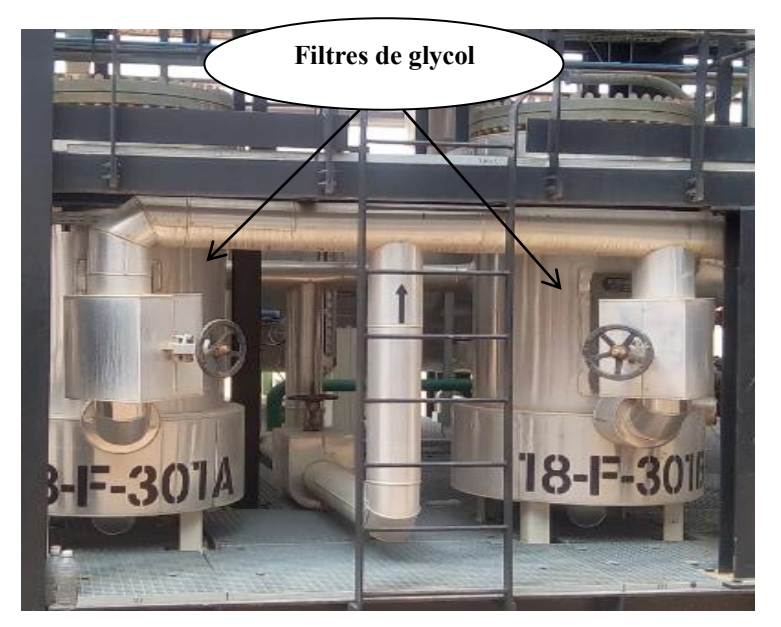

**Figure I.13 : Filtres de glycol.**

#### **I.9.6. Echangeur glycol / glycol chaud E-302 A/B**

 Les Echangeurs Glycol/Glycol Chaud E-302 A/B. Les deux calandres sont installées en série. Les liquides sont répartis comme suit :

- Glycol hydraté côté tubes
- Glycol régénéré côté calandre.

 Ces échangeurs permettent une optimisation de l'énergie en réduisant la chaleur totale à apporter au courant de glycol hydraté pour le procédé de régénération du glycol (diminution de la charge thermique du Rebouilleur de Glycol H-301) : en effet, à ce stade du procédé, le glycol hydraté est préchauffé par transfert thermique avec le glycol régénéré[6].

Le glycol hydraté est réchauffé de 48 à 105°C en échangeant de la chaleur avec le glycol régénéré provenant du Rebouilleur de Glycol H-301. Le glycol régénéré est quant à lui refroidi de 136 à 71°C avant de s'écouler vers l'Echangeur Glycol/Glycol Froid E-301.

#### **I.9.7. Rebouilleur de Glycol H-301**

 Le but de la section de régénération est d'enlever l'eau contenue dans le glycol hydraté afin de le régénérer à la pureté nécessaire.

Dans le Rebouilleur de Glycol H-301, le glycol est chauffé à 126°C si la pression dans le Ballon de Reflux V-302 est de 0.05 bar ou à 136.9°C si la pression dans le Ballon de Reflux V- 302 est de 0.50 bar. Cette montée en température est réalisée par les Brûleurs BE-301 A/B/C. Il est préférable d'opérer le Rebouilleur de Glycol à la pression la plus faible possible pour faciliter la désorption de l'eau. Les composants volatiles (hydrocarbures légers, CO2 non relargué dans le Séparateur d'huile V-301, eau) passent dans la phase vapeur et cheminent le long de la Colonne de Distillation de Glycol T-301. Dans cette colonne, la vapeur entre en contact avec le liquide de reflux (eau) qui redescend dans la colonne[5].

Le Rebouilleur de Glycol est composé de deux compartiments, séparés par un déversoir :

 $\div$  Le compartiment de chauffe qui contient les tubes à feux des Brûleurs BE-301

A/B/C et les tubes de retour des fumées.

 Le compartiment de sortie du glycol régénéré, où le glycol régénéré se déverse et coule

par gravité vers l'Echangeur Glycol/Glycol Chaud E-302 B (côté calandre).

#### **I.9.7.1. Colonne de Distillation de Glycol T-301**

 La Colonne de Distillation de Glycol T-301 est équipée de deux lits de garnissage en vrac situés de part et d'autre du distributeur de glycol. Ce garnissage permet d'assurer un bon contact entre le liquide et la vapeur. La vapeur en tête de colonne passe à travers

l'Aérocondenseur EF-301 pour être condensée afin de générer le reflux. Environ 25% de cette eau est renvoyée en tête de la Colonne de Distillation de Glycol pour être utilisée comme reflux. L'excès d'eau est conduit hors de l'unité de régénération de glycol[5].

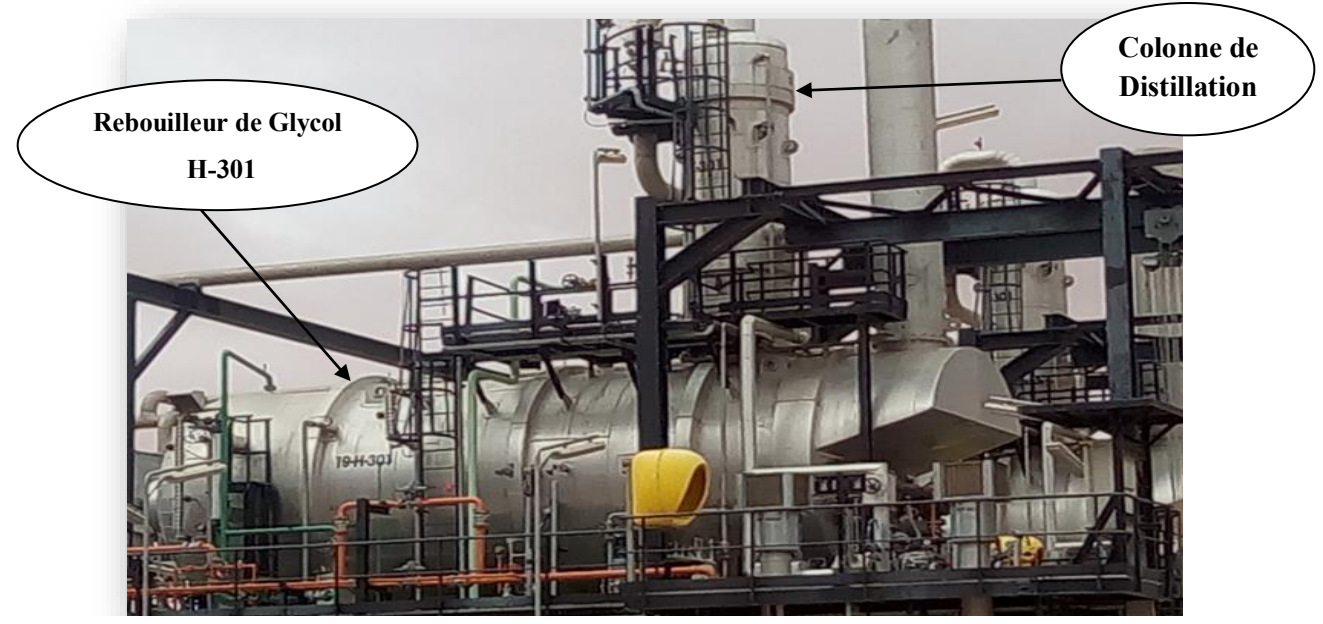

**Figure I.14 : Rebouilleur de Glycol H-301.**

#### **I.9.8. Brûleur BE-301 A/B/C**

 Brulage du Gaz Combustible avec de l'air en excès afin de générer une flamme dans un tube à foyer ondulé qui libère l'énergie nécessaire au rebouillage du glycol[5].

Trois brûleurs (3 x 33%) sont installés sur chaque Rebouilleur de Glycol H-301. Le corps de chauffe de chaque rebouilleur comprend :

- 3 tubes foyer de type ondulé. Un brûleur est monté à l'une des extrémités de chaque tube foyer.
- Une boite de fumée, totalement immergée dans le glycol, où sont connectés les 3 tubes

foyer et les tubes de retour des fumées.

- 116 tubes de retour des fumées.
- Une boite de fumée externe au rebouilleur et sur laquelle est montée la cheminée équipée du transmetteur de température TT-306 avec alarme haute TAH-306 et du contacteur de température très haute TSHH-301.

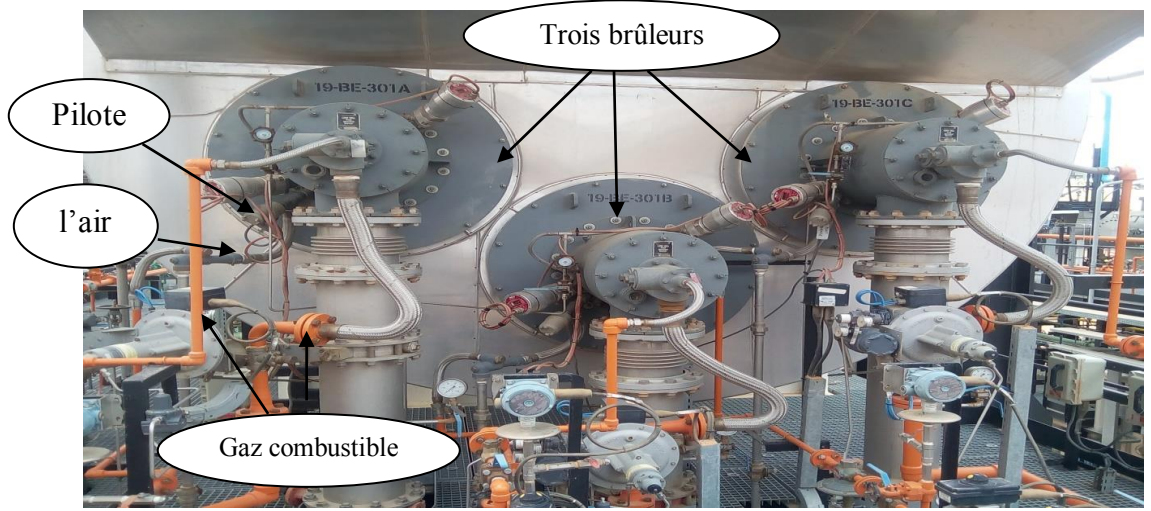

**Figure I.15 : Brûleurs BE-301 A/B/C.**

#### **I.9.9. Soufflantes d'air K-301 A/B**

Apporter l'air de combustion jusqu'aux bruleurs à gaz[5], voici la figure I.18

#### **I.9.10. Pompes de Transfert de Glycol P-301 A/B**

 Les Pompes de Transfert de Glycol P-301 A/B permettent de renvoyer le glycol régénéré vers le bac de stockage de glycol existant S-202 à une pression d'au moins 5.0 bar en batterie limite de l'unité de régénération de glycol[5], voici la figure I.18

#### **I.9.11. Aérocondenseur EF-301**

 Les vapeurs en tête de la Colonne de Distillation de Glycol T-301 se dirigent vers l'Aérocondenseur EF-301. Celui-ci permet de condenser intégralement l'eau contenue dans les vapeurs. Une partie de cette eau est retournée en tête de colonne pour assurer un débit de reflux et l'autre partie est évacuée vers le puisard 208B. Les hydrocarbures légers ne sont pas condensés et seront séparés de la phase aqueuse dans le Ballon de Reflux V-302 situé en aval de l'Aérocondenseur[5].

 Cet aérocondenseur est muni de 2 ventilateurs d'air à tirage forcé, entrainés par moteurs électriques. Un ventilateur est à pâles auto-réglables (en service) et l'autre est à pâles manuellement réglables (à l'arrêt).

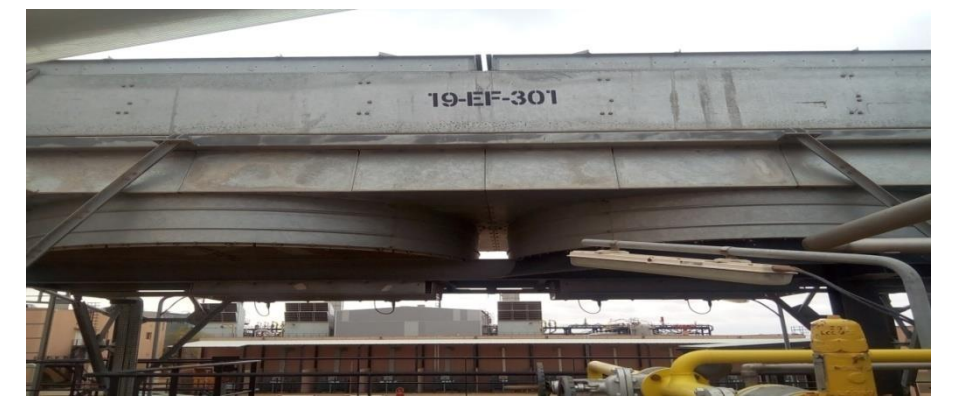

**Figure I.16 : Aérocondenseur EF-301.**

#### **I.9.12. Ballon de Reflux V-302**

 Le Ballon de Reflux V-302 est un ballon de séparation diphasique (liquide/gaz) qui permet la séparation des deux phases eau et hydrocarbures gazeux qui entrent dans cet équipement. La pression peut varier de 0.05 à 0.5 bar. La phase gaz d'hydrocarbures légers (incondensables) sort du ballon et est évacuée vers le réseau de torche Basse Pression. Une partie de l'eau est renvoyée grâce aux Pompes de Reflux P-302 A/B en tête de la Colonne de Distillation de Glycol T- 301 tandis que l'excès d'eau est acheminé hors de l'unité de régénération, vers le puisard S-208B[5].

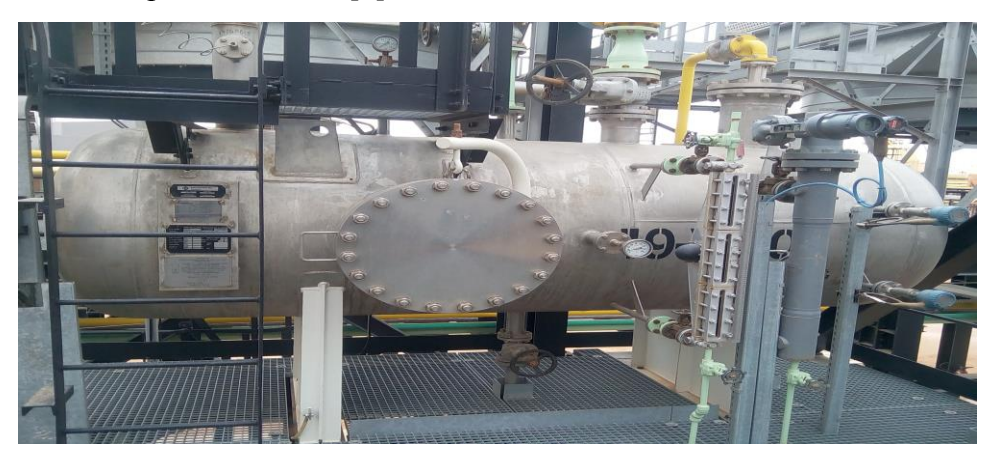

**Figure I.17 : Ballon de Reflux.**

#### **I.9.13. Pompes de Reflux P-302 A/B**

 Les Pompes de Reflux P-302 A/B permettent de renvoyer l'eau de reflux en tête de la Colonne de Distillation de Glycol T-301 avec une pression d'au moins 2.4 bar . au refoulement des pompes et d'évacuer le surplus d'eau vers le puisard S-208B. Deux pompes sont installées (une en opération, l'autre en secours) [6]. voici la figure I.18

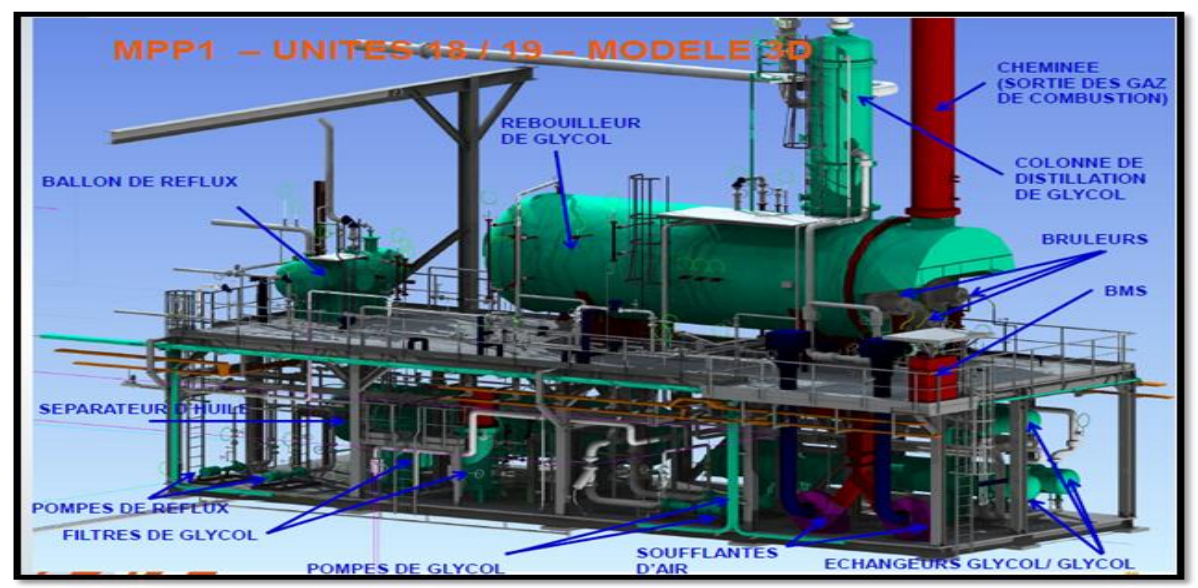

**Figure I.18 : Unités de glycol.**

#### **I.10. Fonctions de contrôle de suivi (Rebouilleur)**

 Le niveau dans le compartiment glycol est contrôlé par le contrôleur de niveau LIC-301, muni d'une alarme haute et basse LAH-301 et LAL-301 qui agit sur la vanne de contrôle de niveau LV-301. Les niveaux à glace LG-305 et LG-306 permettent également de connaître localement le niveau respectivement dans le compartiment de chauffe et le compartiment glycol[5].

 La température du rebouilleur est régulée par le contrôleur de température TIC-302 qui ajuste les débits de gaz combustible et d'air de combustion à la puissance thermique que doivent délivrer les brûleurs du Rebouilleur de Glycol H-301 (se reporter à la section 9 pour connaître le fonctionnement détaillé des Brûleurs BE-301 A/B/C). Le contrôleur de température est équipé de

deux alarmes de température basse et haute TAL-302 et TAH-302. La température du bain de glycol dans le compartiment de chauffe du Rebouilleur de Glycol est également disponible localement avec le thermomètre TI-305. La température en tête de colonne est disponible localement grâce au thermomètre TI-304 et est également transmise en salle de contrôle par le transmetteur de température TT-307, équipé d'une alarme haute TAH-307 indiquant un mauvais fonctionnement de la colonne et notamment des pertes en glycol élevées. La température du glycol régénéré quittant le Rebouilleur de Glycol est disponible à l'entrée des Echangeurs Glycol/Glycol Chaud HE-302 A/B localement grâce au thermomètre TI-206 et est également transmise en salle de contrôle par le transmetteur de température TT-203, équipé d'une alarme haute TAH-203[5].

 De plus, le suivi de pression se fait par l'intermédiaire de deux manomètres PI-302 installé sur le corps du Rebouilleur de Glycol et PI-304 situé en tête de Colonne de Distillation de Glycol. On trouve également en tête de colonne le transmetteur de pression PT-301 qui permet de suivre la pression en salle de contrôle et est muni d'une alarme haute PAH-301. Un indicateur de pression différentielle DPI-305 permet de mesurer la perte de charge à travers le garnissage de la Colonne de Distillation de Glycol. Une perte de charge importante indique un mauvais fonctionnement (moussage par exemple).

#### **I.10.1. Contrôle du niveau liquide dans le compartiment glycol : LIC/LV-301**

 Le transmetteur de niveau LT-301 est installé sur le compartiment de sortie glycol du Rebouilleur de Glycol[5].

 La vanne de contrôle LV-301 est installée sur la ligne d'évacuation du glycol régénéré vers le bac de stockage pour maintenir le niveau constante , lorsque le signal de niveau dépasse le point de consigne et inversement la vanne est ouvert.

Le contrôleur de niveau LIC-301 fournit deux alarmes LAL/LAH-301.

 Le contrôleur LIC-301 doit être à action directe. La vanne LV- 301 doit se fermer sur un défaut (manque d'air ou défaut électrique).

#### **I.10.2. Contrôle de la température du Rebouilleur de Glycol TIC/TV-302 A/B/C**

 Le transmetteur de température TT-302 est installé sur le compartiment de chauffe du Rebouilleur de Glycol.

 La vanne de contrôle TV-302 A (respectivement B/C) est une « double » vanne de contrôle (vannes attelées) liée au Brûleur BE- 301 A (respectivement B/C). Ces trois vannes de contrôle sont mécaniquement couplées et sont actionnées par un actionneur commun : elles opèrent donc simultanément sur la ligne d'alimentation en gaz combustible et sur la ligne d'alimentation en air de combustion.. Pour maintenir constante la température du bain de glycol dans le compartiment de chauffe du Rebouilleur de Glycol. Lorsque le signal de température dépasse le point de consigne et inversement les vannes est fermées

Le contrôleur de température TIC-302 fournit deux alarmes : TAL/TAH-302.

 Le contrôleur TIC-302 doit être à action indirecte. Les vannes TV-302 A/B/C doivent se fermer sur un défaut (manque d'air ou défaut électrique).

#### **I.10.3. Indication de la température de tête de la Colonne de Distillation de Glycol TT-307**

 Le transmetteur de température TT-307 est installé en tête de la Colonne pour suivre la température de sortie, et fournit l'alarme de température haute TAH-307.

#### **I.10.4. Indication de la pression de tête de la Colonne de Distillation de Glycol PT-301**

 Le transmetteur de pression PT-301 est installé en tête de la Colonne pour suivre la pression de sortie, et fournit l'alarme de pression haute PAH-301.

#### **I.10.5. Déclenchement de l'alarme de niveau haut dans le compartiment glycol LSH-304**

 Le contacteur de sécurité de niveau haut LSH-304 connecté au système DCS. Conformément à l'HAZOP, pour générer l'alarme de niveau haut LAH-304, l'opérateur ayant alors la responsabilité de rétablir une situation normale ou si besoin arrêter l'unité.

#### **I.11. Fonctions de sécurité**

 **I.11.1. Déclenchement de la sécurité de niveau bas dans le compartiment de chauffe LSLL-302** 

 Le compartiment de chauffe du Rebouilleur de Glycol est équipé d'un contacteur de niveau très bas LSLL-302 connecté au système ESD, pour générer le seuil de sécurité de niveau très bas LALL-302[5].

#### **I.11.2. Déclenchement de sécurité de niveau bas dans le compartiment sortie glycol LSLL-303**

 Le contacteur de niveau très bas LSLL-303 connecté au système ESD. pour générer le seuil de sécurité de niveau très bas LALL-303.

#### **I.11.3. Déclenchement de la sécurité de température haute dans le compartiment de chauffe du glycol TSHH-303**

 Le contacteur de température très haute TSHH-303 connecté au système ESD. pour générer le seuil de sécurité de température très haute TAHH-303.

#### **I.11.4. Déclenchement de la sécurité de température haute dans la cheminée du rebouilleur glycol TSHH-301**

Le contacteur de température très haute TSHH-301 connecté au système ESD. pour générer le seuil d e sécurité de température très haute TAHH-301[5].

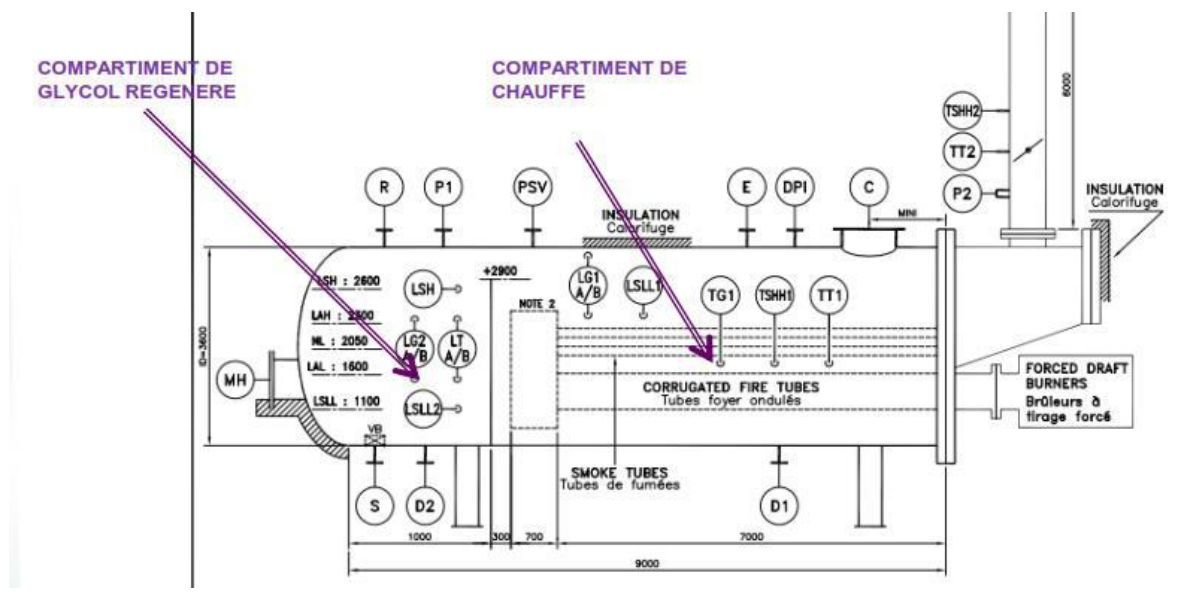

**Figure I.19 : Schéma P&ID du circuit d'Rebouilleur de Glycol H-301. I.12. Fonctionnement de brûleurs BE-301 A/B/C** 

 Chaque brûleur principal est équipé d'une « double » vanne de contrôle de température TV-302 A/B/C qui contrôle simultanément les débits d'air de combustion et de gaz combustible (vannes attelées) [6].
Un système d'allumage électrique (transformateur haute tension, bougie d'allumage) permet d'allumer automatiquement chaque pilote. Les transformateurs haute-tension (un pour chaque pilote) sont installés dans un coffret anti-explosion (ADF) au plus près des brûleurs.

 Deux cellules de détection de flamme de type UV et auto-vérifiantes surveillent la présence de flamme dans chaque tube foyer. En cas de perte de flamme sur l'un des brûleurs (perte de flamme confirmée par les deux cellules surveillant cette flamme), les 3 brûleurs sont arrêtés. Pendant la phase d'allumage des brûleurs, ces cellules détectent la flamme du pilote puis la flamme du brûleur quand ce dernier est allumé. Quand les brûleurs sont allumés, les pilotes sont automatiquement éteints par le automate[6].

 Deux soufflantes d'air (une en service, l'autre en secours) fournissent l'air de combustion nécessaire aux 3 brûleurs

 Les 3 brûleurs sont totalement dépendant : allumage et arrêt simultané – un défaut sur un brûleur arrête les 3 brûleurs, ligne de gaz combustible commune aux 3 brûleurs (détendeur, vannes de sécurité, sécurités de pression haute et basse).

 L'allumage de ces brûleurs (mise en marche des soufflantes d'air, allumage des pilotes et allumage des brûleurs) et leur arrêt se fait uniquement localement à partir du panneau local API installé sur l'unité.

### **I.13. Démarrage des brûleurs**

 Le démarrage des brûleurs est fait depuis le panneau local API installé sur l'unité. Ce démarrage s'effectue en 3 phases comme suit :

- Phase 1 : Test des vannes de sécurité gaz et purge des chambres de combustion.
- $\triangleleft$  Phase 2 : Allumage des pilotes.
- $\triangleleft$  Phase 3 : Allumage des brûleurs.

### **I.13.1.Test des vannes de sécurité gaz et Purge des chambres de combustion**

#### **1. Phase 1A : Test des vannes de sécurité gaz**

 le BMS effectue un test de fonctionnement des vannes de sécurité de gaz SDV-401 et SDV-402 afin de vérifier que ces vannes fonctionnent correctement et ne sont pas passantes. Ce test remplace la vanne d'évent installée entre les 2 vannes de sécurité d'isolation SDV-401 et SDV-402, vanne d'évent non recommandée par la pour des raisons de sécurité.

 Le contacteur de pression PSHH-404 est installé entre les 2 vannes de sécurité SDV-401 et SDV-402. Ce contacteur de pression n'est utilisé que pendant l'exécution de ce test.

 Les brûleurs étant à l'arrêt, les 2 vannes de sécurité de gaz SDV-401 et SDV-402 sont fermées. Le BMS demande l'ouverture de la vanne SDV-402 afin d'éliminer toute pression éventuelle entre ces vannes de sécurité puis il referme cette vanne. Si après une temporisation (typiquement 22 secondes) la pression a augmenté (PSHH-404 activé), cela signifie que la vanne SDV-401 est passante et par conséquent l'allumage des brûleurs n'est pas autorisé. Le voyant «Défaut vannes de sécurité gaz» sur le panneau local est allumé par le BMS informant l'opérateur qu'une action corrective est nécessaire pour permettre l'allumage des brûleurs.

 Si la vanne SDV-401 fonctionne correctement, le BMS poursuit le test en ouvrant la vanne SDV-401 afin de pressuriser la section entre les vannes de sécurité gaz puis il referme cette vanne. Si après une temporisation (typiquement 22 secondes) la pression diminue (PSHH-404 non activé), cela signifie que la vanne SDV-402 est passante et par conséquent l'allumage des brûleurs n'est pas autorisé. Le voyant «Défaut vannes de sécurité gaz» sur le panneau local est allumé par le BMS informant l'opérateur qu'une action corrective est nécessaire pour permettre l'allumage des brûleurs[6].

 Si la vanne SDV-402 fonctionne correctement, le BMS peut alors commencer la phase de purge de la chambre de combustion. La durée totale pour effectuer le test de vérification des vannes de gaz est environ 1 minute.

#### **2. Phase 1B : Purge des chambres de combustion**

La séquence de purge des chambres de combustion comprend les actions suivantes :

- Ouverture de la vanne d'isolation XV-410 A (ou B) installée en aval de la soufflante d'air K-301A.
- Fermeture de la vanne d'isolation XV-410 B (ou A) installée en aval de la soufflante d'air K-301B.
- Inhibition du contacteur de pression d'air très basse PSLL-412.
- Envoie par le BMS au DCS du signal XS-411 de demande de mise en position « mini-feu » des 3 vannes de contrôle de température TV-302 A/B/C
- ◆ Ouand les 3 vannes de contrôle de température TV-302 A/B/C sont confirmées en position « mini-feu » par leur fin de course, le BMS envoie l'ordre de démarrage de la soufflante d'air K-301 A (K-301 B) qui a été sélectionnée par l'opérateur à l'aide du sélecteur HS-401 «Changement de soufflante d'air».
- $\div$  Quand la soufflante d'air K-301 A (ou B) est confirmée en service par son retour de marche depuis le DCS :
- $\checkmark$  Le BMS lance une temporisation (10 secondes) puis enlève l'inhibition du PSLL-412 (pression d'air très basse) à l'achèvement de cette temporisation.
- $\checkmark$  Le BMS envoie au DCS le signal XS-412 de demande d'ouverture à 100 % des 3 vannes de contrôle de température TV-302 A/B/C (contrôleur TIC-302 mis en mode manuel-piloté avec sortie égale à 100%).
- $\div$  le BMS lance une nouvelle temporisation de 60 secondes correspondant au temps Nécessaire à la purge des chambres de combustion. A l'achèvement de cette temporisation, le BMS envoie au DCS le signal XS-411 de demande de mise en position « mini-feu » des 3 vannes de contrôle de température TV-302 A/B/C. Après confirmation de cette position par les fins de course de ces 3 vannes, la phase de purge est terminée et la phase suivante peut commencer. Le BMS allume sur le panneau local les 3 lampes XI-413 A/B/C «Pilote A prêt à démarrer», «Pilote B prêt à démarrer» et «Pilote C prêt à démarrer» [5].

### **I.13.2. Phase 2 : Allumages des pilotes**

 L'opérateur démarre les 3 pilotes par action sur les 3 boutons-poussoirs PB-413 A/B/C installés sur le panneau local BMS des brûleurs. Les 3 pilotes sont allumés de façon indépendante par le BMS qui génère les actions suivantes :

- **T=t0** : Inhibition des actions de sécurité de la détection de flamme
- $\checkmark$  Ouverture des vannes de sécurité gaz SDV-403 A et SDV-404 A (respectivement B et C pour les pilotes B et C).
- $\checkmark$  Excitation de la bobine d'étincelage.
- **T=t0 + 5 sec** : Retrait de l'inhibition de la détection de flamme.
- $\div$  T=t0 + 10 sec : Arrêt de l'étincelage.
- $\triangleright$  Si la présence de flamme est confirmée par au moins une cellule de détection de flamme, l'allumage du pilote est effectif (allumage du voyant correspondant sur le panneau local). En cas d'échec, le BMS lance automatiquement un nouveau cycle d'allumage. Si toutefois après 4 tentatives successives, le pilote n'est toujours pas allumé le BMS effectue alors les actions suivantes :
	- Fermeture des vannes de sécurité de gaz alimentant les pilotes SDV-403 A et SDV-404 A (respectivement B ou C pour le pilotes B ou C).
	- Envoie au DCS du message « Echec allumage pilote appuyer sur le bouton de reset des défauts pour lancer un nouveau cycle d'allumage » [5].

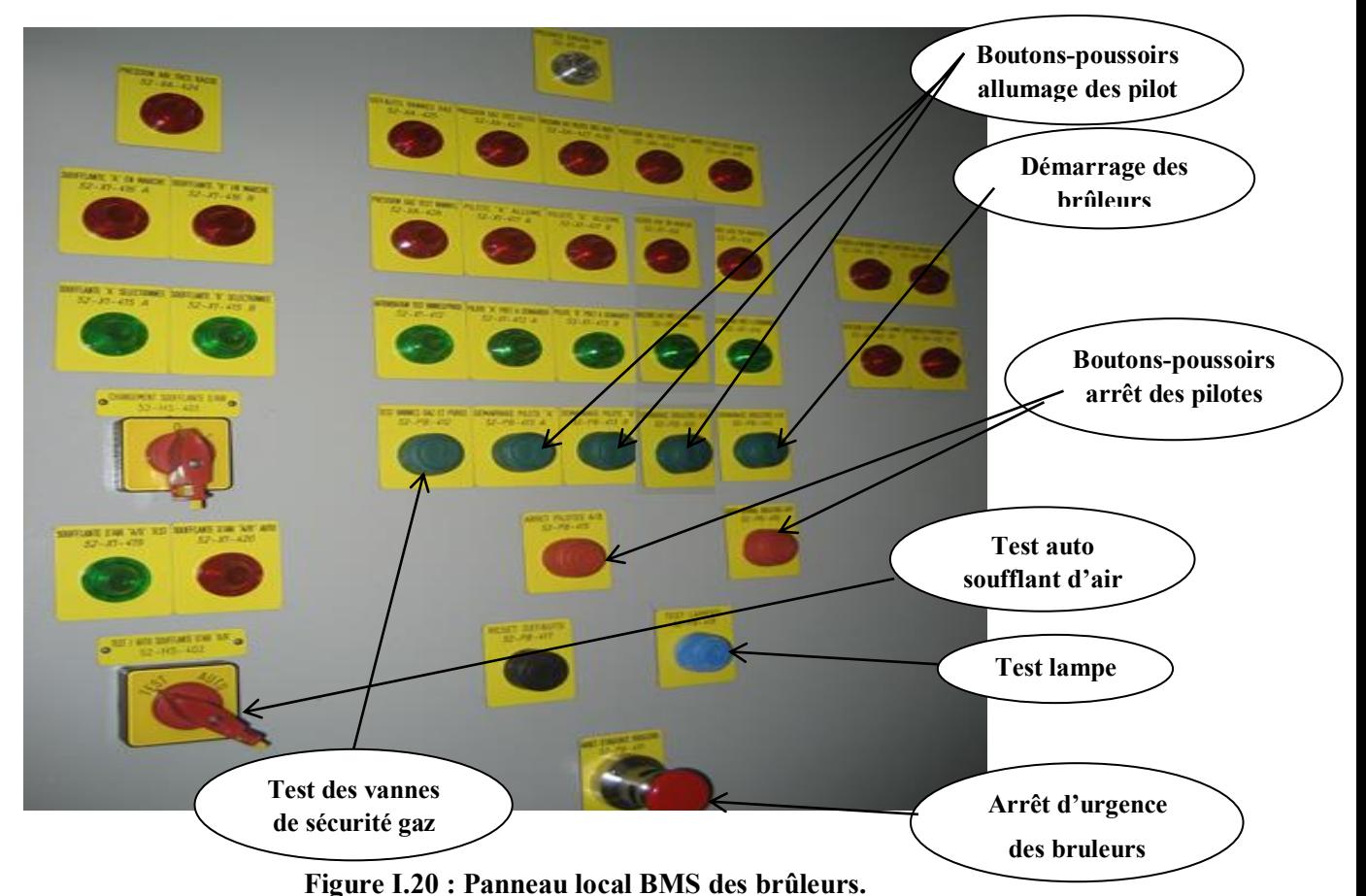

### **I.13.3. Phase 3 : Démarrage des brûleurs**

 Après avoir reçu l'autorisation de démarrage des brûleurs, l'opérateur démarrera ces brûleurs avec le bouton-poussoir PB-414 installé sur le panneau local BMS. Le BMS générera alors les actions suivantes :

- Vérification (confirmation) de la position « mini-feu » des 3 vannes de contrôle de température TV-302 A/B/C.
- Ouverture des vannes de sécurité de gaz combustible alimentant les brûleurs principaux

SDV-401 et SDV-402.

- Arrêt des pilotes : fermeture des vannes de sécurité gaz SDV-403 A/B/C et SDV-404 A/B/C.
- Allume la lampe XI-418 : «**Brûleurs BE-301 A/B/C en marche**» et envoie au DCS le signal XS-413 de demande de mise en mode régulation des vannes de contrôle de température TV-302 A/B/C (boucle de contrôle de température du rebouilleur TIC-302 mis en mode **«auto-libre»**).

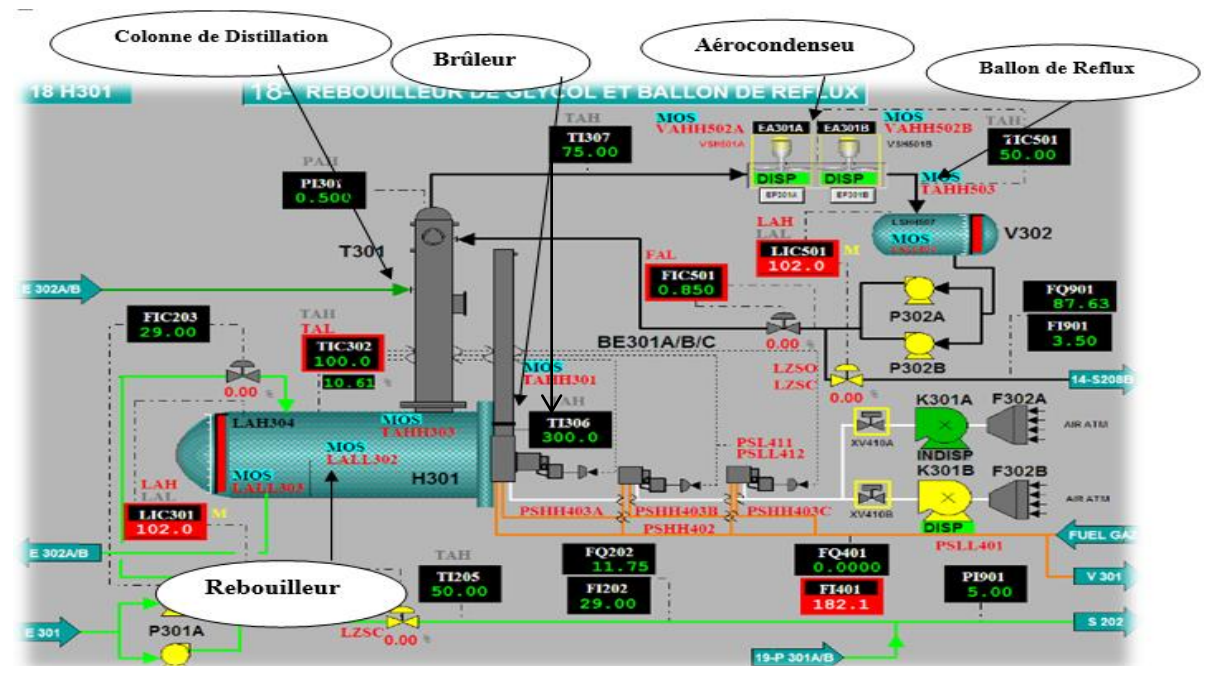

**Figure I.21 : Interface graphique homme-machine au niveau des postes de surveillance.**

### **I.14. Arrêt normal des brûleurs**

 L'arrêt normal des brûleurs se fait localement depuis le panneau local BMS (boutonpoussoir PB).

Un arrêt normal des brûleurs provoque la séquence suivante :

- Fermeture des 2 vannes de sécurité gaz SDV-401 et 18/19-SDV-402
- Fermeture des 6 vannes de sécurité gaz SDV-403 A/B/C et SDV-404 A/B/C
- Lancement d'une temporisation de 60 secondes
- A l'achèvement de cette temporisation, arrêt de la soufflante d'air K-301 A (ou K-301 B), fermeture de la vanne d'air XV-410 A (ou B) et mise en position mini feu des vannes de contrôle de température TV-302 A/B/C.

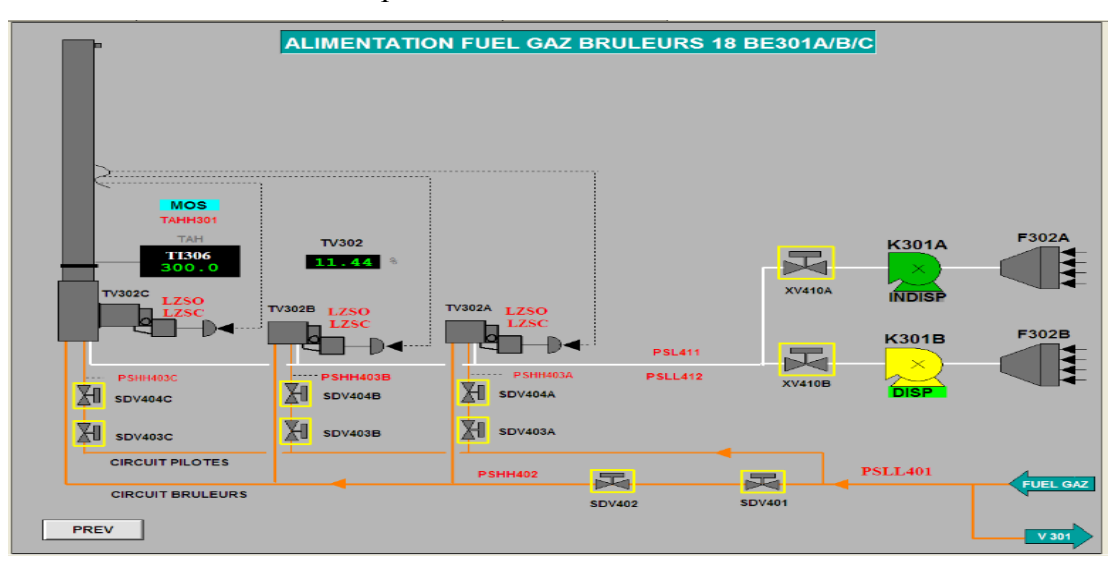

**Figure I.22 : Interface graphique homme-machine au niveau des postes de surveillance.**

### **I.16. Conclusion**

 Ce chapitre a présenté une description global sur les installations gazière utilisé pour traiter le gaz naturel existant dans le champ de Hassi r'mel. Ainsi, une étude concernant l'unité de régénération du glycol est présentée, tel que les systèmes utilisés et leurs principe de fonctionnement. Le chapitre suivant donne un aspect théorique sur l'automate programmable industriel (API) qui sera utilisé pour la commande et la supervision de cette unité.

# **<sup>C</sup>HAPITRE II**

## **AUTOMATE PROGRAMMABLE**

### **INDUSTRIEL**

## <sup>C</sup>HAPITRE **II**

### AUTOMATE PROGRAMMABLE INDUSTRIEL

### **II.1. Introduction**

 Après d'avoir terminé la partie de la présentation de l'unité régénération de rebouilleur de glycol, ce chapitre sera consacré pour la présentation la partie logicielle, on va donner un avis général de : l'automate programmable HIMatrix F60, l'unité d'alimentation, les Modules D'entrées / Sortie numérique DIO 24/16 01, le processeur principal (CPU), et Le système de management de ces 3 brûleurs (BMS) qu'installé dans l'unité.

 Ensuite, on va proposer une nouvelle solution pour la commande automatique du système à base des automates programmables industrielles (API) précisément l'automate Siemens S7- 300.

### **II.2. Historique**

Les premiers automates programmables (programmable Controller pc) ont été introduits aux U.S.A. en 1969 pour les besoins de l'industrie automobile américaine en plein essor. Le but recherché était de remplacer les armoires à relais, utilisées dans la commande des chaines de fabrication par des équipements moins onéreux, aussi bien du point de vue du coût d'acquisition que du coût de la maintenance, et flexibles c'est-à-dire facile à modifier, à utiliser et à entretenir[7**]**.

 Les automates programmables se sont répandus dans tous les secteurs de l'industrie: automobile, monétique, aéronautique, électroménager....etc., au point de représenter aujourd'hui plus de la moitié des équipements informatiques qui sont utilisés pour ce type d'application.

 Ce succès des automates programmables est dû en partie à leur faible coût, leur facilité de mise en œuvre par des personnes ne nécessitent pas spécialisé en informatique[7**].**

### **II.3. Définition**

 Un automate programmable est un appareil électrique programmable par un utilisateur automaticien et destiné à piloter en environnement industriel et en temps réel des machines ou processus logiques séquentiels ou combinatoires, on les appelle aussi "Programmable Logic Controller P.L.C" ou "Programmable Controller PC". Ce sont des ordinateurs spécialisé pour les applications industrielles. Ils ont des caractéristiques très particulières qui justifient un traitement distinct des équipements classiques.

On appelle automate programmable industriel ou API un automate programmable à usage industriel. De nos jours les termes "automate programmable" et automate programmable industriel" désignent le même appareil par abus de langage[7].

### **II.4. Fonctions**

 Les API sont conçus pour traiter par programmes des problèmes de logique combinatoire ou séquentielle afin de remplacer la commande en logique câblée à base de relais ou de circuits logiques et pour fonctionner en milieu industriel, avec des interfaces d'entrées et de sorties respectivement adaptées aux capteurs et aux pré-actionneurs et actionneurs les plus courants.

 La plupart des API disposent d'interfaces d'acquisition de données et d'autres fonctions spéciales[12**]**.

### **II.5. Structure d'un automatisme**

La structure d'un système automatisé fait apparaître deux grandes parties :

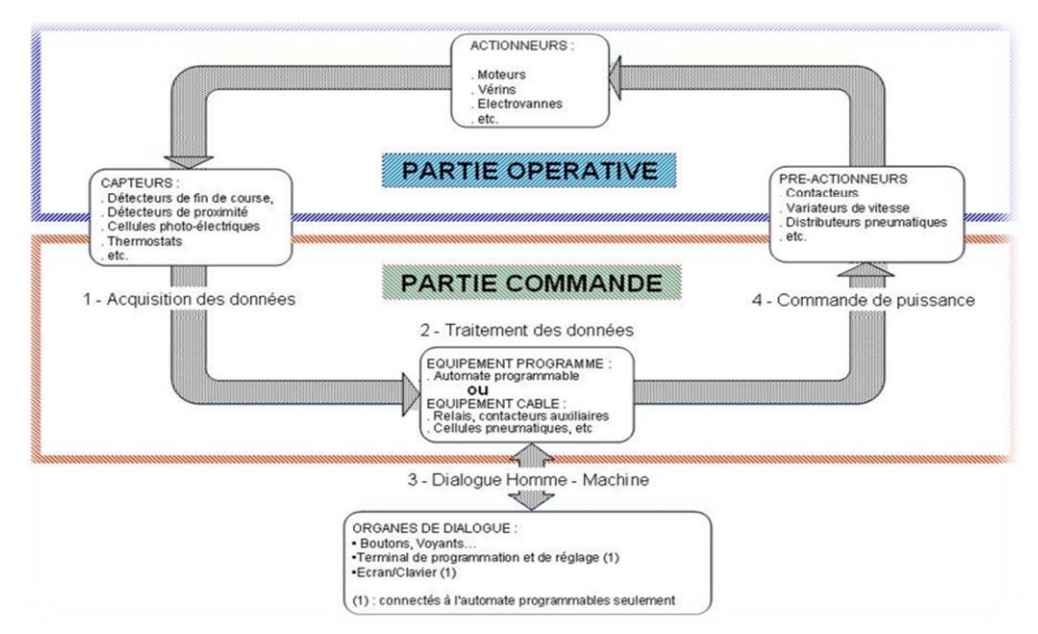

 **Figure II.1 : Structure d'une automate. [11]**

- $\checkmark$  partie opérative.
- $\checkmark$  partie command

### **II.5.1 La partie opérative (PO)**

 C'est elle qui opère ou agit sur la matière d'œuvre ou le produit. Elle effectue des opérations de transformation des pièces brutes en pièces usinées (cas de notre fraiseuse), transport de marchandises, broyages, soudage[12**].**

Elle comporte en général, des actionneurs, outillage, mécanique permettant le processus d'élaboration.

### **II.5.2 La partie commande (PC)**

 La partie commande est un regroupement de tous les composants de traitement de l'information, utiliser pour faire fonctionner la partie opérative. [12**]**

Elle fournit des ordres à la partie opérative laquelle renvoie à la partie commande des informations relatives à l'état d'avancement des opérations commandées. Outre le dialogue, ordre, compte rendu entre la PO et PC, la partie commande échange des informations avec l'opérateur dont elle reçoit des consignes et à qui elle fournit des comptes rendu (sonores ou lumineux). Elle peut être réalisée selon deux types de technologies :

 **Logique câblée:** qui correspond à un traitement parallèle de l'information. C'est à dire que l'on peut avoir une sollicitation simultanée de plusieurs constituants. Le fonctionnement de l'installation est défini par câblage entre les différents éléments et la modification de ce fonctionnement impose une modification du câblage[12**]**.

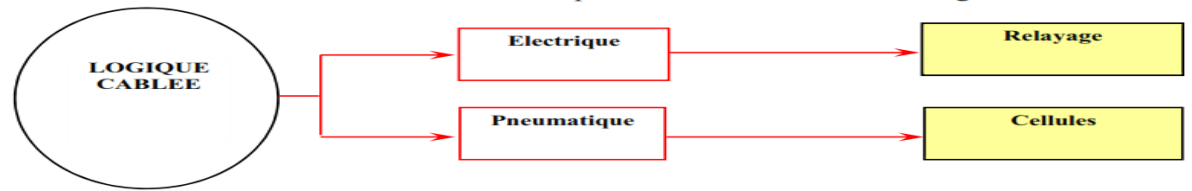

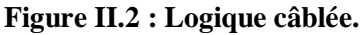

 **Logique programmée:** qui correspond à une démarche séquentielle. C'est-à-dire, une seule opération élémentaire exécutée à la fois. Le fonctionnement de l'installation est défini par un programme exécuté de manière cyclique par un processeur. Un changement de fonctionnement consiste à modifier le programme sans avoir à toucher aux raccordements des capteurs et des prés actionneurs[12**]**.

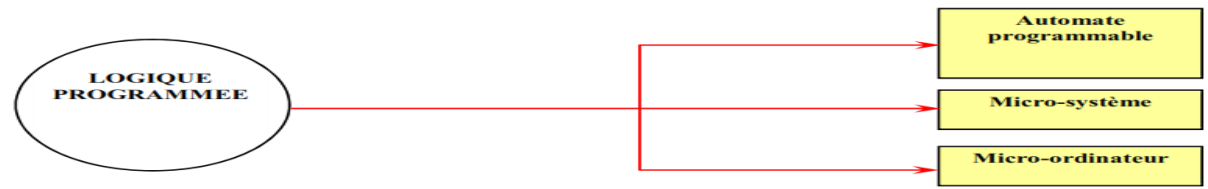

**Figure II.3 : Logique programmée.**

### **II.6. Constructeurs des API**

Parmi les constructeurs des API, dans la suite on va citer les plus gros:

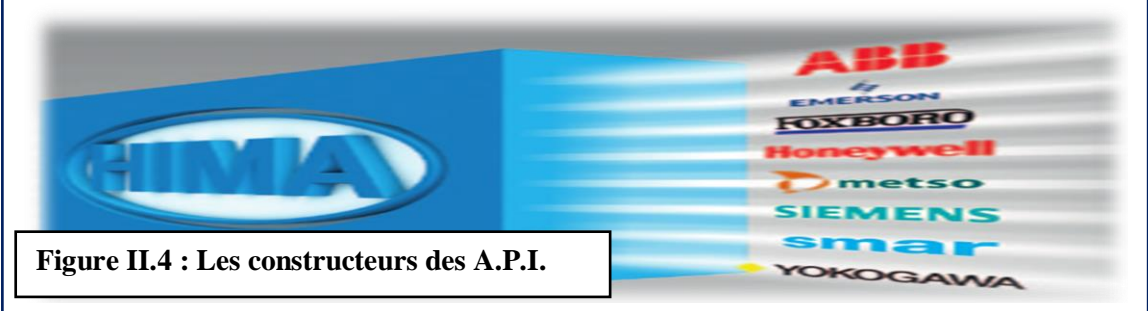

- 1) **TRICONEX:** est un nom de marque commercial de société *Eurotherm* clé du groupe Invensys PLC, est un fabricant connu de systèmes TMR (redondance triple modulaire).
- 2) **ABB :** offre une gamme complète d'automates programmables et de terminaux opérateurs performants. Depuis son lancement en 2006, la plate-forme d'automates est reconnue comme offrant de hautes performances, une qualité élevée et une grande fiabilité[7**]**.
- 3) **ALLEN BRADLEY:** est un nom de marque commercial de société est un automate modulaire de format compact couvrant une large palette d'applications selon la puissance de l'unité centrale choisie.
- 4) **SCHNEIDER**: est un nom de marque commercial de société est un système compact et facile à utiliser entièrement compatible avec la gamme télémécanique de dispositif de commande, de détecteurs, de boutons poussoirs, etc.
- 5) **HIMA** : est le premier concepteur et fabricant de solutions de sécurité automatisés, HIMA offre la plus grande sélection de la souplesse et l'évolutivité des systèmes de sécurité pour presque toutes les applications essentielles à la sécurité dans le processus de l'industrie, le secteur ferroviaire et pour la logistique et la sécurité de la machine. Ces systèmes sont basés sur la sécurité de la technologie qui a été prouvé pendant des décennies, et qui peut être intégré facilement dans chaque environnement d'automatisation sur la base de normes de communications ouvertes, fabricant. Ces solutions garantissent la sécurité économique et le fonctionnement de l'usine. Systèmes HIMA s'adapter à n'importe quel nombre d'E/S[10**]**.

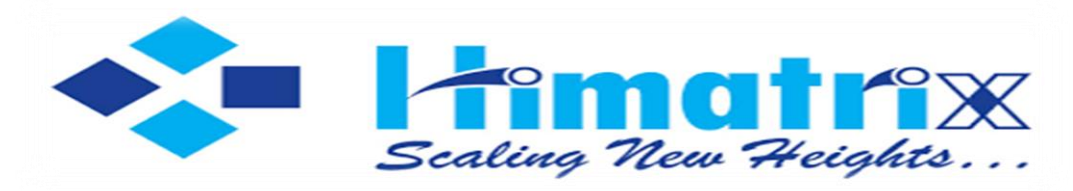

C'est tan automate utilise dans cet unité de régénération de glycol pour démarrage rebouilleur sur Module 1 pour assurer la sécurité pendant leur fonctionnement et leur maintenance.

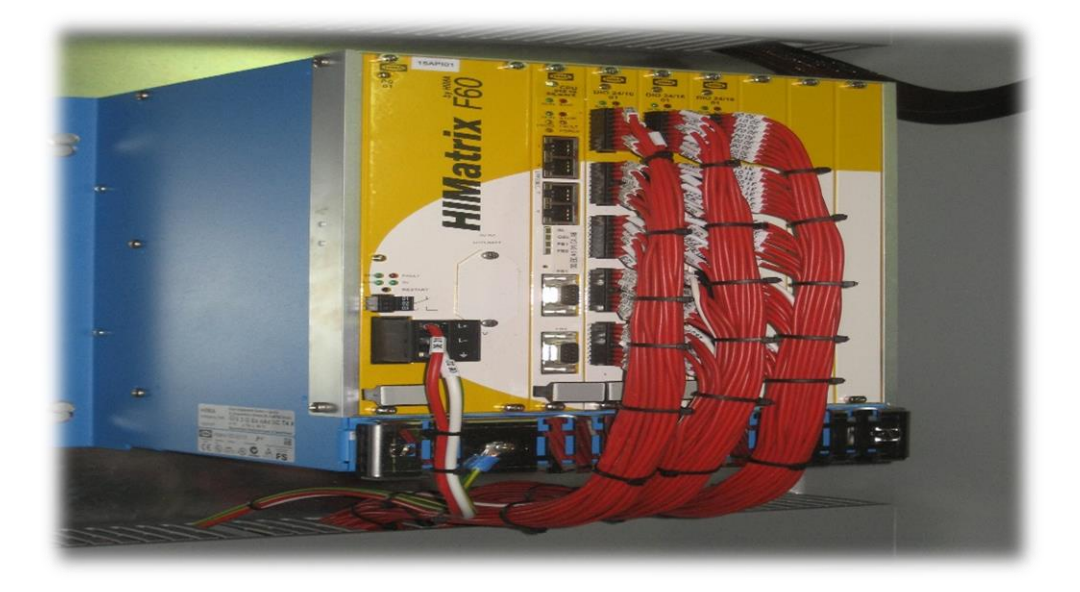

### **Figure II.5 : Automate HIMatrix.**

### **II.7. L'automate programmable (HIMatrix)**

### **II.7.1. Système de management des brûleurs (BMS)**

 Un système de management de 3 brûleurs (BMS) est installé sur l'unité. Les équipements relatifs au BMS sont installés dans un panneau local de type anti-explosion. Les différentes fonctions du BMS sont effectuées par un automate de sécurité HIMA[5**]**.

Le système de management des brûleurs effectue les fonctions suivantes :

- $\triangleright$  Mise en marche des brûleurs
- Arrêt « normal » des brûleurs
- Surveillance des défauts et arrêt de sécurité des brûleurs en cas de défauts.

La mise en route de ces brûleurs se faite localement en utilisant les sélecteurs, les boutons poussoirs et les lampes qui sont installés sur la face avant du panneau BMS[5**]**.

### **II.7.2. Module d'alimentation**

 Un module d'alimentation est uniquement disponible avec la F60. Avec des systèmes compacts, cette fonction est intégrée dans l'appareil et ne peut être considérée comme modulaire. Le module d'alimentation PS 01 (avec F60) ou la fonction intégrée (avec des systèmes compacts) convertit la tension d'alimentation de 24 VCC en 3.3 VDC et 5 VDC (en utilisant un bus d'E / S interne) [10**]**.

 Le module PS 01 alimente le PSE avec toutes les tensions requises. Les tensions sont électriquement séparés les uns des autres. Le module ne peut être inséré sur le côté gauche, dans le premier emplacement de l'HIMatrix F60

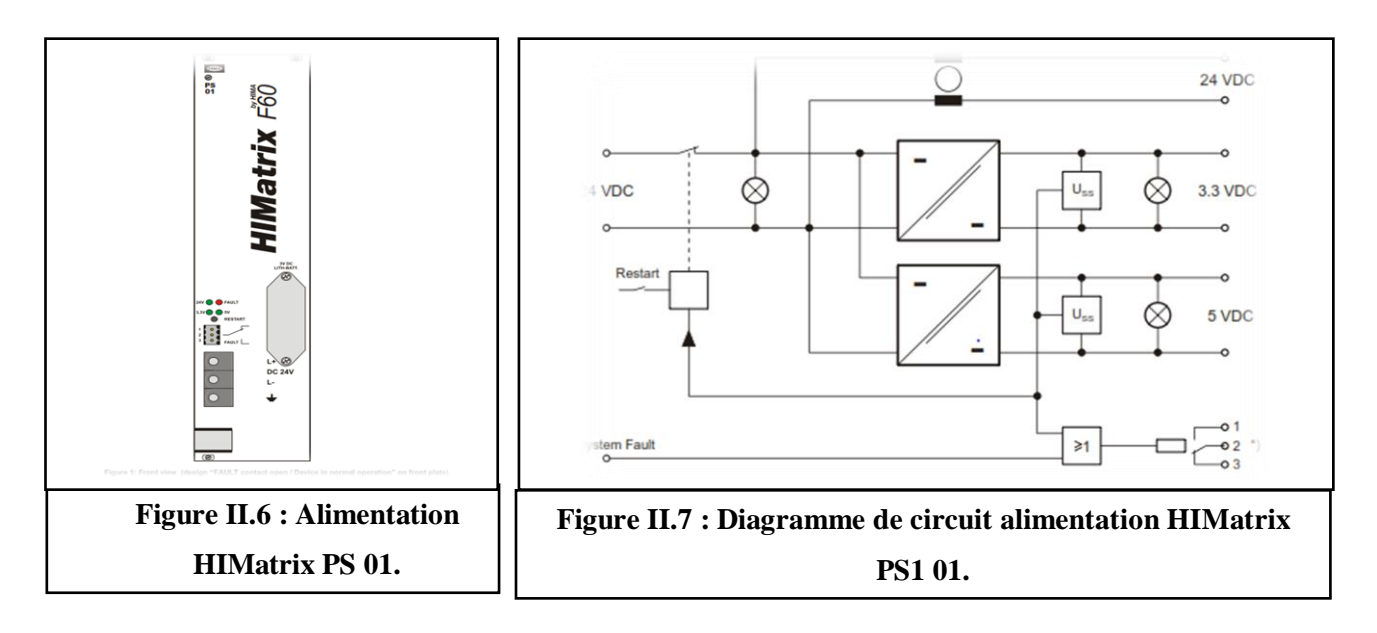

### **II.7.3. Module processeur principal (CPU)**

 Le CPU module est le composant central de l'HIMatrix F60 contrôleur. Le module ne peut être inséré dans la fente située sur le côté droit, à côté de l'alimentation du module de l'HIMatrix F60 rack. Il est utilisé pour stocker le système d'exploitation et l'utilisateur Programme , et exécute toutes les fonctions centrales, y compris la communication avec le PADT et d'autres systèmes. Il surveille la tension et la température du fonctionnement.

 D'autres normes de sécurité, normes d'application et normes d'essai sont spécifiées dans le certificat Disponible sur le site HIMA[8].

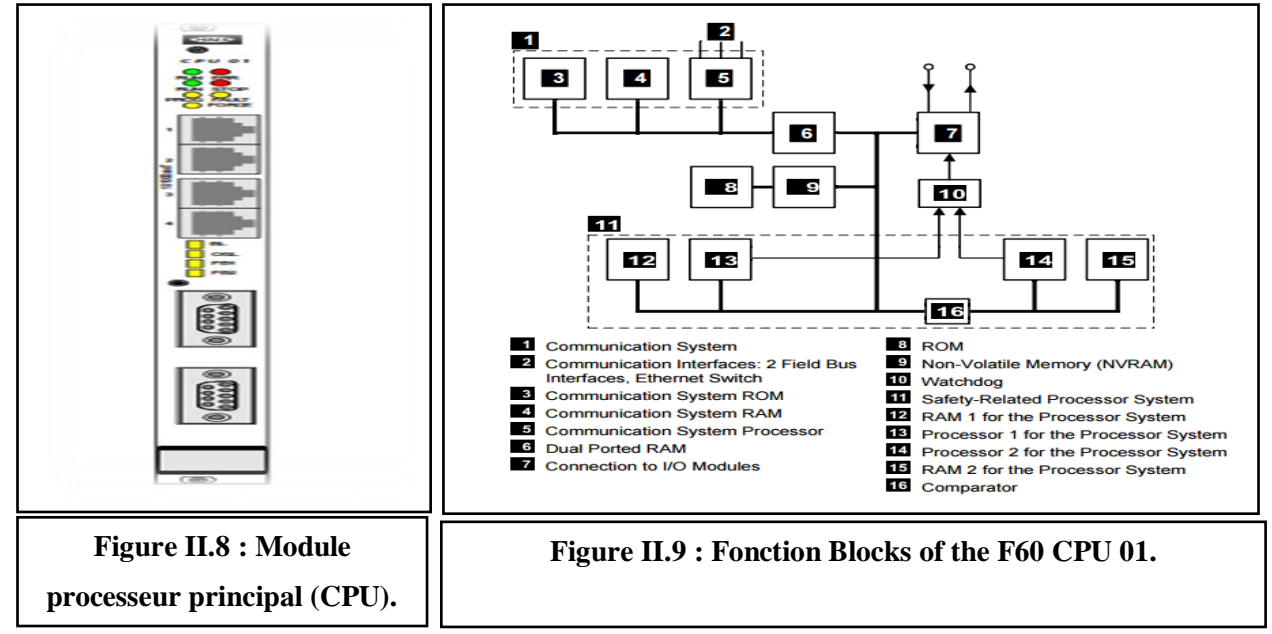

### **II.7.4. Module D'entrées / Sortie numérique DIO 24/16 01**

 Le module DIO 24/16 01 à 24 canaux d'entrée numériques et 16 canaux de sortie numériques, qui sont isolées de l'E/S bus. Les états des entrées et les signaux de sortie sont indiqué par les LED à côté des connecteurs des bornes sur la plaque avant.

 Le module peut être inséré dans HIMatrix F60 autant de fois que nécessaire dans le module les logements 1 à 6. En raison de la charge des sorties la consommation totale du module d'alimentation doit pas dépassé[9**]**.

 Dans le cas d'une erreur dans la gamme d'entrée, le module passe en sécurité "0" pour tous les signaux 24 entrées à la logique du programme d'application. Si l'erreur se produit dans la plage de sortie, les 16 sorties sont déconnectés. Avec certaines erreurs, tout le module peut être désactivé[9**]**.

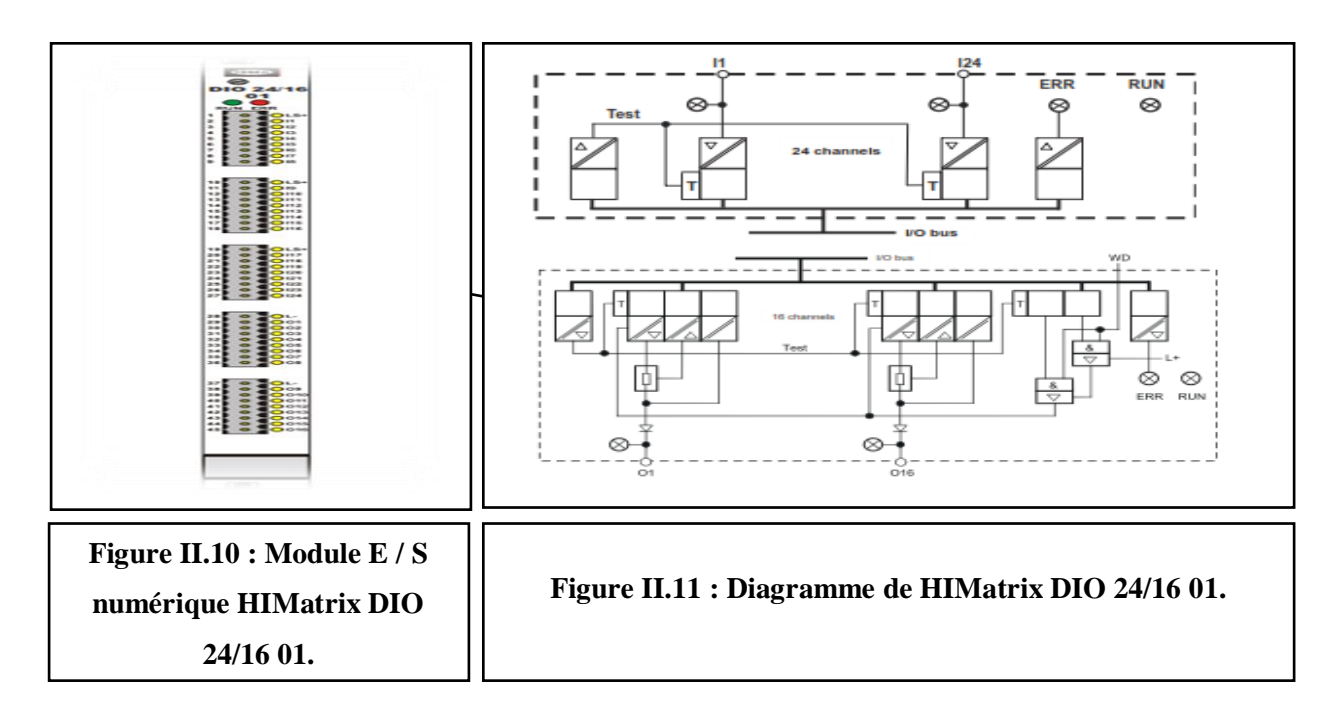

**6) SIEMENS :** est un nom de marque commercial de société dans Automatisme Cidessous , il comprend une gamme de types des automates siemens (Logo,S7 300 ,S7 400,S7 1200,S7 1500)

Dans ce projet, nous allons utiliser l'automate programmable de la marque 'siemens' de type S7-300. Ce type d'API contient un vaste choix des CPU. L'automate S7-300 est construit de façon modulaire.

Dans notre cas, nous avons porté notre choix sur l'automate programmable industriel «SIMATIC S7-300». Ce choix est justifié par les capacités de SIMATIC S7-300 de gérer un grand nombre d'entrées/sorties et d'exécuter des instructions avec une grande vitesse.

L'automate S7-300 est constitué d'une alimentation, d'un CPU, des modules d'entrées et des modules de sorties. A ceux-ci peuvent s'ajouter des processeurs de communication et des modules de fonction qui se chargeront de fonctions spéciales.

Le choix de type de l'API est justifier en fonction de la partie commande à programmer. On doit tenir compte de plusieurs critères :

- Nombre d'entrées / sorties.
- $\triangleright$  Le temps de traitement.
- > La capacité de la mémoire.
- Le nombre d'étapes ou d'instructions.
- $\triangleright$  Le nombre de temporisateurs.
- $\triangleright$  Le langage de programmation.

### **II.8. L'automate programmable SIEMENS S7-300**

### **II.8.1. Présentation de l'automate S7-300**

### **II.8.1.1. Architecture externe**

 De forme compacte ou modulaire, les automates sont organisés suivant l'architecture suivante :

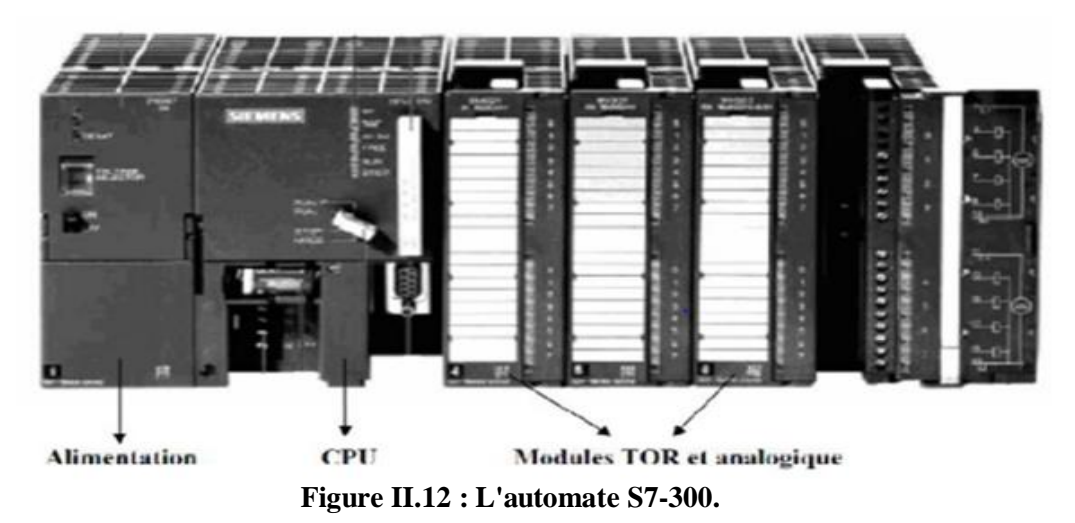

 Un module d'unité centrale ou CPU, qui assure le traitement de l'information et la gestion de l'ensemble des unités. Ce module comporte un microprocesseur, des circuits périphériques de gestion des entrées/sorties, des mémoires RAM et EEPROM nécessaires pour stocker les programmes, les données, et les paramètres de configuration du système.

- Un module d'alimentation qui, à partir d'une tension 220V/50Hz ou dans certains cas de 24V fournit les tensions continues  $+/-5V$ ,  $+/-10V$  ou  $+/-15V[11]$ .
- Un ou plusieurs modules d'entrées 'Tout Ou Rien' (TOR) ou analogiques pour l'acquisition des informations provenant de la partie opérative (procédé à conduire).
- Un ou plusieurs modules de sorties 'Tout Ou Rien' (TOR) ou analogiques pour transmettre à la partie opérative les signaux de commande. Il y a des modules qui intègrent en même temps des entrées et des sorties.
- $\triangleright$  Un ou plusieurs modules de communication comprenant :
- $\checkmark$  Interfaces série utilisant dans la plupart des cas comme support de communication, les liaisons RS-232 ou RS422/RS485.
- $\checkmark$  Interfaces pour assurer l'accès à un bus de terrain.
- Interface d'accès à un réseau Ethernet.

 L'automate utilisé dans notre projet appartient à la gamme SIMATIC S7 de SIEMENS, le S7300 est un mini-automate modulaire pour les applications d'entrée et d21e milieu de gamme,

avec possibilité d'extensions jusqu'à 32 modules, et une mise en réseau par l'interface multipoint (MPI), PROFIBUS et Industriel Ethernet[11**]**.

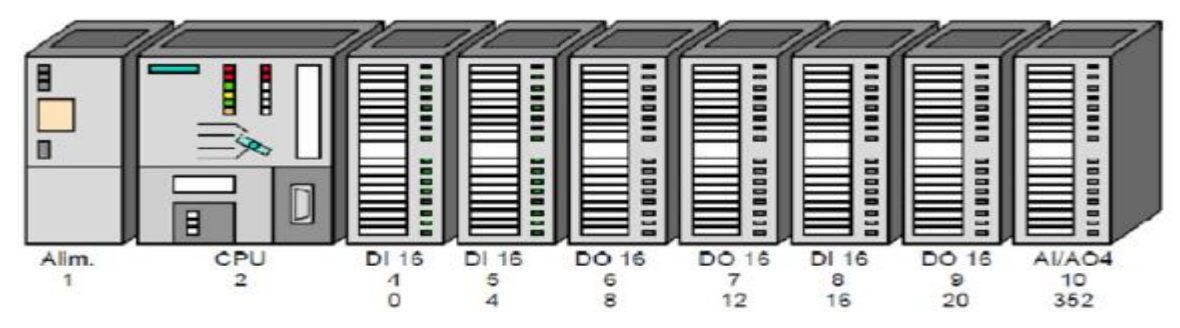

**Figure II.13 : Vue générale de l'automate S7-300.**

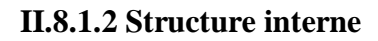

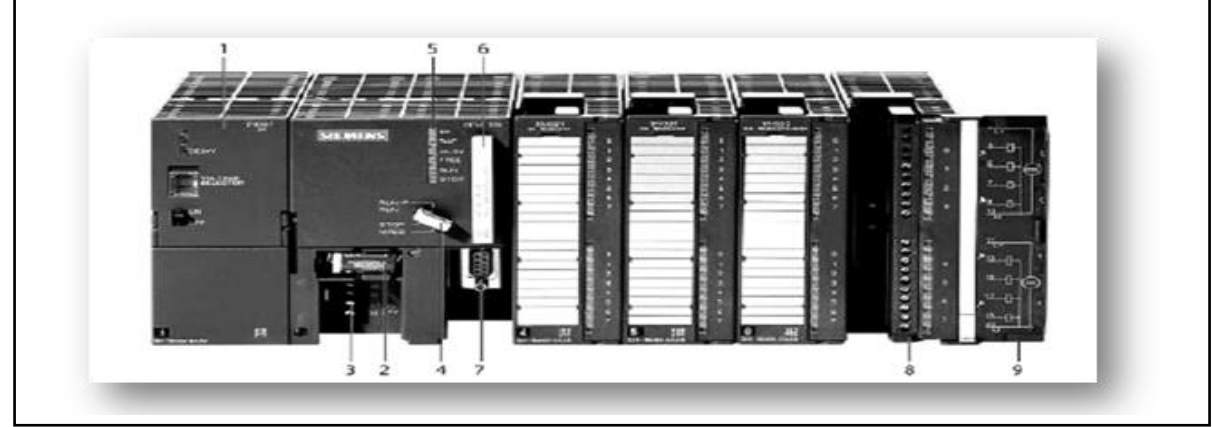

**Figure II.14 : Automate Programmable Industriel SIEMENS.**

- 1. Module d'alimentation 6. Carte mémoire
- 2. Pile de sauvegarde 7. Interface multipoint (MPI)
- 3. Connexion au 24V cc 8. Connecteur frontal
- 4. Commutateur de mode (à clé) 9. Volet en face avant
- 5. LED de signalisation d'état et de défauts

La structure interne d'un automate programmable industriel (API) est assez voisine de celle d'un système informatique simple[11**]**.

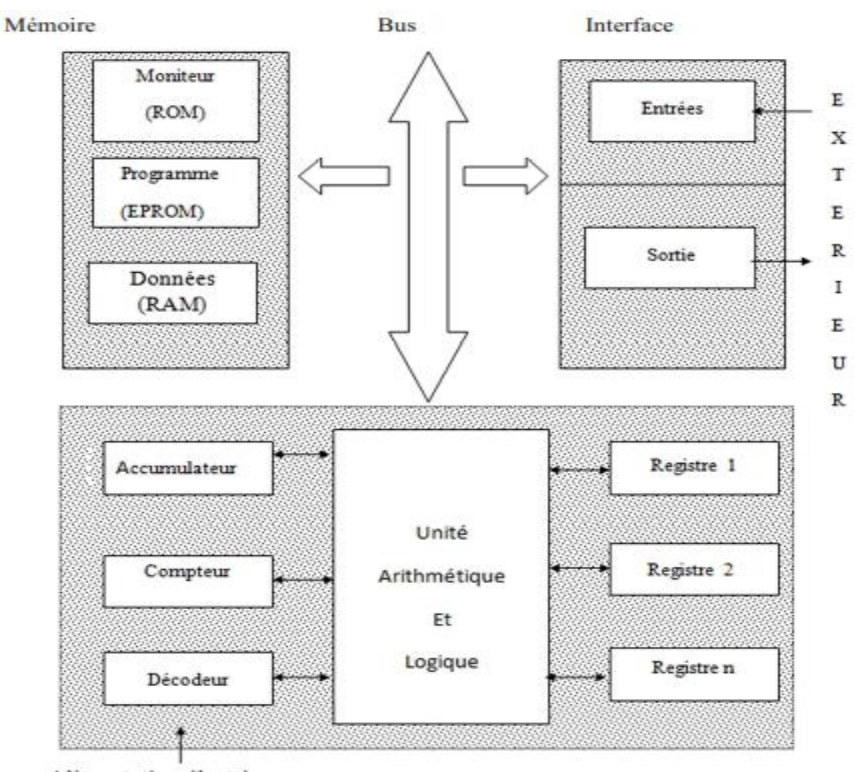

Alimentation électrique

**Figure II.15 : Structure interne d'un API. [11]**

Détaillons successivement chacun des composants qui apparaissent sur ces :

### **II.8.1.2.1 Le processeur**

 Il Constitue le cœur de l'appareil dans l'unité centrale ; En fait, un processeur devant être automatisé, se subdivise en une multitude de domaine et processeur partiels plus petits, lies les uns aux autres. appelé encore unité de traitement (UT) ou unité arithmétique et logique

(UAL) a la double vocation d'assurer le contrôle de l'ensemble de la machine et d'effectuer. les traitement demandés par les instructions des programme à cette fin, il organise autour d'un certain nombre de registre[11**]**.

Un registre est un mémoire associée à des circuits logiques, de manière à permettre l'exécution de certaine fonction de traitement ou de service.

- le registre instruction : a pour rôle de décoder le C.O. (code opération) et effectuer les opérations demandées par celui-ci.
- le registre adresse : contient la partie A.O. (adresse opérande) de l'instruction et permet

d'accéder directement ou via un registre index au second opérande.

 l'accumulateur est celui des registre généraux où sont effectuer les traitements logique, arithmétique, etc. certaine processeur disposent d'autres registre généraux accessible à l'utilisateur pour réaliser tout ou partie du jeu d'instruction[7**]**.

### **II.8.1.2.2 Les modules d'entrées/sorties**

 Ils assurent le rôle d'interface entre la CPU et le processus, en récupérant les informations sur l'état de ce dernier et en coordonnant les actions. Au nombre de 4, 8, 16 ou 32, elles peuvent aussi bien réaliser des fonctions d'entrées, de sorties ou les deux. Ce sont les plus utilisées et les tensions disponibles sont normalisées (24, 48, 110 ou 220V continu ou alternatif ...). Les voies peuvent être indépendantes ou posséder des "communs". Les modules de sorties offrent deux types de technologies : les sorties à relais électromagnétiques (bobine plus contact ) et les sorties statiques (à base de transistors ou de triacs).Plusieurs types de modules sont disponibles sur le marché selon l'utilisation souhaitée :

- Modules TOR (Tout Ou Rien): l'information traitée ne peut prendre que deux états (vrai/faux, 0 ou 1 ).C'est le type d'information délivrée par une cellule photoélectrique, un bouton poussoir …etc.
- $\triangleright$  Modules analogiques : l'information traitée est continue et prend une valeur qui évolue dans une plage bien déterminée. C'est le type d'information délivrée par un capteur (débitmètre, capteur de niveau, thermomètre…etc.).
- Modules de comptage rapide **:** elles permettent d'acquérir des informations de fréquences élevées incompatibles avec le temps de traitement de l'automate.
- Modules spécialisés : l'information traitée est contenue dans des mots codes sous forme binaire ou bien hexadécimale. C'est le type d'information délivrée par un ordinateur ou un module intelligent[11**]**.

### **II.8.1.2.3 Les mémoires**

 Un système de processeur est accompagné par un ou plusieurs types de mémoires. Elles permettent :

- De stocker le système d'exploitation dans des ROM ou PROM.
- Le programme dans des EEPROM.
- Les données système lors du fonctionnement dans des RAM. Cette dernière est généralement secourue par pile ou batterie. On peut, en règle générale, augmenter la capacité mémoire par adjonction de barrettes mémoires type PCMCIA.

### **II.8.1.2.4 Module d'alimentation**

 Divers modules d'alimentation sont mis à disposition pour l'alimentation du S7-300 et des capteurs/actionneurs en 24 V cc. Le module d'alimentation utilisé dans ce projet est : PS 307, 10A qui présente les propriétés suivantes :

- $\triangleright$  Courant de sortie 10A :
- $\triangleright$  Tension nominale de sortie 24 V cc, stabilisée, tenue aux courts-circuits et à la marche à vide ;
- Raccordement à un réseau alternatif monophasé (tension nominale d'entrée 220/230v a cc ,50/60 HZ
- $\triangleright$  Séparation de sécurité des circuits selon EN 60 950 ; Peut servir de tension d'alimentation des capteurs et actionneurs.

### **II.8.1.2.5 Liaisons de communication**

 Elles Permettent la communication de l'ensemble des blocs de l'automate et des éventuelles extensions[12**]**.

#### **II.8.2 Protection de l'automate**

 La protection des circuits d'entrée contre les parasites électriqkues est souvent résolue par découplage optoélectrique. Le passage des signaux par un stade de faisceau lumineux assure en effet une séparation entre les circuits internes et externes.

Du côté sorties, on doit assurer le même type de protection, mais amplification de puissance, avec au final un courant continu ou alternatif selon les cas[12**]**.

### **II.8.3. Avantages de L'API**

- $\triangleright$  Flexibilité de contrôle,
- $\triangleright$  Encombrement minimal,
- Réduire le temps de dépannage,
- $\triangleright$  Capacité de communication.
- $\triangleright$  Coût minimal.
- > Haute fiabilité,

### **II.8.4. Langages de programmation pour API**

 Chaque automate possède son propre langage. Mais par contre, les constructeurs proposent tous une interface logicielle répondant à norme spécifie Ces langages se résument en:

- 1. **Schéma par blocs ou FBD:** ce langage permet de programmer graphiquement à l'aide de blocs, représentant des variables, des opérateurs ou des fonctions. Il permet de manipuler tous les types de variables.
- 2. **Schéma à relais ou LD:** ce langage graphique est essentiellement dédié à la programmation d'équations booléennes (true/false).

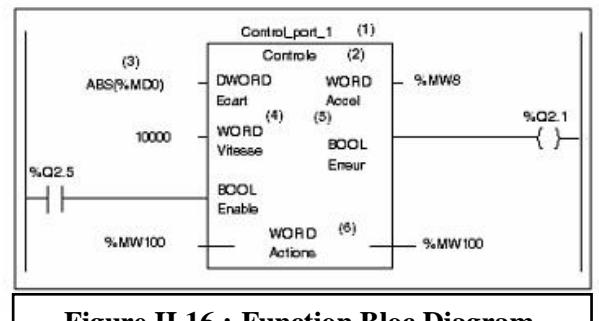

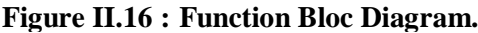

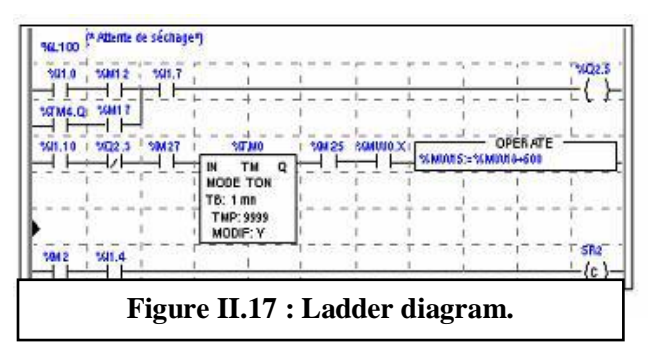

- 3. **Texte structuré ou ST:** ce langage est un langage textuel de haut niveau. Il permet la programmation de tout type d'algorithme plus ou moins complexe.
- 4. **Liste d'instructions ou IL:** ce langage textuel de bas niveau est un langage à une instruction par ligne. Il peut être comparé au langage assembleur[12**]**.

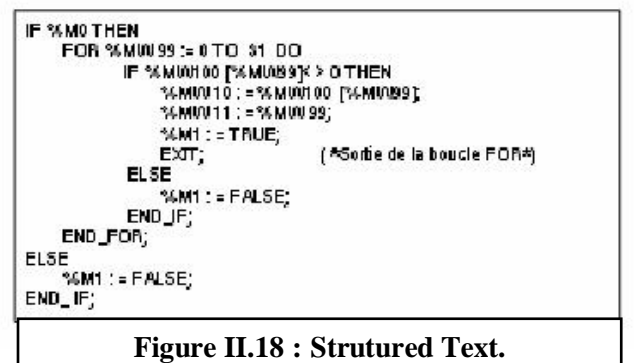

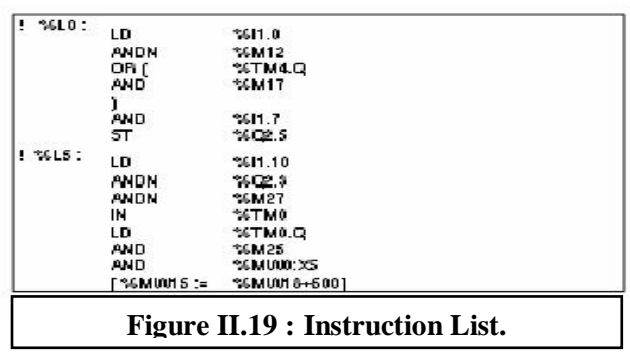

**5. Le Grafcet:** Le GRAFCET (Graphe Fonctionnel de Commande par Etapes et Transitions) ou SFC (Sequential Fonction Chart) est un outil graphique qui décrit les différents comportements de l'évolution d'un automatisme et établit une correspondance à caractère séquentiel et combinatoire entre :

- Les ENTREES, transferts d'informations de la Partie Opérative vers la Partie Commande,
- Les SORTIES, transferts d'informations de la Partie Commande vers la Partie Opérative.

C'est un outil graphique puissant, directement exploitable, car c'est aussi un langage pour la plupart des API existants sur le marché.

Le GRAFCET comprend :

- $\triangleright$  des étapes associées à des actions.
- $\triangleright$  des transitions associées à des réceptivités.
- des liaisons orientées reliant étapes et transitions[12**]**.

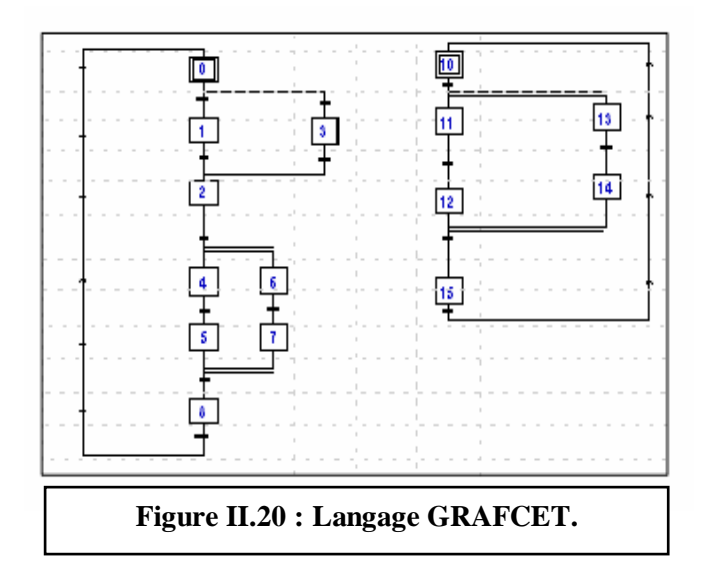

#### **Les différents types de Grafcet**

Il y a deux types de représentation :

- La représentation fonctionnelle ou de niveau 1 donne une interprétation de la solution retenue pour un problème posé, en précisant la coordination des tâches opératives. Elle permet une compréhension globale du système.
- La représentation technologique ou de niveau 2 donne une interprétation en tenant compte des choix technologique relatifs à la partie de commande de l'automatisme, le type et la désignation des appareillages[12].

### **II.9. Conclusion**

 Dans ce chapitre nous avons présenté en brève les différente notions de base sur les architecture des APIs, on a présenté l'automate qu'est installé dans notre lieu de stage le l'API HIMatrix, son architecture, et ses différents modules (processeurs principaux, alimentations, entrées, sorties). Après, on a expliqué l'architecture de l'automate SIEMENS SIMATIC S7- 300 qui sera utilisé dans la migration de l'ancien automate proposer dans le cadre de cette étude.

 Dans le chapitre suivant, on va élaborer la configuration matérielle et la programmation et de l'API Siemens S7-300 par l'implémentation de la même logique de fonctionnement dans le but de une migration de l'ancien automate et pour une meilleure exploitation.

# **<sup>C</sup>HAPITRE III**

### **RESULTATS DE SIMULATION**

## <sup>C</sup>HAPITRE **III**

### RESULTATS DE SIMULATION

### **III.1. Introduction**

 Dans ce chapitre, le but principale de ce travail sera traite. On va expliquer les différentes étapes pour automatiser notre système. Basons sur le logiciel TIA portal V11. Premièrement, on va expliquer comment nous avons programmé une automate programmable sur STEP7, et comment nous avons configuré une HMI sur WinCC. En premier temps, Nous avons besoin la création d'un nouveau projet et identification des matériels utilisés. Ensuite, nous allons commencer le programmation en utilisant les langages de programmation GRAFCET. Et après, on va configurer l'appareil d'interfaçage H/M. Enfin, on va tester et simuler le fonctionnement de notre programme pour le but de valider notre travail[13].

### **III.2. Logiciels de programmation**

### **III.2.1. TIA Portal**

Totally Integrated Automation Portal offre un environnement convivial pour développer la logique du contrôleur, configurer la visualisation IHM et établir les réseaux de communication. Pour permettre d'augmenter la productivité[14].

 Dans le nouvel environnement d'ingénierie, TIA Portal réunit tous les systèmes d'ingénierie pour l'automatisation dans un environnement de développement unique. Premier logiciel d'automatisation de l'industrie à se satisfaire d'un seul environnement, TIA Portal représente un jalon dans le développement logiciel. Un seul projet logiciel pour toutes les tâches d'automatisation. La figure suivante représente une fenêtre du TIA Portal[14].

| <b>CONTRACTOR</b>                                                                                                    |                                                                                                    | 9 飞 Li Propert generators 出 メ N ニ × つ±(*) コ 小 巴 田 里 草 ゴ Distance and index プ ニ ーーーーーーー お 西 世 × ーー<br>My 1st project > PLC 1 (CPU 1516-3 PN/OP) |                                              |                                                                                                    |                                                                                                    | $-988$   | <b>The Company of the Company of the Company</b>                                                                                                    | <b>PORTAL</b>     |
|----------------------------------------------------------------------------------------------------|----------------------------------------------------------------------------------------------------|----------------------------------------------------------------------------------------------------|----------------------------------------------|----------------------------------------------------------------------------------------------------|----------------------------------------------------------------------------------------------------|----------|----------------------------------------------------------------------------------------------------|-------------------|
| Geslite                                                                                                    |                                                                                                    |                                                                                                    |                                              |                                                                                                    | P. Topologiesicht in Netzsicht IT Gerätesicht                                                                                                    |          | Optiones                                                                                                    |                   |
| $-0.0$<br>本日                                                                                                    | de linc.»                                                                                                    | F 22 4 23 6 8 1999                                                                                                    |                                              | ÷                                                                                                    |                                                                                                    | -2       |                                                                                                    |                   |
|                                                                                                    |                                                                                                    |                                                                                                    |                                              |                                                                                                    |                                                                                                    |          | v Katalog                                                                                                    |                   |
| . This tot project<br><b>By News Geds Niss/Ggen</b><br>A. Gerdon & Netzer                                                                                                    | $\Omega$                                                                                                    |                                                                                                    | $\overline{z}$                               | 3                                                                                                    | Δ                                                                                                    |          | dischens<br><b>Citizen</b>                                                                                                    | <b>John David</b> |
| - JE PUC, 3 DOPU 1536-3 PHOPS<br>TY Geraltekonfiguration                                                                                                    | ---                                                                                                    | ---                                                                                                    |                                              |                                                                                                    |                                                                                                    |          | <b>. SECRUTS 11-1 PM</b><br>> THE CPU 1513-1-PM                                                                                                    | -                 |
| 5. Orline & Diagnose                                                                                                    |                                                                                                    | -<br><b>SHEMAKING</b>                                                                                                    |                                              |                                                                                                    |                                                                                                    |          | - De CPU 1516-3 PMDP<br>F 6457 516-3AN00-0A80                                                                                                    |                   |
| . Go Programmbaugaine<br>. Ta Technologia chiefow<br>· Jan Entertrie Quellen<br>- Tal PLC-Variables<br>4% Alle Variablen sitzelgen.<br>By Neue Variable Natebolis him<br>15 Standard Variationtate<br>> Light PLC -Dadavrouplem<br>» [11 Beobachtungs- und Forcetals<br><b>College Line College</b><br>39 Programmersformationen<br>T. PLC-Meldungen<br><b>Bc Tendiscon</b><br>. Tag Linksin Baugnubpen<br>. al Genielisame Daten<br>. In Dokumertationseinstellungen<br>. (2) Sprachert & Resolutions<br>· as Online-Zugänge<br>. He Card Inseder/LT& Spectral | $\overline{a}$                                                                                                    | 面                                                                                                    | $M - M -$<br>$M - M$<br>ŧ<br><b>ALC</b><br>I | Value 01<br>Value 03<br>Value, 01<br>Value 04<br><b>Belay Off</b><br><b>Belay</b> , G2<br><b>UNIVERSITY</b><br><b>University</b><br>Ë | <b>Smillerin City</b><br><b>Smitherin 452</b><br>Southern GO.<br><b>Smallbridge Coll</b><br>Smitch, 05<br><b>Sanibris 06</b><br><b>Sensor OT</b><br>St Sensor 02<br>日影響<br><b>HARRY</b><br><b>OF S.K.</b><br>0157 | $3 - 10$ | . De CAU 151 16-1 PM<br>* De CPU 1513F-1 PM<br><b>CHECKLISSER-3 PNOP</b><br>. In ON 15to Unipecific<br>$-7.78 - 0.04$<br>$-100$<br>$-200 - 200$<br>$-1.89 \times 10^{-1}$<br>. De Kommunikationsmodule<br>$-72.75$<br>+ De That<br>· De PROFINET<br>w Lind contractions<br><b>GALLER</b><br>CRU'1516-3 PMDP | $\sim$            |
| 21<br>$\sim$<br>$-5x$                                                                                                    |                                                                                                    |                                                                                                    |                                              |                                                                                                    |                                                                                                    |          | NEST STE-24140-0480<br>directed in me.s.                                                                                                    |                   |
| w. Details View.                                                                                                    |                                                                                                    |                                                                                                    | <b>Q</b> Eigenschaften                       |                                                                                                    | Nimfo D V Diagnose                                                                                                    |          | INTO:<br>Vienniert-                                                                                                    | $-2$              |
|                                                                                                    | Alligennein.<br>· Aligemein                                                                                                    | - N3-Variable in<br>Extractat                                                                                                    |                                              |                                                                                                    |                                                                                                    | $-$      | <b>Beschreibung</b>                                                                                                    |                   |
| <b><i><u>Starties</u></i></b>                                                                                                    | President competitions                                                                                                    |                                                                                                    |                                              | Subnetti: I, nicht vernetzt.<br><b>Neues Subnetz kinzulfugen.</b>                                                                     |                                                                                                    |          | Adaptaspecther 15th Code and SME                                                                                                    |                   |
|                                                                                                    | Katalogichomation                                                                                                    |                                                                                                    |                                              |                                                                                                    |                                                                                                    |          | Deter, 10 ns Elisperations art                                                                                                    |                   |
|                                                                                                    | Identification & Maintenance<br>- PROFINET-Schröttstelle DCI3<br><b>Allgemein</b><br><b>Ethernet Adresser</b><br>Uhrbeitsphotesmisation<br>distribution are:<br>. Enseiterte Optionen |                                                                                                    | <b>IP-Proficikoli</b>                        | 1 - 1 Router yarnet ridery                                                                                                    | (A) IP Judresse are Projekt enrolled an<br>M-Admission: 192.168.0 .1<br>Subnetzmaske:   255.255.255.0                                                                                                    |          |                                                                                                    |                   |

**Figure III.1 : Fenêtre TIA Portal V11.**

### **III.2.2. STEP7**

SIMATIC STEP 7 est le logiciel d'ingénierie le plus connu et le plus utilisé dans le monde pour l'automatisation industrielle. SIMATIC STEP 7 Version 11 est un système d'ingénierie fonctionne sous la logicielle Totally Integrated Automation Portal (TIA Portal). Avec SIMATIC STEP 7 V11, l'utilisateur peut configurer, programmer, tester et faire le diagnostic de tous les automates modulaires et des automates SIMATIC à base d'un PC ordinateur[15].

### **III.2.3. Win CC**

Win CC est un système de configuration des HMI performant. Il est utilisé sous la logicielle TIA portal. Le mot HMI signifie "Human Machine Interface", il s'agit donc de l'interface entre l'homme (l'utilisateur) et la machine (le processus). Le contrôle proprement dit du processus est assuré par les automates programmables industriels (API). Une communication s'établit donc entre Win CC et l'opérateur d'une part et d'autre part entre WinCC et les automates programmables. Comme nous voyons dans la figure suivante [13].

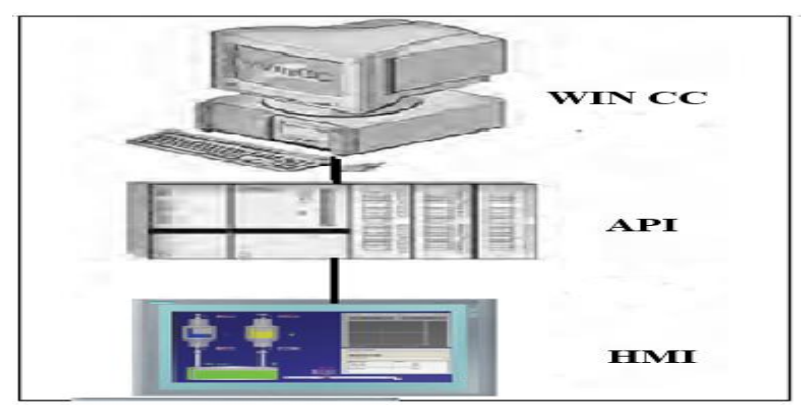

**Figure III.2 : Communication entre les trois partie Win CC, API et HMI.**

### **III.3. Programmation de l'API**

### **III.3.1. Création un projet**

 La première étape qui nous va faire pour démarrer notre projet, la (**Figure III.3**), illustre comment nous pouvons créer un nouveau projet sur TIA Portal.

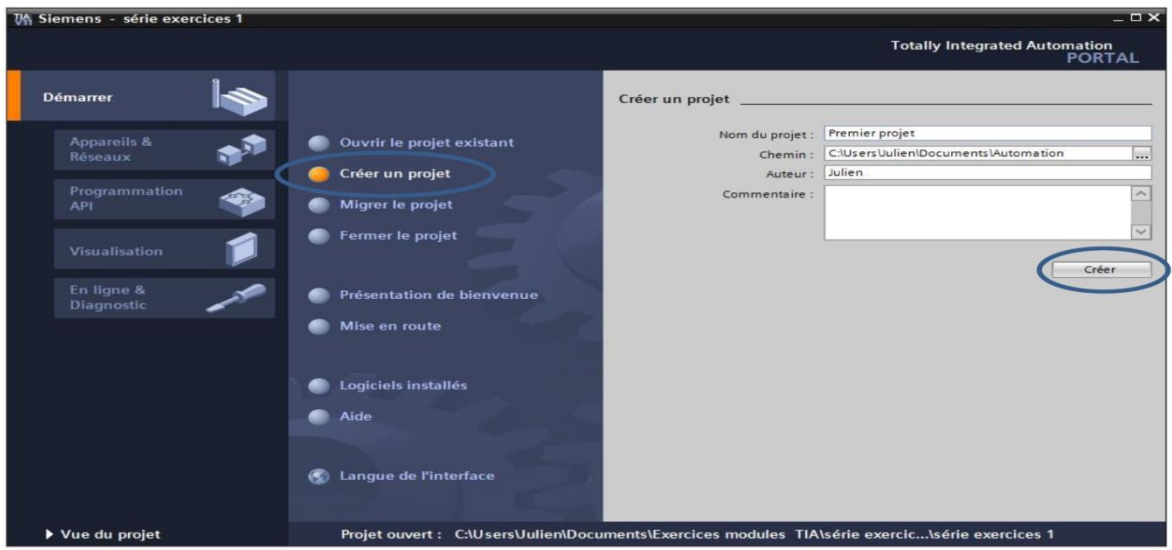

### **Figure III.3 : Création du projet TIA.**

### **III.3.2. La configuration matériel**

 Après création d'un nouveau projet, nous devons choisir les modules de l'automate qui nous avons les besoins, l'mage suivante montre les modules de notre API (module d'alimentation PS, module de traitement CPU, module des entrées DI, module des sorties DO, (la **Figure III.4** )[14].

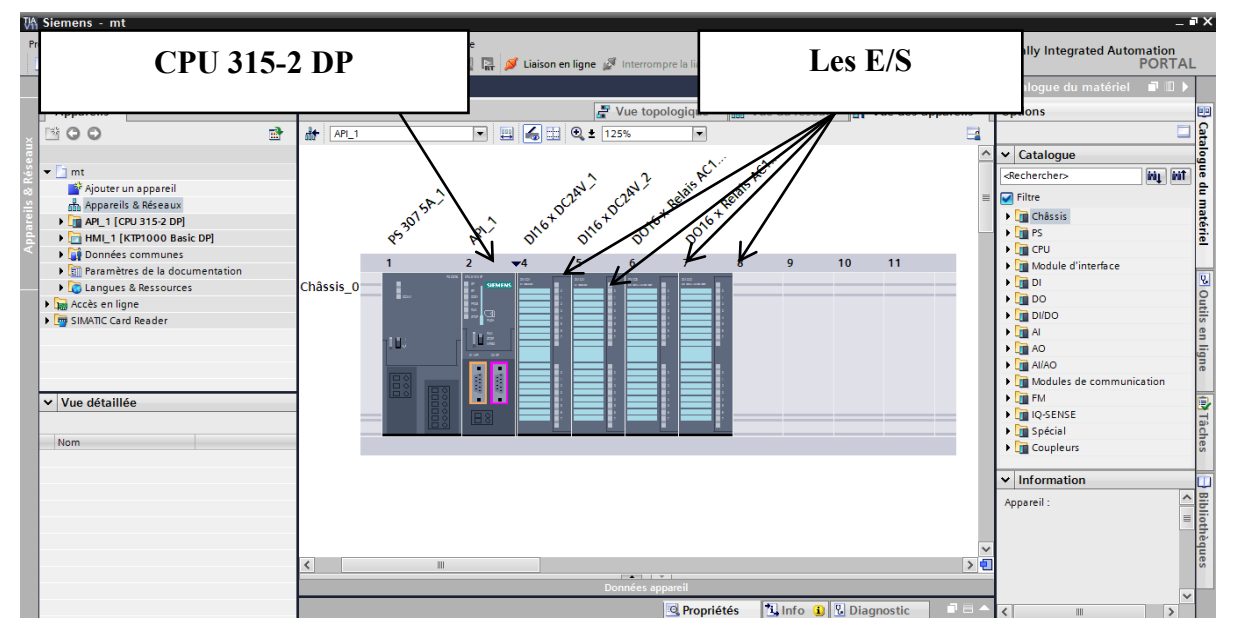

**Figure III.4 : Architecture du matériel.**

### **III.3.3. Choix de la gamme de l'API**

 Nous avons porté notre choix sur l'automate programmable industriel « SIMATIC S7- 300 ». Ce choix est justifié par les capacités de SIMATIC S7-300 de gérer un grand nombre d'entrées/sorties et d'exécuter des instructions à grande vitesse[15].

 L'automate S7-300 est constitué d'une alimentation, d'un CPU, des modules d'entrées et des modules de sorties. A ceux-ci peuvent s'ajouter des processeurs de communication et des modules de fonction qui se chargeront de fonctions spéciales. l'automate S7 300 est un système d'automatisation modulaire offrant la gamme du modules suivants :

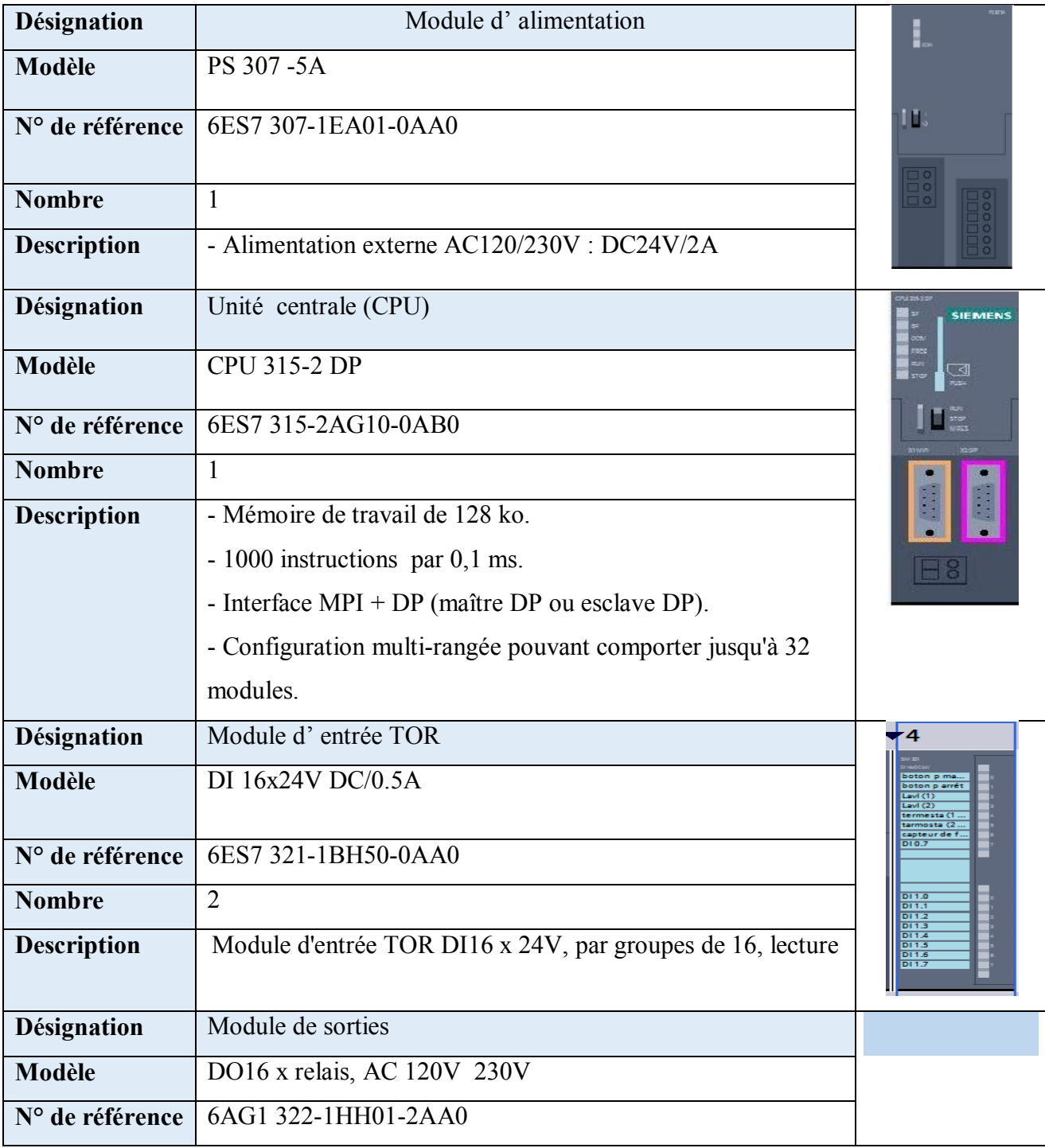

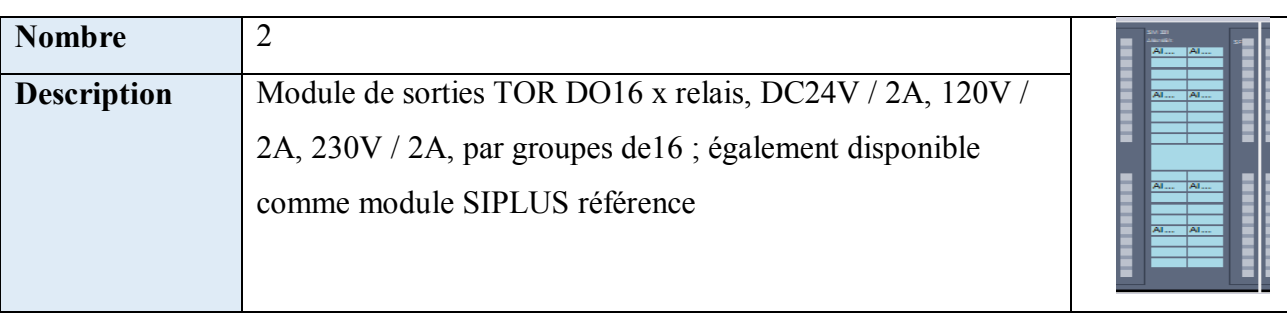

### **Tableau III.1 : Choix des modules d'automate programmable industriel.**

### **III.3.4. Tableau des variables**

Après avoir choisi les modules de l'API nous allons créer un tableau des variables qui contient les entrés, les sorties et les variables internes, comme l'ulstre dans la figure suivant.

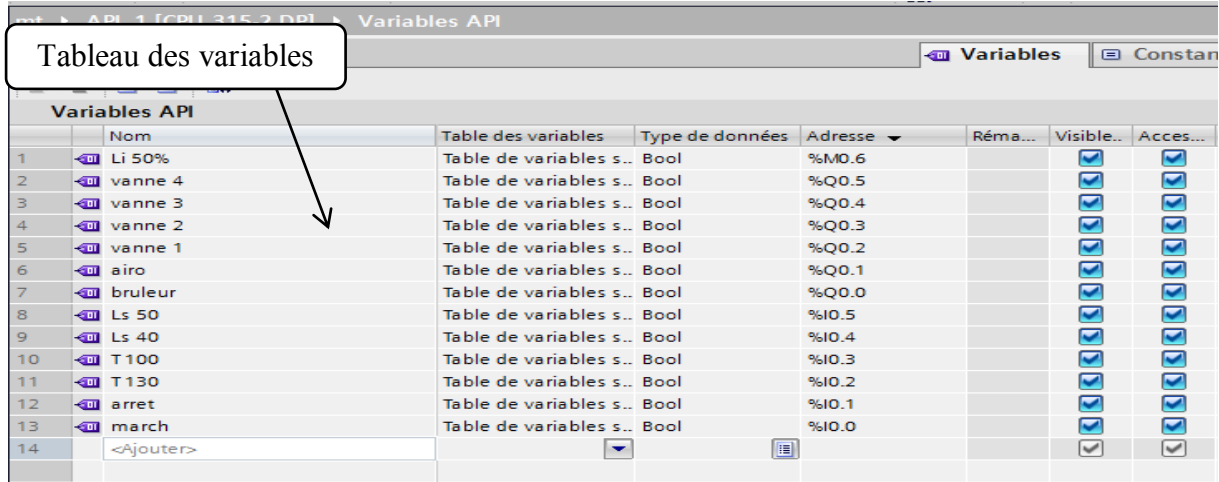

### **Figure III.5 : Tableau des variables.**

### **III.3.5. Tableau D'entrées/Sorties**

Afin de déterminer toutes les entrées et des sorties, nous pouvons maintenant regrouper ces signaux en tableau. Le tableau III.2 contient toutes les entres sorties existantes.

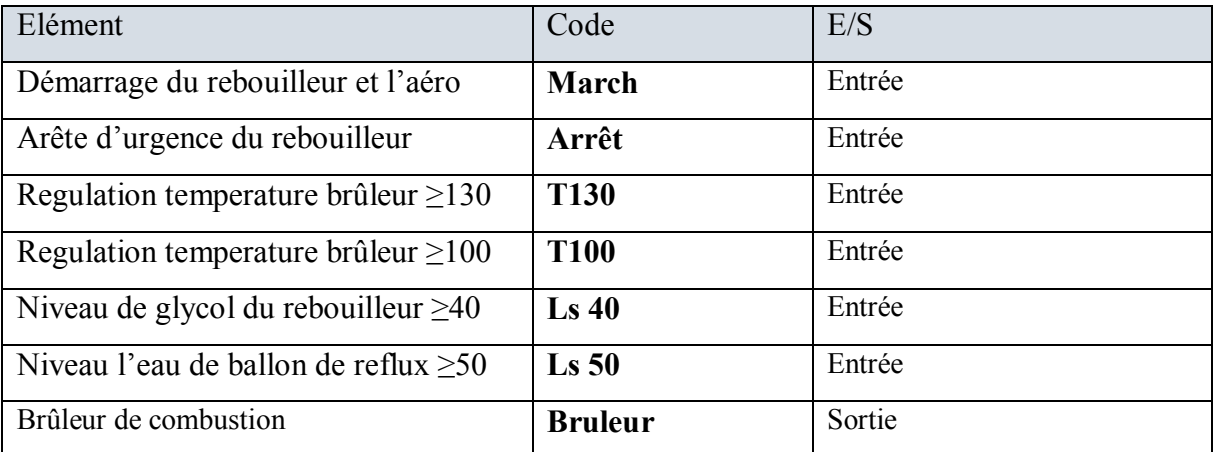

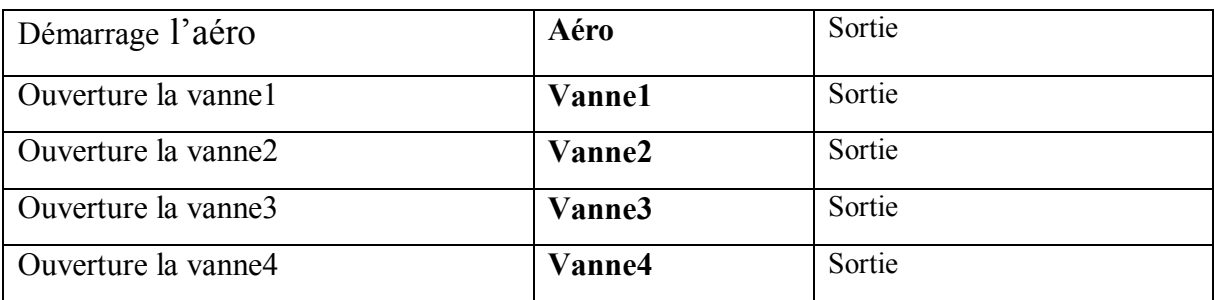

### **Tableau III.2 : D'entrées/Sorties de chaque zone.**

### **III.3.6. Bloc fonctionnel de programmation**

 En sélectionnant Programmation API sur la fenêtre de TIA portale et en cliquant sur ajouter nouveau bloc, la fenêtre suivante s'affichera, ensuite en choisissant Bloc fonctionnel à gauche et langage GRAPH (GRAFCET).

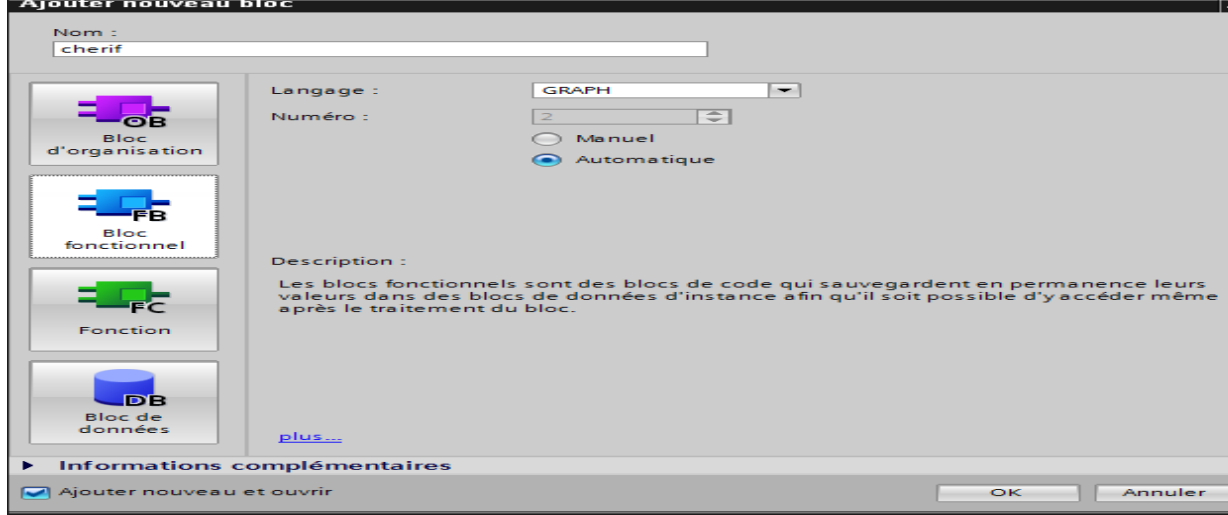

### **Figure III.6 : Choix de bloc et de langage .**

### **III.3.7. Programmation par langage Grafcet**

 Apres l'ajout de bloc la fenêtre suivante se forme, cette interface nous permet de construire notre programme à l'aide des étapes et des transitions[13].

| Treat Edmon (Midwigh Veneman Ex-Eure Contr. Accessories Fordinal Mid-<br>9 2 日 Dregiste le projet ユメリスメ りょびょ 言 花田田美島 Al Limiter in ingle af resonance interest ingent あ 語 課 メ コ 山<br>Project + PLC_1 (CPU 315-2 DP) + Blocs de programme + Bloc_1 (FB1)<br><b>METUR ROOM</b><br>$    \times$<br>Options<br>图图画图画图图 地名北京卡 医白血管增加蛋白质 化硫酸盐<br>ta<br><b>Interface do plant</b><br>3 Eawaris<br>v Instructions de base<br>O 11: nom du partir de programme electémentos<br><b>DET Actions CRAPH</b><br>Contrator to be 14.<br><b>CLOONT</b><br>Action<br>Etape<br>I Structure de gradite<br>51-59ep1:<br>$\times -$<br>Tree!<br><b>Autoclock Culcessent</b><br><b>Mergellicateur</b><br><b>Action</b><br>TIC/S BOLT<br>TION: ROLT : NOR. 0<br>$\sim$<br>epidurate ex-<br>Réceptivité<br>v instructions avancées.<br><b>Alcent</b><br><b>E Gate at heart</b><br>78<br>$11 -$ Trans1:<br>$\times$ $-$<br><b>TELEVISION</b><br>Solng + Dist<br>Transition<br>total di<br>26/1.9<br><b>Lithermore energy</b><br>1999.0011<br>1904D, PD 1T<br>Périohèrie décentralisée<br>₩<br>PROFiscancer<br>Parameter des modules<br>v: Technologie<br><b>A F LED Control</b><br><b>Carl Motion Control</b><br>. The block dep de fonction<br>F T   Ponciers 500C<br>$\leq$<br>$\mathbf{m}$<br>$\left  \bullet \right $ . The distance<br>North.<br><b>SEC</b><br>Ninth p V Diagnostic<br><sup>2</sup> Propriétés<br>> Communication | "W. Siemens - Projet I                   |                  |  | --                                             |
|----------------------------------------------------------------------------------------------------|------------------------------------------|------------------|--|------------------------------------------------|
|                                                                                                    |                                          |                  |  | <b>Totally Integrated Automation</b><br>PORTAL |
|                                                                                                    |                                          |                  |  | <b>CARD</b>                                    |
|                                                                                                    |                                          |                  |  |                                                |
|                                                                                                    |                                          |                  |  | 口型图                                            |
|                                                                                                    |                                          |                  |  |                                                |
|                                                                                                    |                                          |                  |  |                                                |
|                                                                                                    |                                          |                  |  | <b>Newspace</b>                                |
|                                                                                                    |                                          |                  |  |                                                |
|                                                                                                    |                                          |                  |  |                                                |
|                                                                                                    |                                          |                  |  |                                                |
|                                                                                                    |                                          |                  |  |                                                |
|                                                                                                    |                                          |                  |  |                                                |
|                                                                                                    |                                          |                  |  | $  \cdot   \frac{1}{2}$                        |
|                                                                                                    |                                          |                  |  |                                                |
|                                                                                                    |                                          |                  |  | Wersign"                                       |
|                                                                                                    |                                          |                  |  |                                                |
|                                                                                                    |                                          |                  |  |                                                |
|                                                                                                    |                                          |                  |  |                                                |
|                                                                                                    |                                          |                  |  |                                                |
|                                                                                                    |                                          |                  |  | V2.5                                           |
|                                                                                                    |                                          |                  |  |                                                |
|                                                                                                    |                                          |                  |  | a                                              |
|                                                                                                    |                                          |                  |  |                                                |
|                                                                                                    |                                          |                  |  | <b>Inferidation</b>                            |
|                                                                                                    |                                          |                  |  |                                                |
|                                                                                                    |                                          |                  |  |                                                |
|                                                                                                    |                                          |                  |  |                                                |
|                                                                                                    |                                          |                  |  |                                                |
|                                                                                                    |                                          |                  |  |                                                |
|                                                                                                    |                                          |                  |  | $(1 - 2)$                                      |
|                                                                                                    |                                          |                  |  |                                                |
| HIPLE                                                                                                    | TTP War allers sees<br>4 Vow dis portall | <b>ED Bloc 1</b> |  | W. Rocket Project boyers.                      |

**Figure III.7 : Outil de programmation en langage GRAPH.**

Dans le langage GRAFCET on trouve :

- Des éléments graphiques de base: étapes, transitions, liaisons orientées, etc.
- $\triangleright$  Une interprétation associant des expressions logiques :
	- $\checkmark$  Les actions associées aux étapes.
	- $\checkmark$  Les réceptivités associées aux transitions.

 A l'aide de la barre d'éléments GRAPH située sur le côté haut de l'écran, on commencer notre programme par ajout des étapes et transitions, la branche OU et le saut[14].

 L'étape contient l'action et l'identificateur, les identificateurs d'actions sont plusieurs comme :

- $\bullet$  N : Mettre à 1 si l'étape est activé.
- S : Mettre à 1.
- R: Mettre à 0.
- D : Retard à la montée.

OFF: Désactiver l'étape.

CU : Comptage.

CR : Réinitialiser le compteur.

CS : Définir valeur initiale du compteur.

- L : Mettre à 1 pendant une durée limité.
- ON: Activer l'étape.

### **III.3.8. Logigramme de la séquence du rebouilleur.**

 Logigramme suivant explique le déroulement de la séquence du démarrage de rebouilleur, les vannes de ballon de reflux et les vannes sécurité de rebouilleur.

1) \_

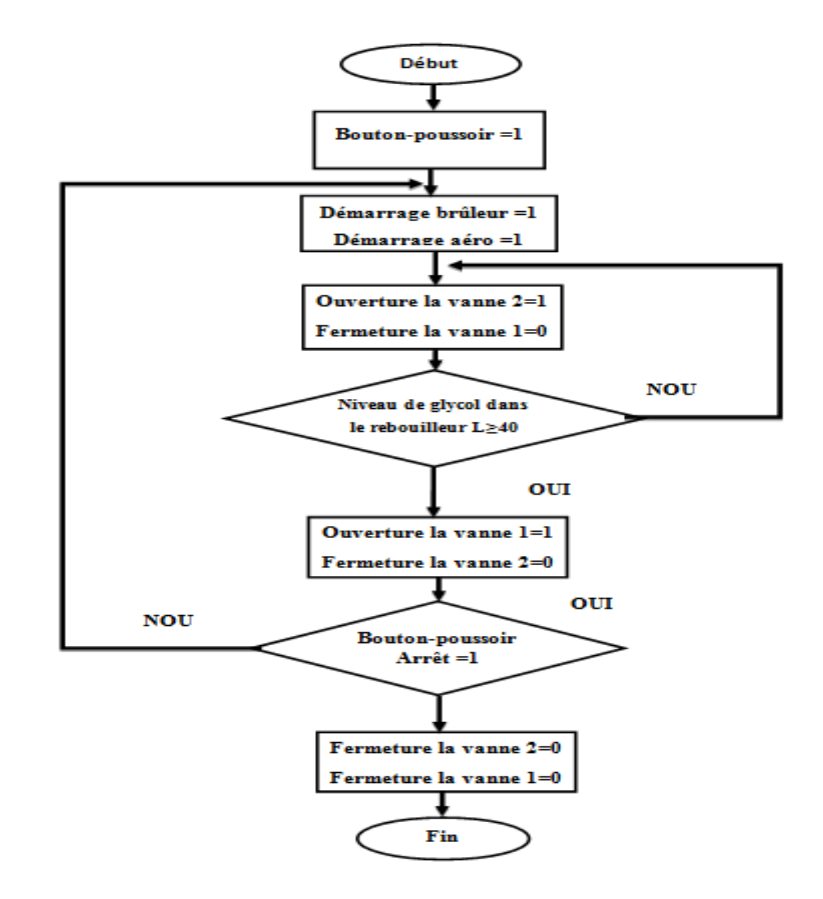

**Figure III.8 : Logigramme de démarrage du rebouilleur.**

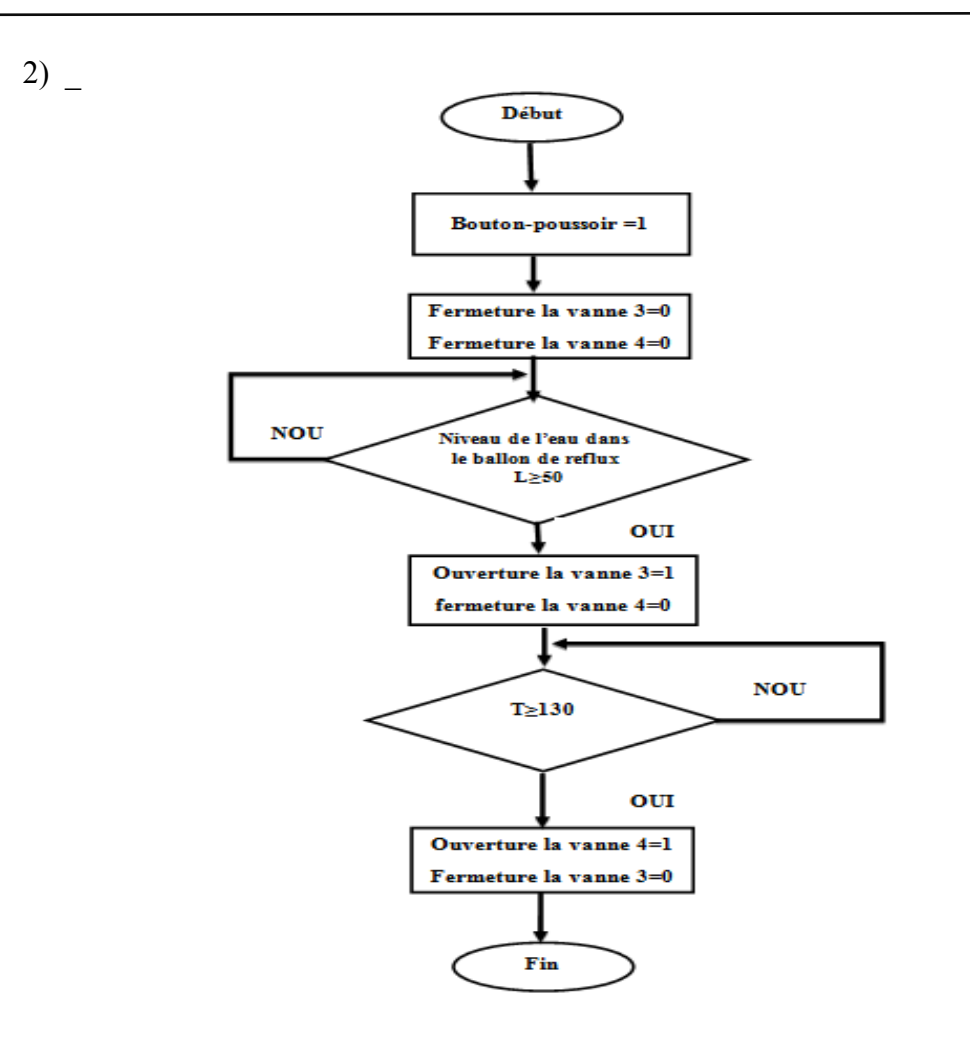

**Figure III.9 : Logigramme de niveau de le ballon de reflux.**

### **III.3.9. Programme de fonctionnement démarrage du rebouilleur**

 Le bloc fonctionnel FB1 contient le programme de commande de procès, sous forme de GRAFCET, la figure (III.8), illustre le programme GRAFCET de commande de rebouilleur.

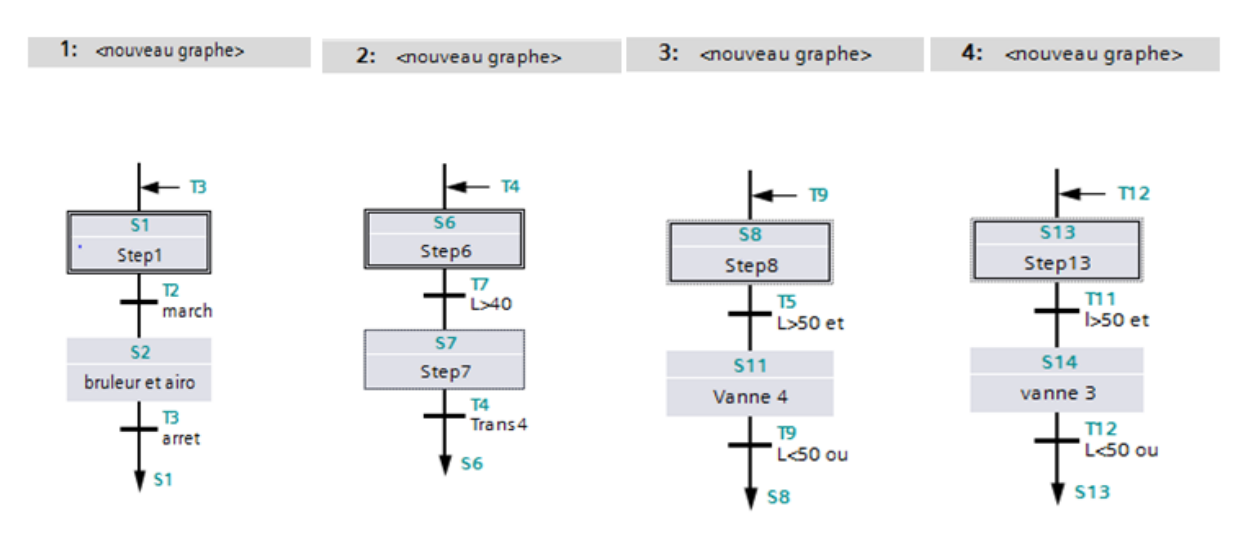

**Figure III.10 : Programme de fonctionnement démarrage du rebouilleur.**

### **III.3.10. Interface homme/machine**

 Le dialogue homme/machine a subi une évolution spectaculaire ces dernières années. Comme la visualisation devient un composant standard pour la plupart des modèles de machine. Les tableaux IHM Basic panel de 'siemens' (illustrés dans la figure III.9) sont composés d'écrans tactiles pour les tâches basiques de surveillance et de contrôle des processus.

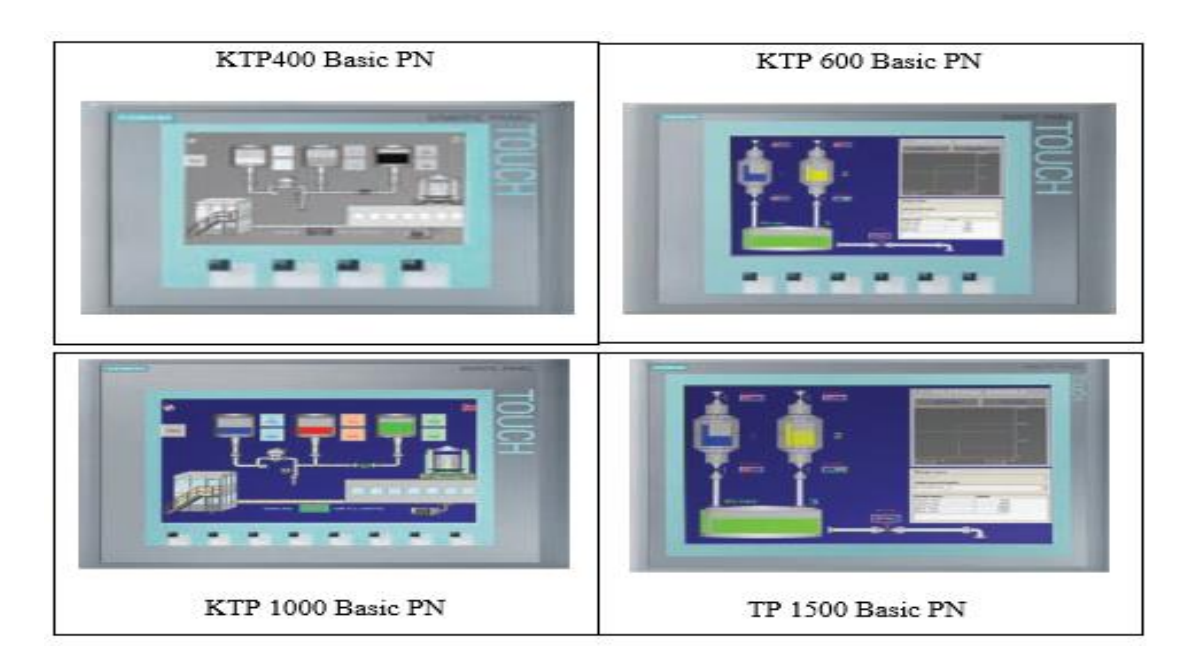

**Figure III.11 : Les HMI basic panel proposé par 'siemens'.**

### **III.4. Configuration**

Avons de tester notre programme, nous devons créer un appareil d'interface Homme/Machine, siemens nous offrent plusieurs types des HMI, nous choisissons l'HMI de type basic panel et de référence 6AV6647-0AE11-3AX0, (Figure III-11). Les caractéristiques de cet appareil sont : -écran 10.4", 640x480 pixels, couleurs 256 ; commande par touche et tactile, 8 touches de fonction, PROFIBUS DP.

| $HM_1$                   |                                                                                                    |                                       |                                                                                                    |
|--------------------------|----------------------------------------------------------------------------------------------------|---------------------------------------|----------------------------------------------------------------------------------------------------|
| <b>API</b><br><b>THM</b> | $\blacktriangleright$ $\blacksquare$ IHM<br>SIMATIC Basic Panel<br>$\blacktriangleright$ $\blacksquare$ Écran 3"<br>$\blacktriangleright$ $\blacksquare$ Écran 4"<br>$\triangleright$ $\blacksquare$ Écran 6"<br>$\blacktriangleright$ $\blacksquare$ Écran 10"<br>$\Box$ KTP1000 Basic DP<br>KTP1000 Basic PN<br>$\blacktriangleright$ $\blacksquare$ Écran 15"<br>SIMATIC WinAC pour Multipanel | Appareil:<br>N° de réf. :<br>Version: | the track of the top the track<br>KTP1000 Basic DP<br>6AV6647-0AE11-3AX0<br>11.0.0<br><b>Security</b>                                    |
| Systèmes PC              |                                                                                                    | Description:                          | Écran 10.4" TFT, 640 $\times$ 480 pixels, Couleurs 256;<br>Commande par touche et tactile, 8 touches de<br>fonction; 1 x MPI/PROFIBUS DP |

**Figure III.12 : Choix de l'HMI.**

### **III.4.1. Création des vues**

 Après avoir choisi l'appareil, nous pouvons maintenant créer les vues synoptiques à partir de la grande bibliothèque de WINCC de 'siemens'. L'image suivante représente la vue globale de l'interface Homme/Machine.

- La vue globale nous donne l'état de chaque démarrage de rebouilleur et aéro.
- Ouverture de la vanne 1 et fermeture de la vanne 2: Presque le début de glycol dans la rebouilleur elle est diminué 40%.
- $\triangleright$  Ouverture de la vanne 4 et fermeture de la vanne 3: Si l'eau dans le ballon de reflux en plus 50% et la température de colon distillation ≥130C°.
- Ouverture de la vanne 3 et fermeture de la vanne 4: Si l'eau dans le ballon de reflux en plus 50% et le température de colon distillation =100C°.

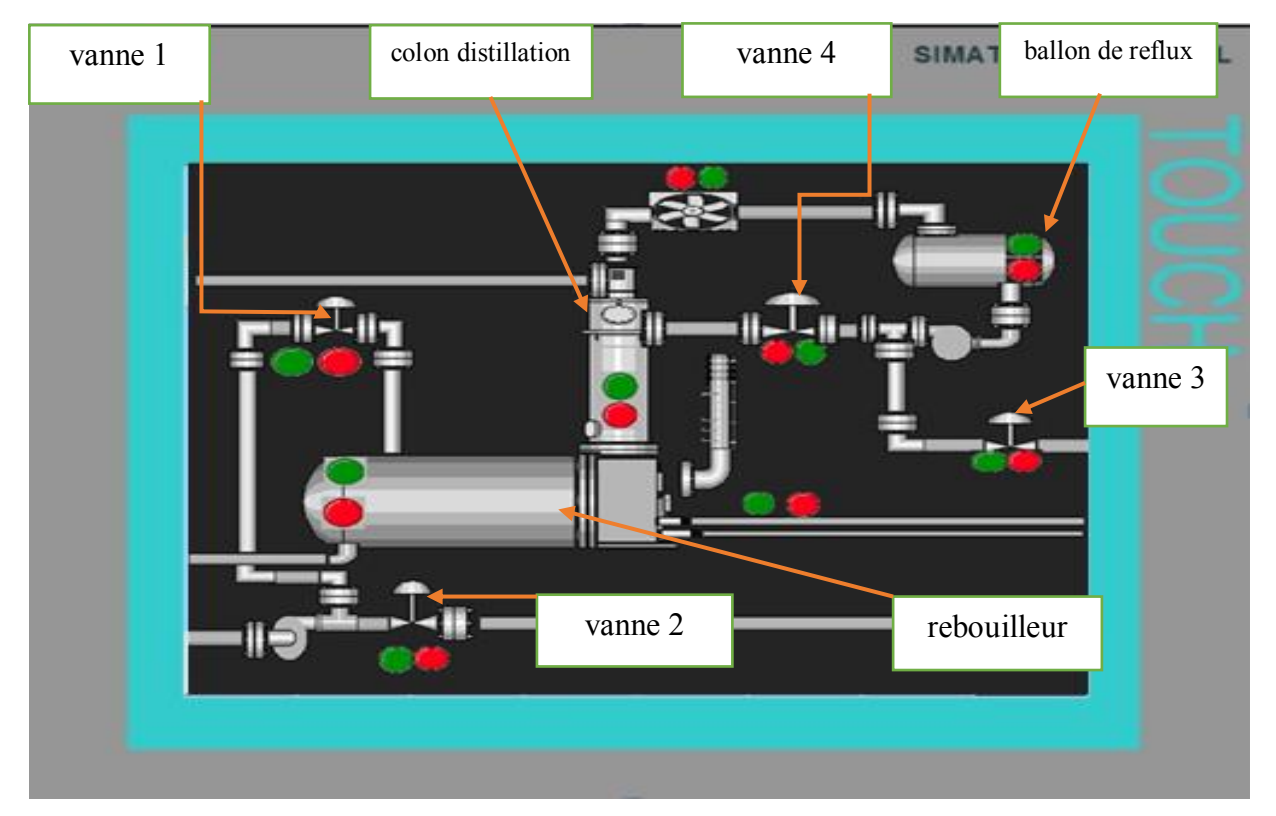

**Figure III.13 : Vue globale de l'HMI.**

### **III.4.2. Tableau Des Variables HMI**

Après avoir choisi les modules de l'API nous allons créer un tableau des variables HMI qui contient Le lien entre (APT, HMI), comme l'image suivante.

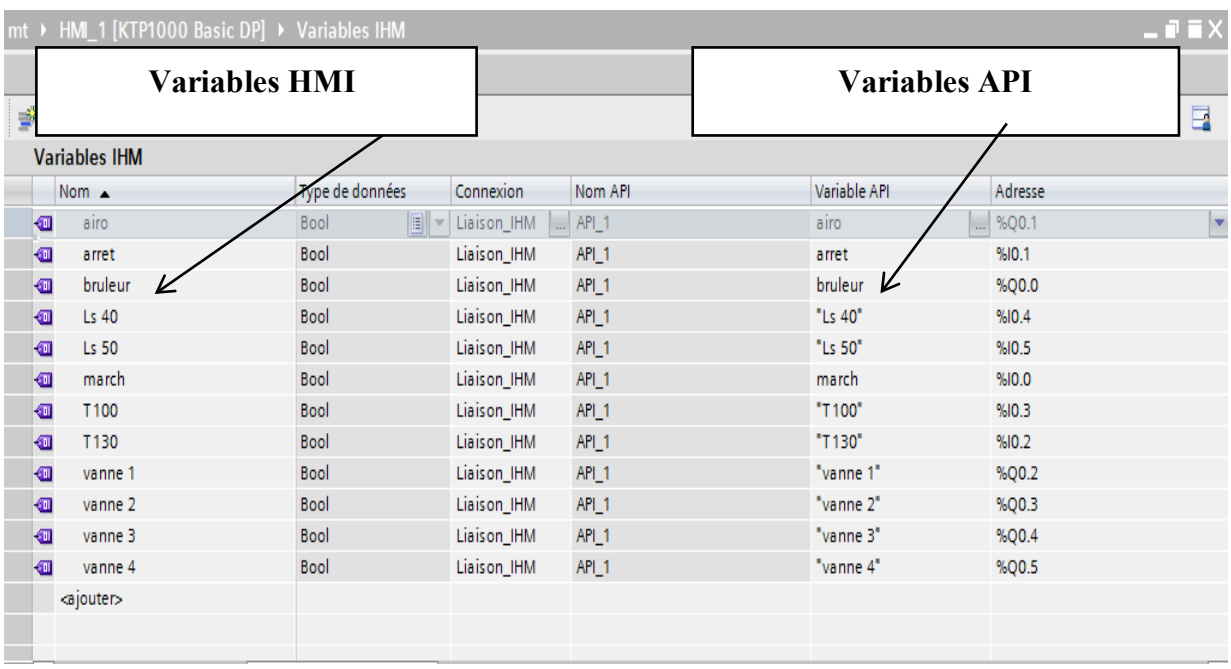

### **Figure III.14 : Tableau Des Variables HMI. III.4.3. Déférents vue des zones**

 Les images dans (figure III-13). Représentent les fonctions des boutons et chaque parties en vues de l'HMI

### **A. Zones1**

Pour le niveau de glycol :

 $\checkmark$  Cercle vert : niveau de glycol 100% (LH).

 $\checkmark$  Cercle rouge : niveau de glycol 40% (LL).

Pour la vanne 1

 $\checkmark$  Cercle vert : la vanne est en ouverture.

 $\checkmark$  Cercle rouge : la vanne est en fermeture.

Pour la vanne 2

- $\checkmark$  Cercle vert  $\cdot$  la vanne est en ouverture.
- $\checkmark$  Cercle rouge : la vanne est en fermeture.

### **B. Zones2**

Pour le niveau de l'eau en le ballon de reflux:

- $\checkmark$  Cercle vert : niveau de l'eau 100% (LH).
- $\checkmark$  Cercle rouge : niveau de l'eau 50% (LL).

Pour la vanne 3

- $\checkmark$  Cercle vert : la vanne est en ouverture.
- $\checkmark$  Cercle rouge : la vanne est en fermeture.

Pour la vanne 4

- $\checkmark$  Cercle vert  $\cdot$  la vanne est en ouverture.
- $\checkmark$  Cercle rouge : la vanne est en fermeture.

### **C. Zones3**

Pour les bruleurs :

- $\checkmark$  Cercle vert : le bruleur en marche.
- $\checkmark$  Cercle rouge : le bruleur en arrêt.

Pour la température de rebouilleur

Cercle vert : température **T>130C°.**

Pour les aéro:

- Cercle vert : l'aéro en marche.
- Cercle rouge : l'aéro en arrêt.

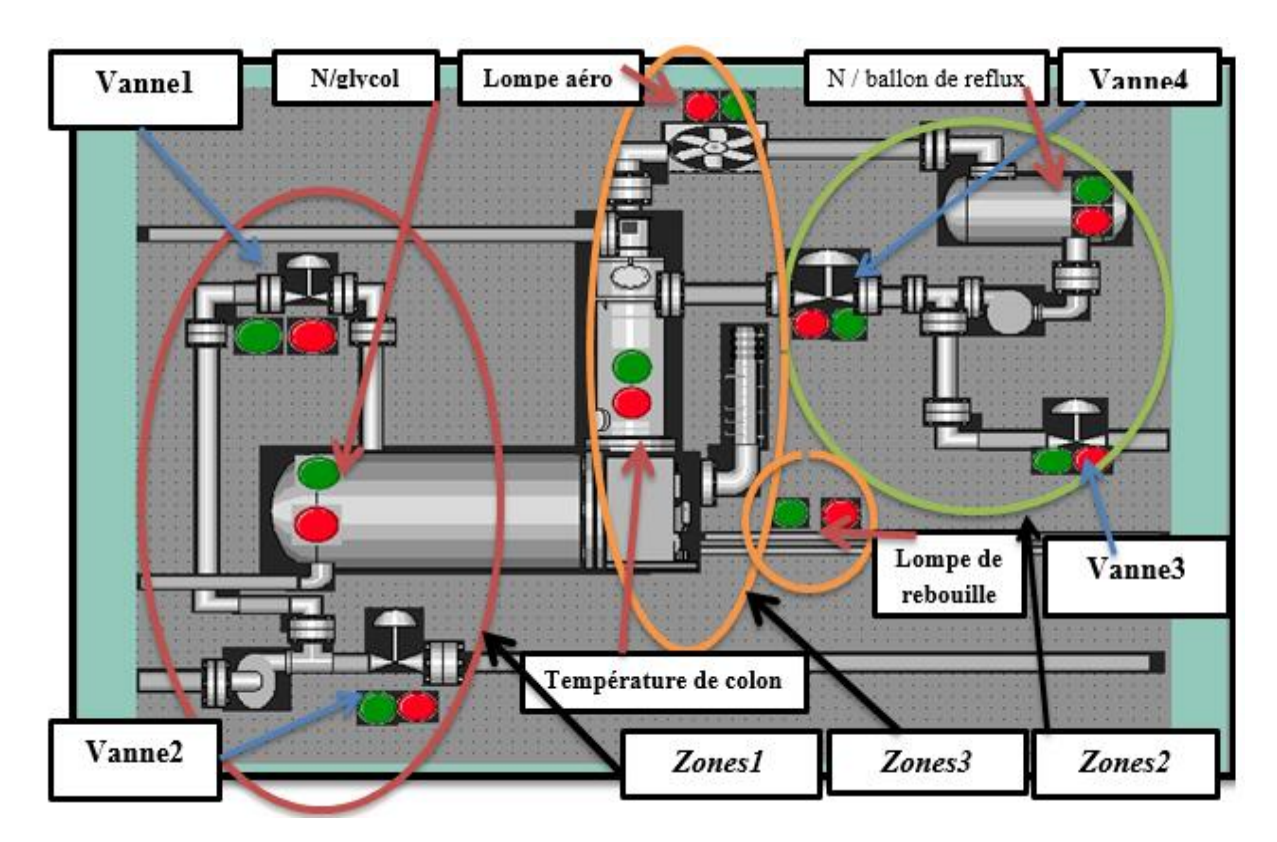

**Figure III.15 : Les déférents vue des zones de l'HMI.**

### **III.5. Tests de résultats**

### **III.5.1. Premier test : Démarrage du rebouilleur**

 Avant la mise en marche du rebouilleur et l'aéro simultané et après l'ouverture de la vanne 2 on doit s'assurer que tous les voyant et les lampes sont inactif et que toutes les vannes sont en position de sécurité, comme il est montré dans la figure ci-dessous :

 On peut voir dans la figure ci-dessous que le programme a passé à l'étape suivante après avoir coché les exigences de démarrage du rebouilleur et les aéro, ainsi que l'ouverture de la vanne 2.

Quand nous appuyons sur le bouton de démarrage (I0.0=1). Le rebouilleur et l'aéro et la vanne 2 sont activités automatiquement (Q0.0=1, Q0.1=1 et Q0.2=1), et les lampes sont allumées en vert.

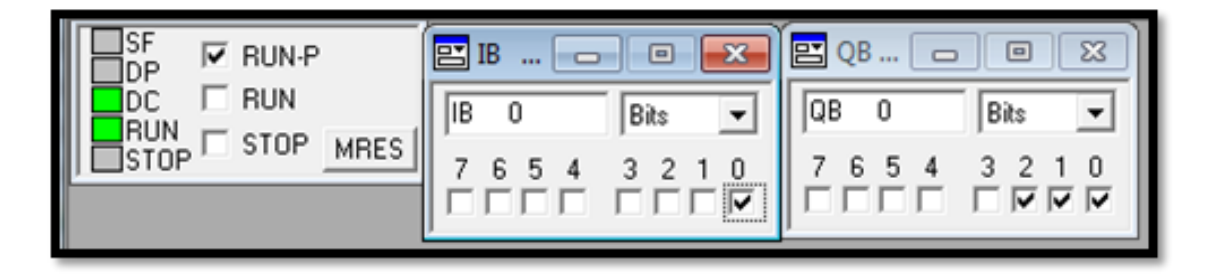

**Figure III.16: Etat des entrées pour un démarrage du rebouilleur.**

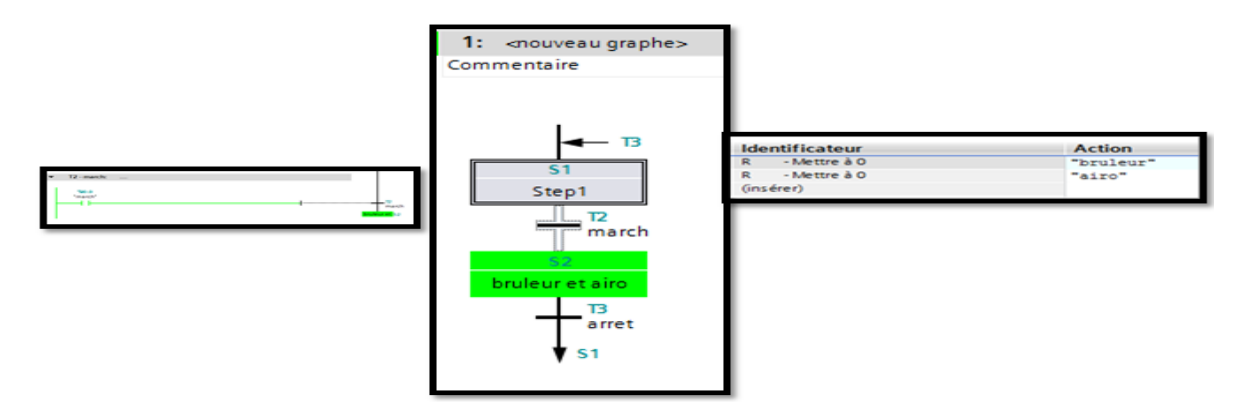

**Figure III.17: Démarrage du rebouilleur et l'aéro.**

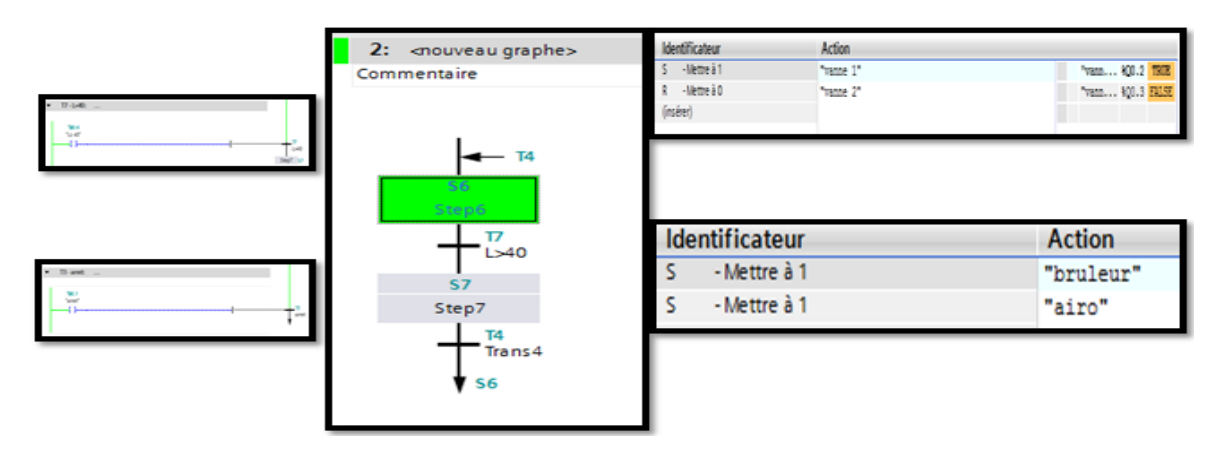

**Figure III.18 : Ouverture de la vanne 2**
| Sim table 1       |         |                                      |              |                  |             | I0.0             |
|-------------------|---------|--------------------------------------|--------------|------------------|-------------|------------------|
| ゴジッち              |         |                                      |              |                  |             |                  |
| Nom               | Adresse | Format d'affichage Valeur visualisée |              | Forcage immédiat | <b>Bits</b> | Q <sub>0.0</sub> |
| <b>I</b> march    | %IO.O   | Bool                                 | <b>TRUE</b>  | FALSE            |             |                  |
| arret             | %(0.1   | Bool                                 | $-$ TRUE     | FALSE            |             |                  |
| <b>GI</b> bruleur | %Q0.0   | Bool                                 | FALSE        | FALSE            |             |                  |
| <b>DETT</b>       | %10.2   | Bool                                 | FALSE        | FALSE            |             |                  |
| T100              | %IO.3   | Bool                                 | <b>TRUE</b>  | FALSE            | 믊           | Q <sub>0.1</sub> |
| airo              | %Q0.1   | Bool                                 | <b>FALSE</b> | FALSE            |             |                  |
| $-15.40$          | %10.4   | Bool                                 | FALSE        | FALSE            |             |                  |
|                   |         | Bool                                 | FALSE        | FALSE            |             | Q <sub>0.2</sub> |
| $-42$ Ls 50       | %10.5   | Bool                                 | FALSE        | FALSE            |             |                  |
| I vanne 1         | %Q0.2   | Bool                                 | FALSE        | FALSE            |             |                  |
| all vanne 2       | %Q0.3   | Bool                                 | FALSE        | FALSE            | Θ           |                  |
| Vanne 3           | %Q0.4   | Bool                                 | FALSE        | FALSE            | ⊟           |                  |
| D vanne 4         | %Q0.5   | Boot                                 | FALSE        | FALSE            | Θ           |                  |
| 4 Li 50%          | %MO.6   | Bool                                 | <b>TRUE</b>  | FALSE            | ⊟           |                  |

**Figure III.19 : Simulation du démarrage.**

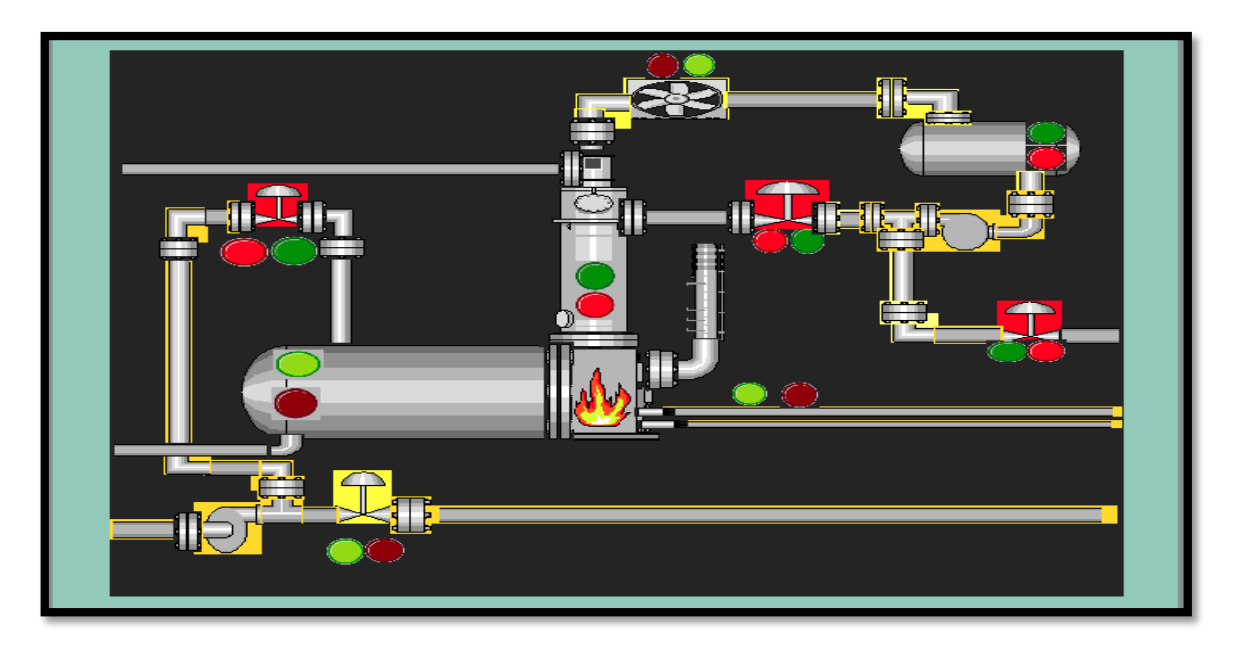

**Figure III.20 :Simulation de HMI dans la phase de démarrage.**

**.**

#### **III.5.2. Deuxième test : Arrêt du rebouilleur**

 On peut voir dans la figure ci-dessous, lorsque nous exécutons (I0.1 = 1), la vanne 2 est ouverte (Q0.2=1) (la lampe allumé en vert) , et l'arrêté du rebouilleur et l'aéro automatiquement (Q0.0=0, Q0.=0,). (Les lampes allumé en rouge) .

| RUN-P<br>⊽                                                    | $E$ IB<br>23<br>同<br>     | 학<br>$\Sigma$<br>QB<br>$\Box$ |
|---------------------------------------------------------------|---------------------------|-------------------------------|
| I<br><b>RUN</b><br><b>RUN</b><br>STOP<br><b>MRES</b><br>'STOP | IB<br>0<br>Bits<br>0<br>з | QB<br>0<br>Bits<br>6<br>э     |
|                                                               |                           |                               |

**Figure III.21 : Etat des entrées dans l'arrêt du rebouilleur.**

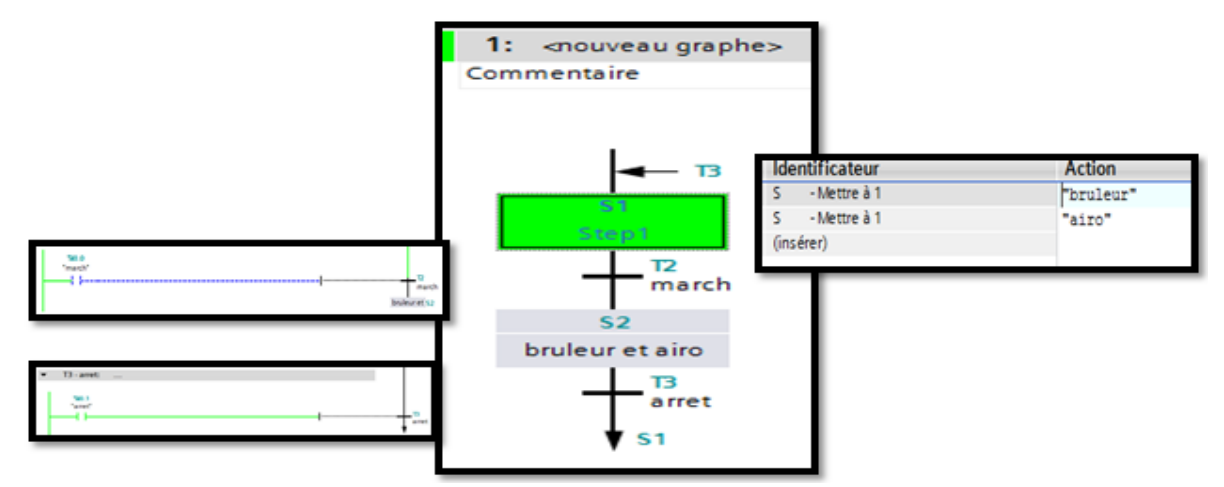

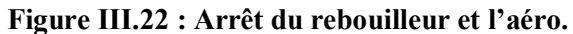

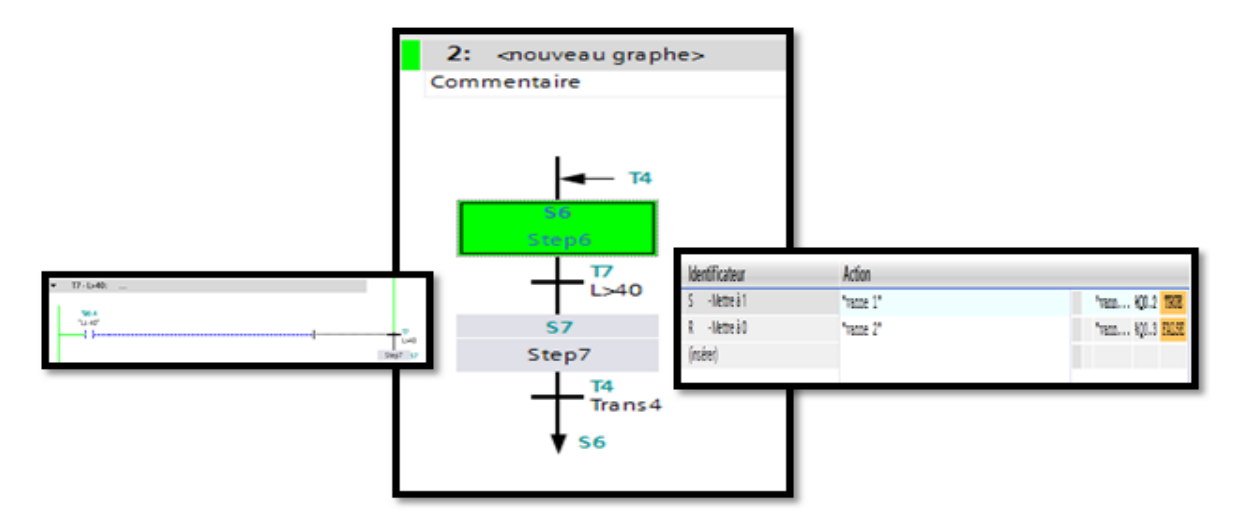

**Figure III.23 : Ouverture de la vanne 2.**

| Sim table 1      |          |                                      |             |                       |         |                  |
|------------------|----------|--------------------------------------|-------------|-----------------------|---------|------------------|
|                  |          |                                      |             |                       |         | I0.1             |
| 田田 タ男            |          |                                      |             |                       |         |                  |
| Nom              | Adresse  | Format d'affichage Valeur visualisée |             | Forçage immédiat Bits |         |                  |
| <b>I</b> march   | %10.0    | Bool                                 | <b>TRUE</b> | FALSE                 |         |                  |
| arret            | %10.1    | ×<br>Boot                            | TRUE        | FALSE                 |         | Q <sub>0.2</sub> |
| d bruleur        | %Q0.0    | Bool                                 | FALSE       | FALSE                 | г       |                  |
| <b>DET 130</b>   | \$10.2\$ | Bool                                 | FALSE       | FALSE                 | Ē       |                  |
| <b>DOTT</b>      | \$10.3\$ | Bool                                 | TRUE        | FALSE                 | ē       |                  |
| airo             | %Q0.1    | Bool                                 | FALSE       | <b>FALSE</b>          | E       |                  |
| $U$ Ls 40        | %10.4    | Bool                                 | FALSE       | FALSE                 |         |                  |
| $U$ Ls 50        | %10.5    | Bool                                 | FALSE       | FALSE                 | Ċ       |                  |
|                  |          | Bool                                 | FALSE       | FALSE                 |         |                  |
| Vanne 1          | %Q0.2    | Bool                                 | FALSE       | FALSE                 |         |                  |
| <b>Q</b> vanne 2 | %Q0.3    | Bool                                 | FALSE       | FALSE                 | w       |                  |
| Vanne 3          | %00.4    | <b>Bool</b>                          | FALSE       | FALSE                 | pm<br>e |                  |
| U vanne 4        | %00.5    | Bool                                 | FALSE       | FALSE                 | ë       |                  |
|                  |          |                                      |             |                       |         |                  |

**Figure III.24 : Simulation d'arrêt.**

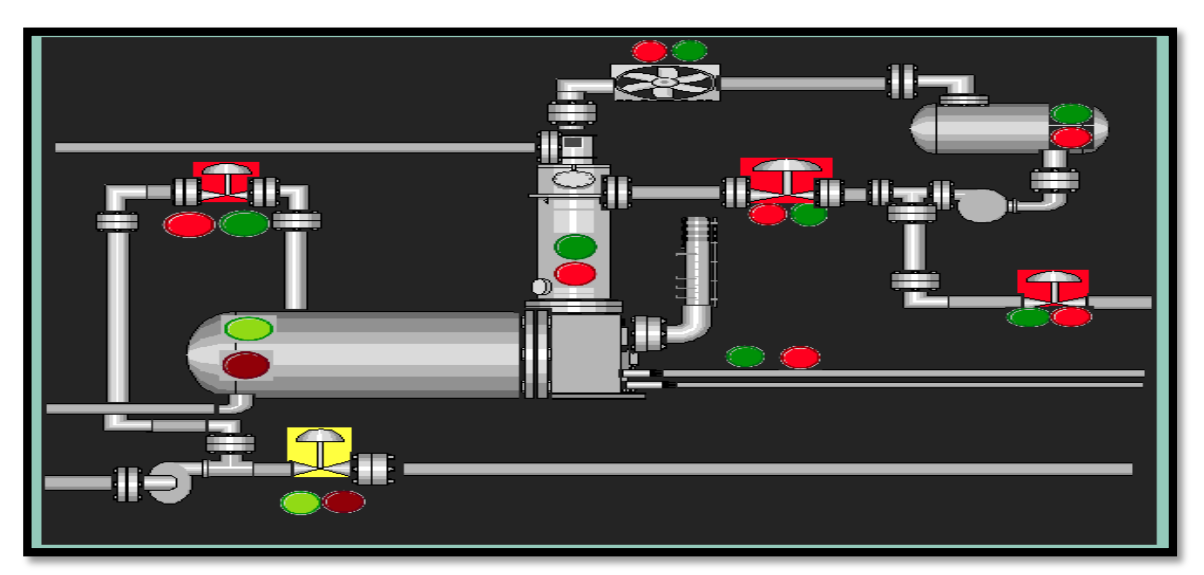

**Figure III.25 : Simulation de HMI dans la phase d'arrêt.**

#### **III.5.3. Troisième test : Le niveau de glycol dans le rebouilleur**

 La conduction d'ouverture de la vanne 1 vers puisard et fermeture de la vanne 2, si en presque le niveau de glycol dans le rebouilleur est diminué 40% fermer de la vanne 2

On peut voir dans la figure ci-dessous, lorsque nous exécutons  $(10.4 = 1)$ , donc la fermeture de la vanne 2 (Q0.2=0) ( la lampe allumé en rouge) , et l'ouvert de la vanne 1 (Q0.3=1) ( la lampe allumé en vert) .

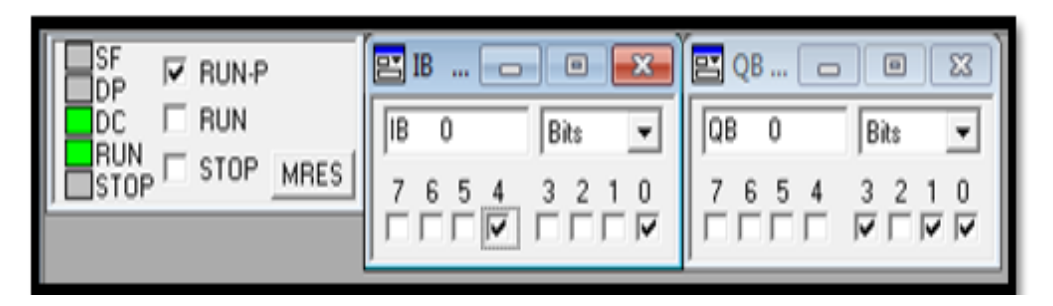

**Figure III.26 : Etat des entrées pour l'ouverture de la vanne 1.**

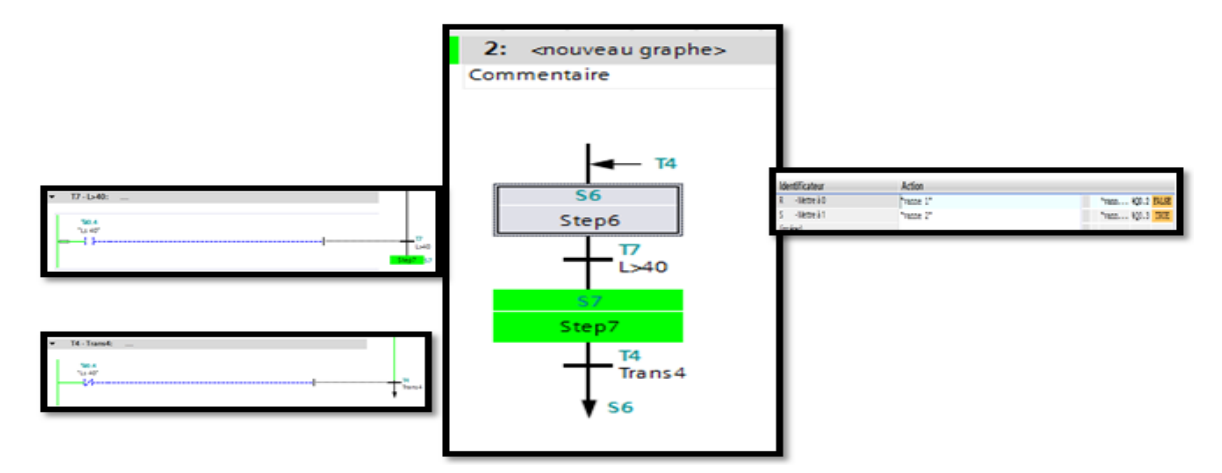

**Figure III.27 : Ouverture de la vanne 1.**

#### En simulation :

| Sim table 1      |         |                                      |             |                  |      | I0.0             |
|------------------|---------|--------------------------------------|-------------|------------------|------|------------------|
|                  |         |                                      |             |                  |      |                  |
| ⊌¥.<br>きタラ       |         |                                      |             |                  |      |                  |
| Nom              | Adresse | Format d'affichage Valeur visualisée |             | Forcage immédiat | Bits | I0.4             |
| <b>I</b> march   | %10.0   | Bool                                 | <b>TRUE</b> | FALSE            |      |                  |
| arret            | %IO.1   | ۰<br>Bool                            | <b>TRUE</b> | FALSE            | е    |                  |
| <b>a</b> bruleur | %Q0.0   | Bool                                 | FALSE       | FALSE            | 9    |                  |
| <b>DETT</b> 130  | %10.2   | Bool                                 | FALSE       | FALSE            |      | Q <sub>0.3</sub> |
| <b>DOIT D</b>    | %10.3   | Bool                                 | <b>TRUE</b> | FALSE            | Ē    |                  |
| airo             | %Q0.1   | Bool                                 | FALSE       | FALSE            |      |                  |
|                  |         | Bool                                 | FALSE       | FALSE            |      |                  |
| $U$ Ls 40        | %10.4   | Bool                                 | FALSE       | FALSE            |      |                  |
| <b>Q</b> Ls 50   | %10.5   | Bool                                 | FALSE       | FALSE            | 8    |                  |
| Vanne 1          | %Q0.2   | Bool                                 | FALSE       | FALSE            |      |                  |
| <b>Q</b> vanne 2 | %Q0.3   | Bool                                 | FALSE       | FALSE            |      |                  |
| Vanne 3          | %Q0.4   | Bool                                 | FALSE       | FALSE            | ₿    |                  |
| U vanne 4        | %Q0.5   | Bool                                 | FALSE       | FALSE            | Ä    |                  |

**Figure III.28 : Simulation d'ouverture de la vanne 1.**

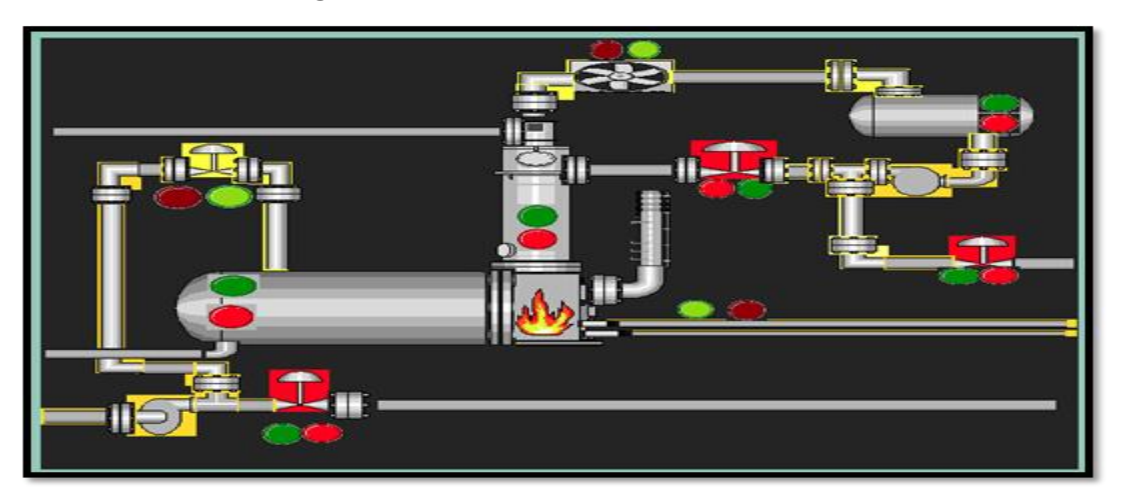

**Figure III.29 : Simulation de HMI dans la phase d'ouverture de la vanne 1.**

#### **III.5.4. Quatrième test : La température de la colon distillation ≤100C°**

 La conduction d'ouverture de la vanne 3 vers puisard et fermeture la vanne 4 si l'eau dans le ballon de reflux en plus 50% et la température de la colon distillation ≤130C°.

 On peut voir dans la figure ci-dessous lorsque nous exécutons **(**I0.5=1, I0.2 = 0), la vanne 3 est ouverte (Q0.4=1) ( lampe allumé en vert) , et fermeture de la vanne 4 automatiquement( Q0.5=0) ( la lampe allumé en rouge) ,

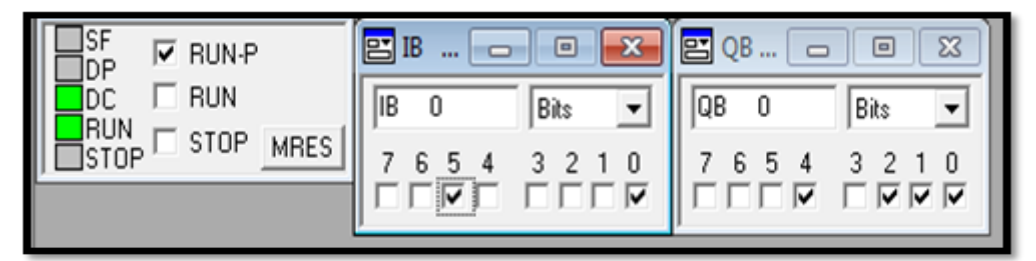

**Figure III.30 : Etat des entrées pour l'ouverture de la vanne 3.**

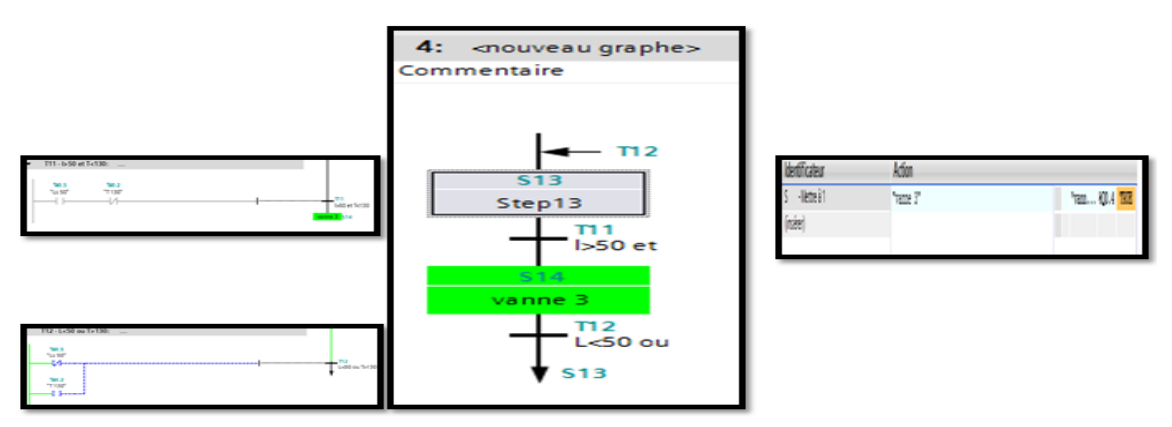

**Figure III.31 : Ouverture de la vanne 3.**

#### En simulation :

| Sim table 1      |         |                                      |                            |                       |        | I0.0             |
|------------------|---------|--------------------------------------|----------------------------|-----------------------|--------|------------------|
| si)<br>ぎタラ       |         |                                      |                            |                       |        | I0.5             |
| Nom              | Adresse | Format d'affichage Valeur visualisée |                            | Forçage immédiat Bits |        |                  |
| <b>I</b> march   | %10.0   | Bool                                 | <b>TRUE</b>                | FALSE                 |        |                  |
| arret            | %IO.1   | Bool                                 | $\blacktriangleright$ TRUE | FALSE                 |        | Q <sub>0.4</sub> |
| d bruleur        | %Q0.0   | Bool                                 | FALSE                      | FALSE                 | 8      |                  |
| <b>Q</b> T130    | %10.2   | Bool                                 | FALSE                      | FALSE                 | ▣      |                  |
| <b>D</b> T100    | %10.3   | Bool                                 | <b>TRUE</b>                | FALSE                 | 8<br>8 |                  |
| airo             | %Q0.1   | Bool                                 | FALSE                      | FALSE                 |        |                  |
| $\Box$ Ls 40     | %10.4   | Bool                                 | FALSE                      | FALSE                 |        |                  |
| $42$ Ls 50       | %10.5   | Boot                                 | FALSE                      | FALSE                 | ē,     |                  |
|                  |         | Bool                                 | FALSE                      | FALSE                 | Θ      |                  |
| Vanne 1          | %Q0.2   | Bool                                 | FALSE                      | FALSE                 | Ō      |                  |
| <b>I</b> vanne 2 | %Q0.3   | Bool                                 | FALSE                      | FALSE                 |        |                  |
| <b>I</b> vanne 3 | %00.4   | Bool                                 | <b>FALSE</b>               | FALSE                 |        |                  |
| U vanne 4        | %00.5   | Bool                                 | FALSE                      | FALSE                 | Θ      |                  |
|                  |         |                                      |                            |                       |        |                  |

**Figure III.32 : Simulation d'ouverture de la vanne 3.**

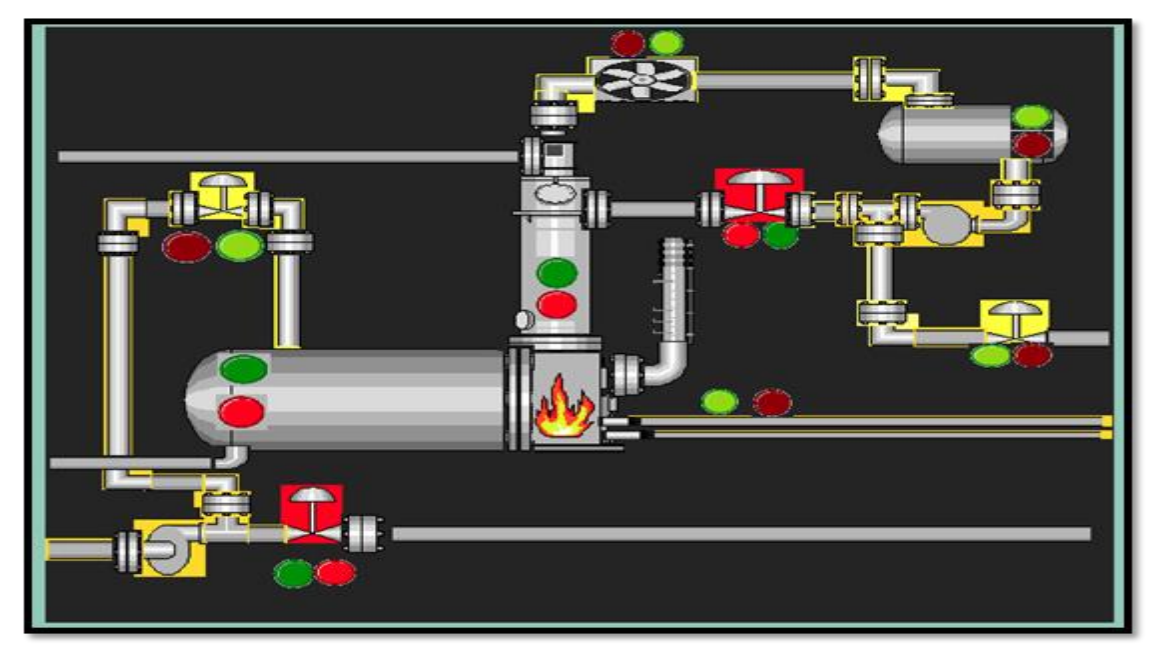

**Figure III.33 : Simulation de HMI dans la phase d'ouverture de la vanne 3.** 

#### **III.5.5. Cinquième test : La température de la colon distillation ≥130C°**

La conduction d'ouverture de la vanne 4 vers la colon distillation et fermeture de la vanne 3 si l'eau dans le ballon de reflux en plus 50% et la température de colon distillation  $\geq$ 130C°.

 On peut voir dans la figure ci-dessous lorsque nous exécutons (I0.5 = 1, I0.2 = 1), ouverture de la vanne 4(Q0.5=1) ( la lampe allumé en vert) .et la fermeture de la vanne 3 automatiquement, (Q0.4=0) ( la lampe allumé en rouge) .

| .SF<br>☞<br>RUN-P<br>ηP     | ΙB<br>프<br>v.<br>$\equiv$<br>حما<br>$\cdots$     | $\Sigma$ 3<br>QB<br>œ<br>$\qquad \qquad \blacksquare$<br>⊏<br>111 |
|-----------------------------|--------------------------------------------------|-------------------------------------------------------------------|
| <b>RUN</b><br>.UN           | $\overline{\phantom{0}}$<br>IB<br>0<br>Bits      | QB<br>0<br>Bits<br>▼                                              |
| STOP<br><b>MRES</b><br>STOP | $\overline{\phantom{a}}$<br>n<br>5<br>6<br><br>⊮ | c<br>O<br>⊽⊽<br>▽<br>lw                                           |
|                             |                                                  |                                                                   |

**Figure III.34 : Etat des entrées pour l'ouverture de la vanne 4.**

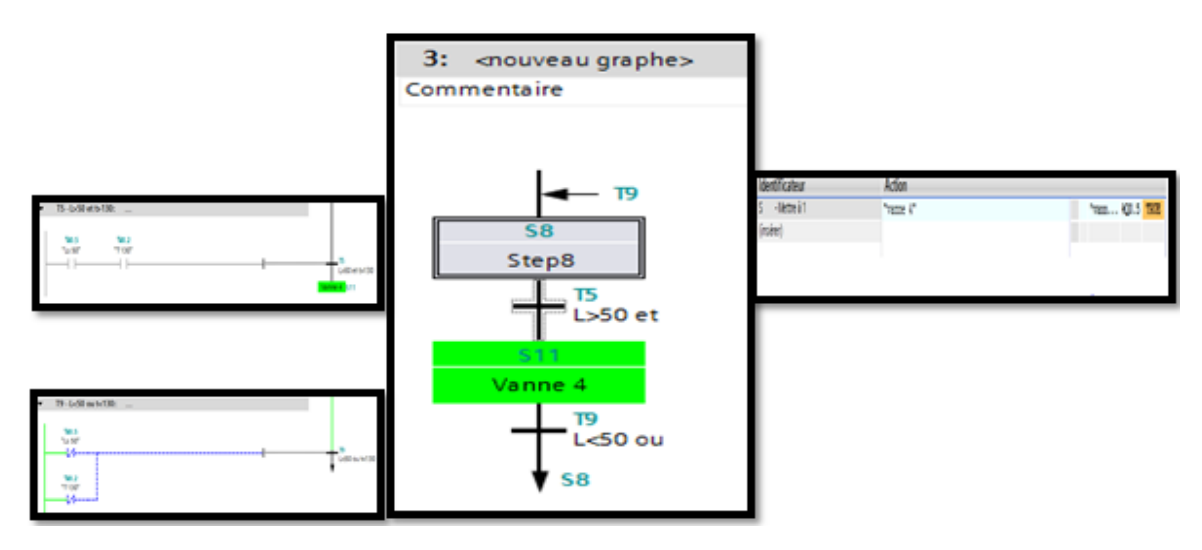

**Figure III.35 : Ouverture de la vanne 4.** 

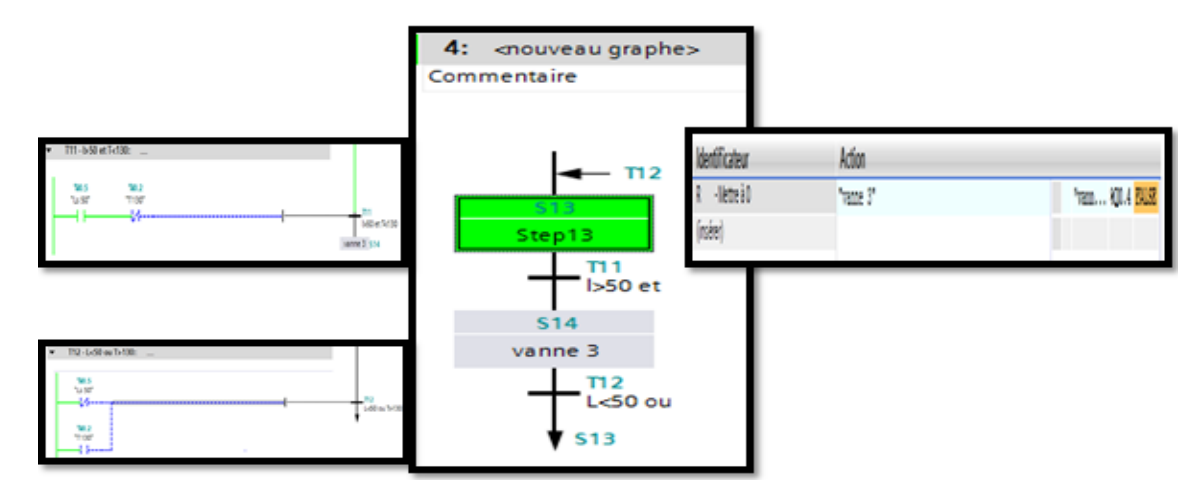

**Figure III.36 : Fermeture de la vanne 3.** 

#### En simulation :

| Sim table 1     |          |                                  |                   |                  |      | I0.0             |
|-----------------|----------|----------------------------------|-------------------|------------------|------|------------------|
| ÷<br>受き馬        |          |                                  |                   |                  |      | I0.2             |
| Nom             | Adresse  | Format d'affichage               | Valeur visualisée | Forçage immédiat | Bits |                  |
| <b>I</b> march  | %10.0    | Bool                             | <b>TRUE</b>       | FALSE            |      |                  |
| a arret         | %10.1    | $\overline{\phantom{a}}$<br>Bool | <b>TRUE</b>       | FALSE            |      | I0.5             |
| d bruleur       | %Q0.0    | Bool                             | FALSE             | FALSE            |      |                  |
| <b>DET 130</b>  | \$10.2\$ | Bool                             | FALSE             | FALSE            |      | Q <sub>0.0</sub> |
| <b>DOT TO</b>   | %10.3    | Bool                             | <b>TRUE</b>       | FALSE            |      |                  |
| al airo         | %Q0.1    | Boot                             | FALSE             | FALSE            |      |                  |
|                 | %10.4    | Bool                             | FALSE             | FALSE            |      | Q <sub>0.1</sub> |
| $U$ Ls 40       |          | Bool                             | FALSE             | FALSE            |      |                  |
| $\Box$ Ls 50    | %10.5    | Bool                             | FALSE             | FALSE            |      |                  |
| Vanne 1         | %Q0.2    | Bool                             | FALSE             | FALSE            |      | Q <sub>0.2</sub> |
| Vanne 2         | %Q0.3    | Bool                             | FALSE             | FALSE            |      |                  |
| vanne 3         | %Q0.4    | Bool                             | FALSE             | <b>FALSE</b>     |      |                  |
| u vanne 4       | %Q0.5    | Bool                             | FALSE             | FALSE            |      | Q <sub>0.5</sub> |
| <b>D</b> Li 50% | %MO.6    | Bool                             | <b>TRUE</b>       | FALSE            |      |                  |

**Figure III.37 : Simulation d'ouverture de la vanne 4.**

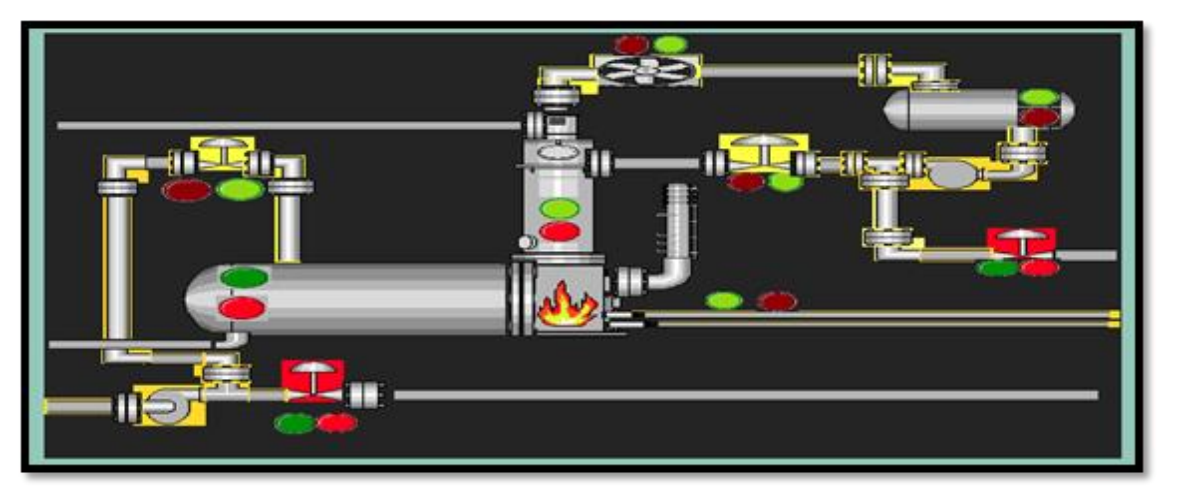

**Figure III.38 : Simulation de HMI dans la phase d'ouverture de la vanne 4.** 

#### **III.6. Conclusion**

Dans ce chapitre, nous avons présenté la programmation de l'API SIMATIC S7-300 sur le logiciel TIA portal V11. Nous avons défini et configuré les appareils choisis selon nos besoins. Puis, on a démarré la réalisation de notre projet en utilisant le langage GRAFCET avec plus des autres blocs fonctionnels pour la temporisation et l'indication. Nous avons aussi configuré l'appareil d'interfaçage HMI par création des vues synoptiques pour visualiser les différents états de notre système. Ensuite, nous avons testé et simuler le programme et les interfaces HMI réalisé pour chaque partie et chaque zones qui nous avons expliquée dans le chapitre précédent.

# **CONCLUSION GENERALE**

# **Conclusion général**

 Ce travail présente une étude de l'unité de régénération du glycol, située dans le champ de hassi r'mel (groupe Sonatrach). Le glycol est utilisé comme un absorbant d'eau dans le gaz naturel. Cette opération est appelée la déshydratation du gaz. Elle est appliquée afin d'éviter les problèmes de formation d'hydrate et la glace d'eau qui provoque le transport du gaz dans Le pipeline.

La régénération du glycol a pour but de ne pas rendre le coût du traitement du gaz élevé à cause de sa charité. En effet, l'automatisation de ce processus est une phase importante dans les systèmes de traitement de gaz. Dans ce travail, notre étude concerne l'automatisation d'un système de régénération de glycol en utilisant l'automate programmable [S7-300.](tel:7-300) Ainsi le développement d'une interface Homme machine en utilisant le logiciel TIA-portale V11.

#### **Bibliographie**

- **[1]** *Fichier de présentation du champ de Hassi R'mel, 2003.*
- **[2]** *Manuel opératoire du module 1,Hassi R'Mel. Algérie, Kobe Steel, TD,1985.*
- **[3]** *Manuel exploitation de procédé ,Hassi R'Mel (MPP I) 1978.*
- **[4]** *Documentation de la SONATRACH ,Hassi R'Mel: Glycoly Gas Dehydration course Document NO: UU00-K-UUMO-000-0002 F.*
- **[5]** *Documentation de la SONATRACH : Description Procédé & Analyse Fonctionnelle HASSI R' MEL – MPP1 REFERENCE PROSERNAT 41141-17.001.*
- **[6]** *Documentation de la SONATRACH : Guide de Conduite Opérationnelle REFERENCE HASSI R' MEL – MPP1 PROSERNAT 41141-18.001.*
- **[7]** *Site, [www.uvt.rnu.tn](http://www.uvt.rnu.tn/) « automate programmables industriels », 24/04/2017.*
- **[8]** *Documentation de la SONATRACH, Hassi R'Mel:HIMatrix safeety-Related Controller CPU 01 Manual.*
- **[9]** *Documentation de la SONATRACH, Hassi R'Mel :Industrial-Automation system HIMatrix F60 DIO 24/16 01.*
- **[10]** *Documentation de la SONATRACH, Hassi R'Mel: Industrial-Automation system HIMatrix F60 SP01.*
- **[11]** *GILLES MICHEL « Architecture et application des automates programmables» DUNOD, Paris 1988.*
- **[12]** *ANDRE SIMON « Automates programmables industriels : Niveau1 »*
- **[13]** *SIEMENS, documentation et manuel d'utilisation de TIA PORTAL V11 « SIEMENS, manuel produit TIA PORTAL V11 », 2011*
- **[14]** *Aide de Logiciel STEP 7 TIA-Portal de Siemens.*
- **[15]** *Siemens, « SIMATIC S7 Automate programmable, Manuel système), 07/2011.*

### **Résumé**

Le travail présenté dans ce mémoire porte à l'étude et la modernisation du système de contrôle du démarrage du rebouilleur du module1 (Groupe Sonatrach, Hassi R'Mel - Laghouat) Dans le cadre de realisé ce but, nous avons choisi les instruments d'automatisation (composent de l'automate programmable S7-300), après, nous avons programmé notre automate ainsi que l'interface Homme/Machine, pour automatisé le séquence du démarrage de rebouilleur par le langage,GRAFCET. Pour cela nous avons utilisé le logiciel TIA portal V11 dans le STEP7 pour programmer l'API et le WinCC pour configurer l'HMI.

**Mots clés :** Rebouilleur, Glycol, API S7-300, HMI, TIA Portal, STEP7, automatisation, GRAFCET.

## **Abstract**

The presented work in this thesis is to study the modernization of the control system the starting the rebouiller of the module1 (Sonatrach Group, Hassi R'Mel - Laghouat). In the realization of this goal, we chose the automation instruments (consisting of the S7-300 programmable logic controller), after that, we have programmed our PLC as well as the Man / Machine interface, to automate the sequencer the starting the rebouilleur by the language, GRAFCET. For this we have used the software TIA portal V11 in the STEP7 to program the PLC and WinCC to configure the HMI.

**Key Words:** Rebouilleur, Glycol, API S7-300, HMI, TIA Portal, STEP7, automation, GRAFCET.

#### **الملخص**

**العمل المقدم في هذه المذكرة هو عبارة عن دراسة لتحديث نظام التحكم لتشغيل فرن غليكول في " 1Modul "المتواجد بقاعدة حاسي الرمل، والية األغواط, التابعة لمجموعة سوناطراك, في نطاق تحقيق هذا الهدف, اقترحنا نظام تحكم )يتكون من جهاز المبرمج المنطقي االلي7-300,S) , بعد ذلك قمنا ببرمجة جهازنا المنطقي االلي وكذلك واجهة Machine/Homme, من أجل تحكم نظام تشغيل الفرن بلغة البرمجة ,GRAFCET, من أجل ذلك قمنا باستعمال .HMI لتشكيل WinCC و API لبرمجة STEP7 في TIA portal V11 برنامج**

**كلمات مفتاحية: فرن، المبرمج المنطقي االلي، الحوار مستعمل/الة، تأليه، ,PORTAL TIA 7-1500,S LADDER, GRAFCET**